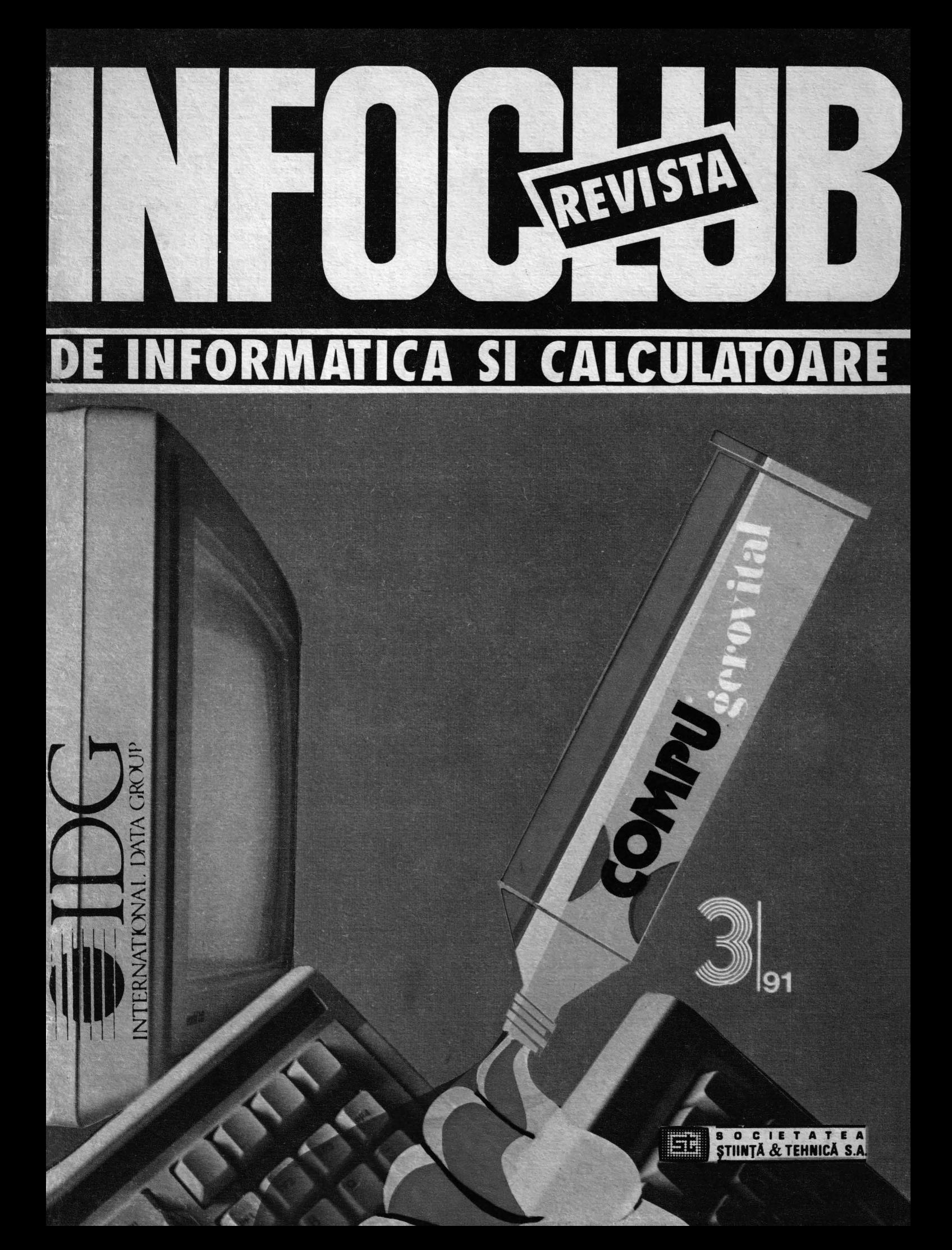

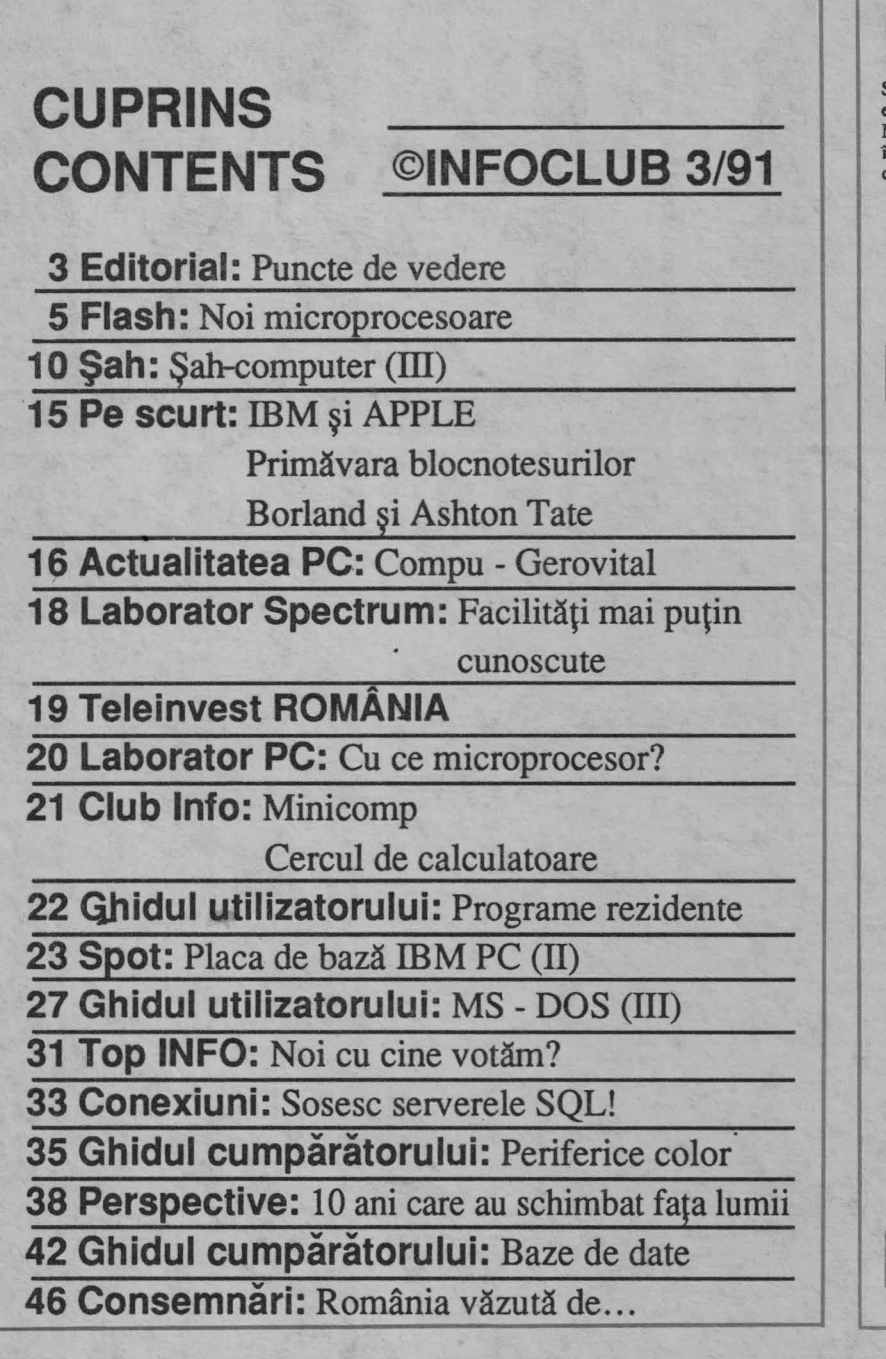

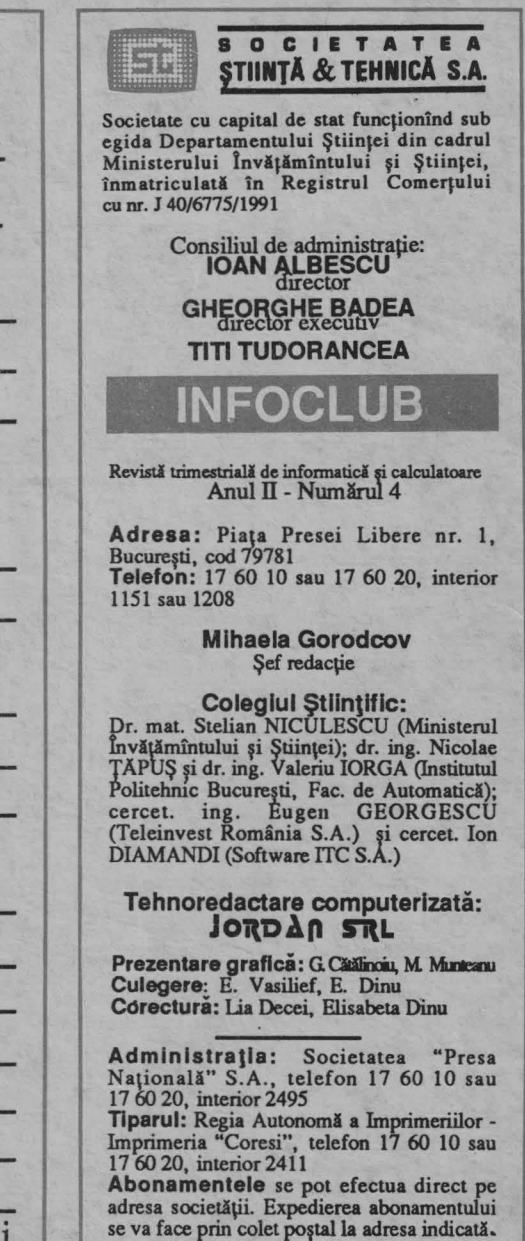

**ELDG** 

Avind sediul în Boston, Massachusetts, INTERNATIONAL DATA GROUP este liderul mondial cu privire la serviciile Informaţionale şi la tehnologia obţinerii Informaţiei, cu un venit anual de 620 milioane U.S. \$ și 3 800 de angajaţi.

Divizia dedicată expozlţlllor, WORLD EXPO CORPORATION organizează 48 de expoziţii şi conferinţe de calculatoare în 18 ţări.

Divizia sa de publicistică şi editare, IDG COMMUNICATION publlcă peste 50 de ziare şi reviste în 50 de ţări. Divizia de cercetare, INTERNATIONAL DATA CORPORATION (IDC) este liderul mondial al analizei şi marketingului în domeniul calculatoarelor.

**INFOCLUB este o** publicaţie **a**  lnternatlonal **Data Group** (IDG), cel mal **mare editor de reviste de**  informatica şi **calculatoare din lume.**  În fiecare lună, 25 de milioane de **oameni citesc una sau mal multe**  publicaţii **IDG.** 

Pret de vînzare: 49 lei

Publlcaţllle **IDG Includ:** ARGEN-TINA: Computerwortd Argentina; **ASIA:** Computerworld Hong Kong, Computerworld Southeast Asia, Computerworld Malaysia, Computerworld Singapore, lnfoworld Hong Kong, lnforworld SE Asia; AUSTRALIA: Computerworld Australia, PC World, Macworld, Lotus, Publish; AUSTRIA: Computerwelt Oesterreich; BRAZILIA: DataNews, PC Mundo, Automaçao and Industria; BULGARIA: Computerworld Bulgaria, Computer Magazine; CANADA:

**3/91 INFOCLUB** 

# **Puncte de vedere: destin** şi **optimism**

ntr-un articol intitulat sugestiv "Eldorado la orizont în Europa de Est", revista Le Monde Informatique, numărul<br>din 15 iulie 1991, face o analiză interesantă asupra noilor<br>pețe deschise producătorilor vest-europeni, și nu numai, în<br>tările Europei de Est. Vă voi prezenta succint din 15 iulie 1991, face o analiză interesantă asupra noilor plete deschise producătorilor vest-europeni, și nu numai, în ţările Europei de Est. Vă voi prezenta succint cîteva idei ale acestui material, deoarece, după cum veţi vedea, ele merită toată atenția.

Aşadar, ţările din Estul Europei au devenit un fel de "pămînt al făgăduinței" pentru informatică. Acest lucru este este este sără dubiu, cu atît mai mult cu cît nevoile<br>fără dubiu, cu atît mai mult cu cît nevoile sînt enorme și **de la filosof de la filosof de la filosof de la** intirzierile tehnologice uriașe. Dar piața aceasta va deveni<br>rentabilă doar într-o perspectivă mai îndepărtată...

rentabilă doar într-o perspectivă mai îndepărtată...<br>De-abia și-a deschis porțile Europa de Est că producătorii și comercianții de informatică au intuit importanța acestei pieţe și au "venit" (unii, și nu chiar peste tot, am zice noi!). In mod cert, cei mai importanți dintre ei aveau deja reprezentanțe comerciale în țările respective. La aceasta s-a adăugat și o... "îndulcire" a clauzelor COCOM (Coordinating Committee for Multilateral Exports Control), care, în mai 1991, au redus de la 120 la 40 numărul de produse de înaltă tehnologie care se pot exporta în anumite tări. Rămîn, de exemplu, sub control supercalculatoarele, echipamentele de fibre optice cu o viteză mai mare dec1t 45 megabiţi pe secundă, anumite echipamente de telecomunicaţii etc. Obiectivul pe termen mai îndelungat este de a ridica in totalitate restricţiile cu privire la Polonia, Cehoslovacia şi Ungaria. Lee Mercer, de la DEC, are următoarea opinie: "COCOM recunoaşte în sfirşit că nu are nici un şens să restrîngă fluxul de export de tehnologie a informaţiei către ţări care au nevoie disperată de aceasta".

ln acest sens, recent, Buii, DEC şi HP au pătruns în Cehoslovacia, IBM în URSS şi HP în Polonia. Urmare a studiilor făcute de experți s-a constatat că țările Europei de Est oferă un potențial foarte mare (de exemplu în Polonia se prevede<br>o creștere de 4 ori a cererii de informatică pînă în anul 2000, dintre care jumătate se referă la PC periferice). Exportul în Europa de Est a crescut cu 65% numai în 1989! Domeniile prioritare către care se orientează producătorii sînt: modernizarea reţelelor de telecomunicaţii, a sistemelor bancare, a informaticii industriale şi a educaţiei. Se fac deja simțite ecourile acestor priorități: Siemens și Alcatel colaborează în Cehoslovacia; AT&T va moderniza reţeaua telefonică poloneză contra sumei de 600 milioane dolari; Transpac participă la constituirea reţelei sovietice SOYPAC. Telecomunicaţiile (inclusiv reţelele telefonice) vor creşte cu circa 30% pînă în anul 2000.

ln ceea ce priveşte calculatoarele existente în aceste ţări, şie sînt, în cea mai mare parte. "clanuri" de PC sau minicalculatoare, multe dintre acestea fiind la... "limita de vîrstă". In ceea ce privește domeniul serviciilor, dintre acestea formarea personalului cîştigă mai mult teren. Astfel, CAP Gemini Sogeti a obţinut un astfel de contract în Cehoslovacia şi există proiecte similare în Bulgaria şi România. Aşadar, o posibilă deviză a producătorilor cu privire la calculatoarele existente ar fi "modernizarea parcului existent".

Conform devizei "primul venit, primul servit", un sector promițător îl constituie dezvoltarea software-ului folosind specialişti din ţările de Est (am evitat exprimarea originală "mină de lucru locală"). De ce? Foarte simplu: se produce astfel o economie de circa 50% din cauza salariilor mult mai mici.

Nevoile acestor ţări în materie de tehnologie a informaţiei sînt foarte ridicate. Dar acest entuziasm este contrabalansat de probleme financiare nerezolvate încă. Nimeni nu-şi poate permite să piardă bani numai ca să **ocupe** un **teren!** Aşadar, rentabilă numai pe termen lung, informatica începe totuşi să-şi arate roadele, e drept nu spectaculoase, pe alocuri.

Ce ar mai fi de spus? Ca un argument ar fi că informatica nu a constituit pînă acum premisa unor spectaculoase reuşite personale. (Dintre primii 100 de milionari polonezi nici unul nu datorează această poziţie informaticii-.) Iar ţările din Estul Europei nu au produs încă un Bill Gates sau Steve Jobs!

Oare de ce? mă întreb cu inocență. Și, ca să închei această scurtă prezentare, vă propun ca, în ciuda destinului, să<br>rămînem totuși noi, românii, optimiști. rămînem totuşi noi, românii, optimişti. . / c; / *ttu* \_ JO~UJ./

ComputerData, Direct Access, Graduate CW, Macworld; CHILE: Informatica, Computacion Personal; COLUMBIA: C o m p u t e ·r w o r I d Columbia ;CEHOSLOVAC IA : Computerworld Cehoslovacia, PC Wortd; DANEMARCA: CAD/ CAM WORLD, Computerworld Danmark, Communication World, PC World, Macworld, Unix World, PC LAN Wortd; FINLANDA: Mikro PC, Tietoviikko, Tietotekniika; FRANŢA: Le Monde lnformatique, Distributique, lnfoPC, Telecoms lnternational; GERMANIA: Computerwoche, Information Mana-gement, Amigawelt, PC Woche, PC Welt, Unix Welt, Macwelt RO; GRECIA: Computerworld, PC World, Macworld, lnfoworld; UNGARIA: Computerworld SZT, Mikrovilag; INDIA: Computers and Communications; ISRAEL: People and

**INFOCLUB 3/91** 

Computers; ITALIA: Computerworld Italia, PC World Italia; JAPONIA: Computerworld Japan, Macworld; COREEA: Computerworld, PC World; MEXIC : Computerworld Mexico, PC Journal; OLANDA: Computerworld Netherland, PC World, Amiga World; NOUA ZEELANDA: Computerworld New Zeeland, PC World New Zeeland; NIGERIA: PC World Africa; NORVEGIA: Computerworld Norge, PC World Norge CAD/CAM, Macworld Norge; CHINA: China Computerworld, China Computerworld Monthly; FILIPINE: Comoputerworld Phillippines, PC Digest/PC World; POLONIA: Komputers Magazine, Computerworld; **ROMÂNIA: lnfoclub;** SPANIA: CIM World, Communicaciones World, Computerworld España, PC World, Amiga World;<br>SUEDIA: Computer Sweden, Computer

PC/Nyheterna, Mikrodatorn, PC World Macworld; ELVEȚIA: Computerworld Schwitzerland, Macworld; TAIWAN: Computerworld Taiwan, PC World Publish; THAILANDA: Computerworld, TURCIA: Computerworld Monitor, PC **World/Turkiye; MAREA BRITANIE** Graduate Computerworld, PC Business<br>World, ICL Today, Lotus UK, Macworld U.K.; STATELE UNITE: Amiga World, **A+,** CIO, Computerworld, Digital **News,**  Federal Computer **Week,** GamePto, IDG Books, InfoWorld, Macworld, NextWorld, Network World, PC Games, PC World , Portable Office, PC Letter, Publish, Aun, Sun Tech Journal; URSS: MIR PK, Computerworld URSS, Network, Manager Magazine: VENEZUELA : Computerworld Venezuela, Micro Computerworld; IUGOSLAVIA: Moj Mikro.

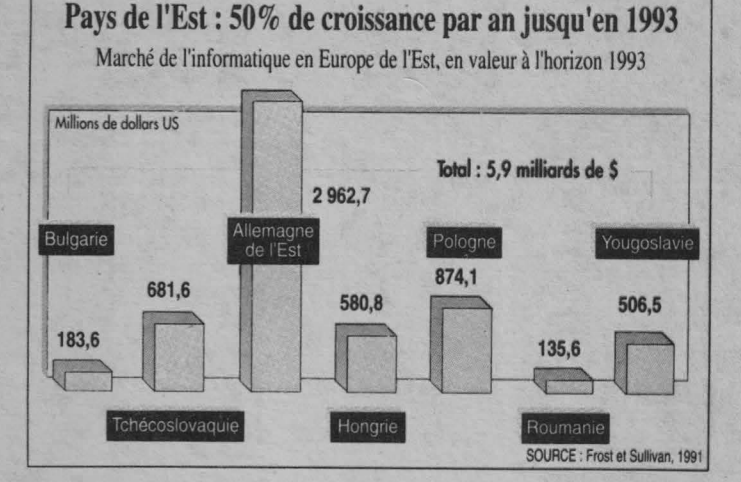

3

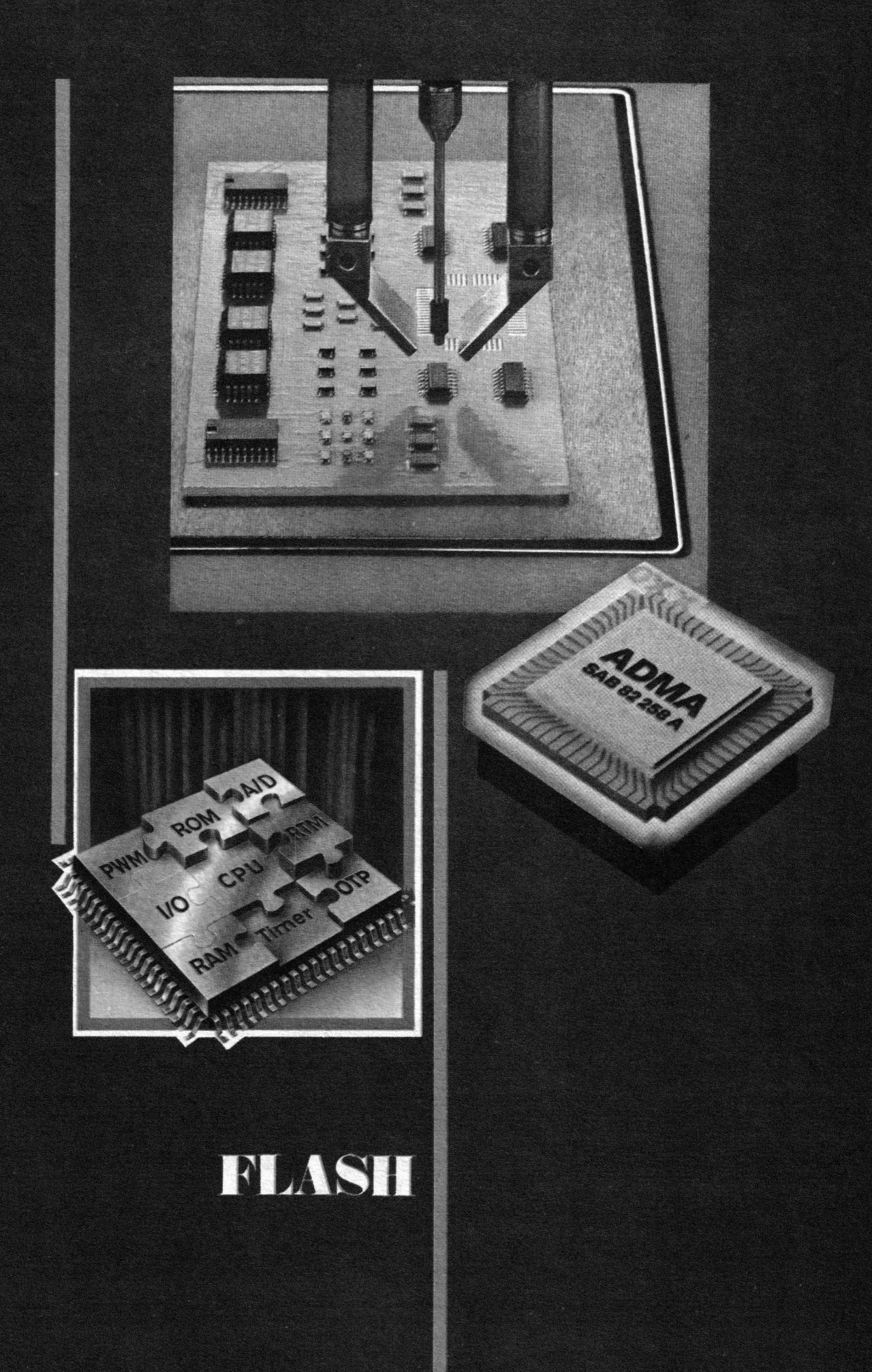

NOI MICROPROCESOARE REVOLUTIONEAZA CONCEPTELE **TEHNICII DE CALCUL** 

### Cristian IONESCU

**Procesoarele CISC** (Complex<br>
Instruction Set Computer) provin<br>
din primele tipuri de calculatoare lnstruction Set Computer) provin din primele tipuri de calculatoare "universale" care, lucrînd pe numeroase formate de date, au implementat pentru fiecare dintre acestea un număr mai mare sau mai mic de instrucțiuni. O a doua caracteristică a acestora constă în existenţa a numeroase moduri de acces la memoria centrală, moduri provenite atît din limitările tehnologice originale, cît şi din caracteristicile limbajelor folosite pentru programare. În final, numeroase instrucţiuni de control al

Trecerea la utilizarea din ce în ce mal largă a calculatoarelor personale (PC) a pus lumea utilizatorilor români în faţa unor performanţe cu **care** nu erau obișnuiți. Fără îndoială, fiecare dintre noi s-a informat în decursul ultimilor ani din cele mai diferite surse care relatau despre performantele microprocesoarelor şi ale produselor care proveneau din acestea. Dar contacul nemijlocit cu produsele despre care doar puteam să citim a creat, pe lîngă satisfacţia utilizării lor, şi o nouă atitudine tată de utilitatea informaţiei tehnice ia zi. Acest material încearcă să faca o punere la curent cu nivelul actual și cu unele din tendințele existente în realizarea microprocesoarelor şi a produselor tehnicii de calcul bazate pe acestea. Domeniul, extrem de larg şi de dens, permite şi abordări specializate care să clarifice multe din detaliile pe care le veți întîlni în material.

ln cadrul acesta, ne vom referi la principalele două tendinţe apărute în realizarea microprocesoarelor : RISC și CISC, la performanțele realizate de acestea, precum şi la unele din produsele tehnicii de calcul propriuzise bazate pe acestea.

programelor completează seturile de instrucţiuni CISC care se lăudau cu 300- 500 de instrucţiuni diferite. Aceste instrucţiuni oferă avantaje reale la scrierea programelor la nivelul maşină, dar numărul acestora este redus. Ţinînd cont de proliferarea programării la nivel înalt, pentru a folosi mai bine posibilitățile mașinilor, s-a trecut la realizarea şi folosirea unor aşa-numite compilatoare-optimizatoare, extrem de complexe şi deseori cu rezultate mediocre. **Procesoarele RISC**  (Reduced lnstruction Set Computer) se

bazează pe observația demonstrată statistic că, în cadrul unui program obişnuit, nu se folosesc decît 30-40% din tipurile de instrucțiuni existente în procesorul maşinii. Prin aceasta, structura procesorului nu este eficient folosită. Pentru optimizarea acesteia, după studierea unor statistici ale folosirii setului de instrucțiuni la diferite mașini şi după analizarea unor algoritmi care trebuiau îndepliniți de mașinile ce trebuiau proiectate, s-a putut trece la proiectarea unei structuri eficiente. O asemenea structură reprezintă, de

5

exemplu, arhitectura de tip SPARC de la Sun Systems.

În cadrul acestei structuri sînt definite 55 de instrucţiuni elementare în virgulă fixă, 14 operatii în virgulă mobilă, 2 formate pentru coprocesor. Structurile RISC lucrează mult cu registrele de 32 biți ale procesorului, în număr de 40 pînă la 520, și doar puține instrucțiuni au acces la memoria operativă. Procesoarele **RISC,** fiind simple, nu sînt microprogramate, ceea ce creşte vitezele de lucru şi simplifică proiectarea. Unul din obiectivele procesoarelor RISC este de a realiza o instrucţiune în fiecare ciclu. Cu toate acestea, media se situează la 1, 3-2 instr./ciclu, ceea ce, la un tact de 20 MHz, asigură, în medie, aproximativ 12,5 Mips. O altă caracteristică a structurii SPARC este aceea că ea nu se modifică în raport cu implementările şi că performanțele depind de tehnologia semiconductoare folosită: implementările folosind Gate-Array realizează 7-15 Mips, la CMOS sînt 15-80 Mips, iar în tehnologia ECL se ating şi 200 Mips ! Pentru a putea face o comparatie, trebuie să remarcăm că sistemele Felix realizau O, 2 Mips, deci de 35 pînă la 1 OOO ori mai putin !

#### **Procesoare RISC**

Un model de referinţă în domeniul RISC este constituit de Motorola 88000, realizat în tehnologia CMOS de 1, 5 microni. Modelul de bază este constituit din două cipuri:

- **unitatea** centrală **88100,**  cuprinzînd 165 OOO tranzistoare, şi

- **unitatea de gestiune a memoriei** (MMU) 88 200 cu 750 OOO tranzistoare şi asigură la 20 MHz performanţe impresionante: 17 Mips 34 OOO Dhrystone, 15 mega Whetstone şi 2, 6-4, 4 Mflops. Estimările actuale stabilesc la 30% creşterea de cod necesară pentru aplicații analoage cu cele întîlnite pe PC. Ca atare este așteptată o explozie de aplicații mai ales sub Unix, peste 90 de firme anuntînd produse soft pentru Motorola 88 OOO.

Trebuie remarcat că la un cip 88 100 pot fi conectate pînă la 4 MMU 88 200 sau pînă la 6 unități speciale de funcții (SFU) realizabile de utilizator. Totodată, se pot realiza structuri masterslave asigurînd o redundanţă modulară triplă. Structura poate fi conectată la Future Bus - magistrala selectată de US Navy pentru arhitecturile generaţiilor viitoare de computere, magistrala asigurînd prin scalare transmiterea în

paralel a 32 pînă la 256 biți la debite maxime de 1 Gbytes/s.

Sistemul asigură o serie de avantaje:

arhitectură scalabilă către multiprocesoare puternice;

- fault-tolerant; registrele folosite în lucrul pipeline posedă duplicate, aşanumitele registre-umbră;

- realizarea în paralel a pînă la 11 operatii:

- corespunde standardului de compatibilitate binară (BSC).

Pe baza acestui sistem de 2 cipuri s-au realizat şi o serie de procesoare puternice. De exemplu, un single-board conţinînd 4 x 88100 şi **8 x** 88200 **a**  realizat viteze de 50 Mips.

Firma Intel nu a rămas datoare nici în acest domeniu: microprocesorul de tip RISC, Intel i860, poate prelucra la 40 MHz date pe 64 biţi. Aceasta este o performanţă enormă, de cca 60 Mflops în precizie dublă, care crește la 80 Mflops în simpla precizie. Busul de adrese de 32 biți poate accesa date dintro memorie maximă de 1 Gbytes. În cip sînt integrate busul de instrucţiuni de 64 biți, un bus de date de 128 biți, o memorie locală de instrucțiuni de 4 kbytes şi una de date de 8 kbytes. Structura paralelă a procesorului permite execuția unei operații de control sau de prelucrare a unui număr întreg în cadrul unui singur ciclu. În plus, cipul conține şi o unitate în virgulă mobilă, de mare performanță, compatibilă cu standardul ANSI/IEEE-754 (1985), care asigură formate de date standard cu microprocesoarele 386 şi 486. Conform performaneţelor prezentate, acest cip poate efectua înmulțirea a două matrice pătrate de 340 x 340, dublă precizie, într-o singură secundă ! Testele standard arată, de asemenea, performanțe enorme:

Dhrystone =  $85\,000 = 54 * VAX780$ Whetstone = 24 000 000 = 34  $*$ VAX780

Şi alte firme cunoscute au trecut la realizarea atît a unor procesoare, cît şi a unor produse care să fie competitive cu procesoarele RISC. Hewlett-Packard, un pioner în acest domeniu, pe Iîngă producția proprie, a încheiat un acord cu firma Hitachi pentru realizarea lunară a peste 10 000 bucăți de procesoare corespunzînd arhitecturii HP-RISC, folosind tehnologia Hitachi BiCMOS de 0,5 microni. Acest procesor de 32 biți și 7 Mips va fi urmat din 1992 de un procesor de 100 Mips.

Iată o comparație, din punct de vedere al costului performanței, între diferite microprocesoare aflate pe piaţă:

Modelul M88000 29K 180960 M68020 Tact 16 MHz 25 MHz 20 MHz 25 MHz Mips 13,6 17 7,5 *5*  \$/Mips 11 21 *52* 64

Procesoare RISC au fost realizate şi în Europa de către constructori independenți. Astfel, firma Itos a prezentat cipul Hyperstone, capabil să realizeze 25 Mips. În cadrul cipului, de numai 80 OOO tranzistoare, realizat în tehnologia CMOS de 1,2 microni, sînt implementate:

- arhitectură tip Harvard cu spațiu de memorie de 4 Gbytes;

- pipeline pentru instrucțiuni, cu două faze: decodare şi realizare, cu memorie de 128 bytes;

- stiva de 19 registre globale şi 64 registre locale de 32 biti;

- virgula mobilă conform standardului IEEE 754;

- majoritatea instrucțiunilor sînt de 16 biţi şi se realizează într-un singur ciclu.

Acest cip european a stîrnit interesul marilor producători, cum ar fi Zilog sau IMP, datorită-costului său foarte redus, precum şi perspectivelor pe care le implică: realizat în tehnologia CMOS de O, 8 microni, el atinge viteze de 40 Mips, permiţînd integrarea pe un singur cip a unui sistem paralel, cu 4 procesoare şi 160 Mips.

Trecerea de la compararea vitezelor procesoarelor la compararea performanţelor plăcilor tip SBC menţine rezultatele superioare ale procesoarelor RISC în raport cu cele tradiționale. Iată o comparaţie de SBC compatibile cu busul VME:

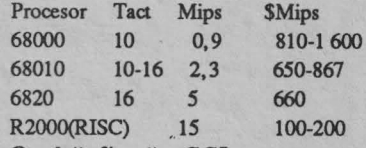

O altă firmă, CCI, a comparat vitezele procesoarelor sale cu vitezele procesoarelor minisistemelor V AX780, exprimînd rapoartele obţinute în unităţi **V AX.** Iată rezultatele obţinute pentru diferite pachete de test:

Dhrystone : 53 108 = <sup>34</sup>\* V AX780 Whetstone : 14 069 000 = 20,6  $*$ 

VAX780

Linpack :  $2,52 = 18 * VAX780$ 

Folosind capabilitatea de multiprocesare a familiilor tip RISC, au apărut numeroase proiecte îndrăzneţe, cum ar fi cel al firmei Pyrarnid, care a cuplat 12 procesoare RISC într-un sistem ce asigură pentru cca. 1 OOO de utilizatori o performanţă echivalentă cu 140 \* V AX780.

Pe baza· arhitecturilor RISC se realizează produse şi de către firmele cu

**.c**  *u,*  **cu**  Flas **LL** 

tradiţie, nu numai de firmele tinere, inovatoare. Astfel, DEC a prezentat RISC Station 3100, costînd aproximativ 12 OOO dolari cu 8 Mbytes RAM, cu viteza de 14 Mips, asigurînd un cost specific de 850 dolari/Mips. Această staţie grafică asigură cîştiguri importante în raport cu staţiile SUN 3/60: 3-5 ori la prelucrarea întregilor şi 13-24 ori la virgula mobilă.

### **Dincolo de RISC**

Creşterea performanţelor sistemelor de calcul nu se poate face mereu prin creșterea frecvenței de tact; memoriile dinamice nu mai pot face faţă, iar circuitele de periferie devin extrem de scumpe. O ieşire este oferită de arhitecturile paralele scalare reprezentate de un nou microprocesor: Intel I960CA. Cu ajutorul acestuia pot fi. realizate pînă la 3 instrucțiuni pe ciclu, instrucţiuni aparţinînd unui spectru deosebit de larg. Microprocesorul contine în cele 600 000 de tranzistoare ale sale structuri care îi permit să analizeze instrucţiunile care vin din memorie şi se constituie grupe de mstrucţiun; care pot rula simultan. 1960 poate analiza· maximum 4 instrucţiuni într-un tact şi poate rula simultan maximum trei dintre ele. În cazul cel mai defavotabil, procesorul poate menține o viteză de execuție de 2 instrucţiuni pe ciclu.

Un avantaj suplimentar al acestui nou ·tip de microprocesor îl constituie existența pe cip a unor unități funcționale care, pe de o parte, asigură creşterea puterii totale a sistemului, iar pe de altă parte, reduc costurile de implementare. Lucrul în paralel al acestor unități asigură posibilitatea execuției simultane a mai multe instrucţiuni.

### **Procesoare CISC**

Deşi procesoarele RISC sînt rapide, iată că realizări ale unor arhitecturi CISC, cum ar fi Intel '486, sînt comparabile ca performanțe. Astfel, cipul cuprinzînd 1, 15 milioane tranzistoare confine un procesor de 32 biţi tip '386 îmbunătăţit, o unitate de virgulă mobilă tip '387 îmbunătăţită, unitate de paginare, memorie cache asociativă unificată pentru cod şi date analoage 82 385. Lucrînd la 25 MHz, cipul împreună cu circuitele supor<sup>t</sup> asigură 37 OOO Dhrystone echivalente cu 15-20 \* V AX780.

Comparat cu predecesorul său '386, modelul '486 oferă o performanţă de peste trei ori mai mare.

Un alt exemplu este oferit de modelul Motorola 68040, care contine 1.2 milioane de tranzistoare şi asigură, pentru cca 600 dolari o performanță de 13 Mips în numere întregi sau de 2 Mflops. Ciclurile necesare pentru realizarea instrucţiunilor au fost reduse prin reproiectarea modelelor anterioare, de Ia 12 cicluri/instr. la 5 cicluri/instr. Cipul integrează unităfile de prelucrare întregi şi virgula mobilă, ca şi unitatea de management a memoriei, asigurînd şi bus-snooping. Cipul mai conţine memorii cache de 4 kbytes separate pentru instrucţiuni şi date.

Baza software a microprocesorului este estimată la mai mult de 4 miliarde dolari SUA, ceea ce reprezintă de mai multe ori orice investitie făcută într-un procesor de 32 biți. Standardizarea sistemului de operare Unix, ca şi apariţia unor compilatoare cu optimizare vor ajuta la mărirea domeniului de utilizare a lui 68040.

Alte direcţii de dezvoltare în procesoarele CISC sînt cele legate de îmbunătățirea performanțelor sistemelor standard, fie prin modificarea arhitecturii, fie prin inovații tehnologice. Un exemplu poate fi dat de folosirea în PC-uri a unor circuite de tip PLD realizate în tehnologia CMOS. Intel a demonstrat că folosirea cipului 85C224, comparativ cu folosirea variantei sale bipolare, a redus temperatura unei plăci de sistem realizată cu '386/33 MHz de Ia 77°C la 50°C, aceasta ducînd şi la creşterea inerentă a siguranței în funcționare. Tot Intel, prin introducerea unui modul de memorie intermediară de nivelul doi (Second Levei Cache Module) , <sup>a</sup> realizat în PC standard creşteri de performanţă după cum urmează: Modul software Cache de 64 kbytes Cache de 128 kbyres

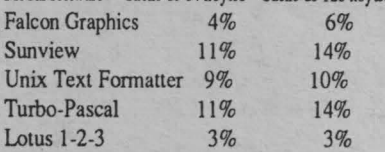

### **Circuite suport**

Folosirea tehnologici tip HCMOS de 1 micron a permis realizarea unor circuite suport extrem de puternice. Referindu-ne la calculatoare compatibile IBM-PC, folosind microprocesoare de tip 286 sau 386SX, putem menționa un cip produs de firma Headland Technology. Denumit HIT GC21, acesta conține toate circuitele necesare realizării unui PC tip AT şi este pregătit să lucreze şi cu circuitul Super-VGA, produs tot de Headland. Cipul lucrează

pînă la frecvenţe de 20 **MHz,**  administrează memorii de maximum 8 Mbytes şi sprijină EMS 4.0, conform standardului LIM. Folosindu-se acest circuit, se poate realiza placa de bază <sup>a</sup> unui AT complet prin adăugarea doar a microprocesorului și a procesorului aritmetic, a controlerului de tastatură şi <sup>a</sup>memoriilor RAM şi ROM. Costul extrem de redus, sub 85 dolari (1989), simplitatea plăcii de bază, precum şi reducerile în consum fac din acest cip opțiunea de bază în realizarea unor PC-**AT.** 

O a doua opţiune, deja rezolvată, <sup>o</sup> reprezintă memoria operativă. Folosirea aşa numitelor module de memorie de 1 Mbyte, cuprinzînd 8 sau 9 cipuri de memorie DRAM de 1 Mbit, cu timp de acces sub-100 ns, asigură realizarea pe o zonă redusă a plăcii de bază a unei memorii de pînă la 8 Mbytes, fără probleme. Totodată, consumul este extrem de redus: 3, 6 W în timpul lucrului sau 45 mW în stand-by ! Lista acestor exemple poate fi continuată cu noile linii de controlere inteligente pentru unităţile de discuri magnetice sau cu noile controlere - procesoare grafice sau de comunicații.

### **Sisteme multiprocesor**

Tendinţa în realizarea sistemelor multiprocesor este orientată către arhitecturi de 32 biţi realizate în jurul microprocesoarelor de tip Motorola 68020/68030 folosind bus-uri de tip VME şi sisteme de operare de tip Unix System V. Putem deosebi în arhitectur:ile multiprocesor următoarele niveluri:

- sisteme mici, cu 4-16 procesoare;

- sisteme mijlocii, cu 16-64 procesoare; - sisteme masive, avînd peste 64 procesoare cuplate.

Un exemplu de sistem mic este reprezentat de o structură compusă din 4 \* 68020 destinate prelucrării aplicaţiilor, legate la procesoare tip 80186 pentru procesele de intrare/ieşire şi asigurînd servicii sub Unix pentru 128 utilizatori. O altă structură, mai avansată, conţine **8 x** 68020 cuplate strîns, cu memorie cache de 8 kbytes şi <sup>o</sup>memorie comună de 16 Mbytes, comunicînd printr-un bus de 12 Mbytes/s. Operaţiile de intrare-ieşire sînt realizate de 12 procesoare 68000, care au la dispoziție fiecare 256 kbytes şi un bus pentru memoria de masă - 4 discuri şi o bandă - cu viteză de 25 Mbytes/s. Sistemul Iucrînd sub Unix este fault-tolerant și asigură servicii *(continuare în pag.* 9)

**INFOCLUB 3/91** 

**7** 

Ofera produse certificate in SUA avind girul UL (Underwriters Laboratories) și FCC (Federal **Communications Commission),** ceea ce reprezintă garanția flabilității și a calității acestor echipamente.

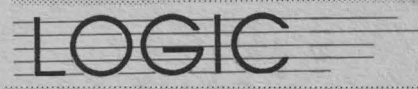

DISITIONIOL ANOTZAI BORLAND cu o gama completà de produse de la limbaje de programare la baze de date.<br>• Distribuitor (Syste Distribuitor (Systems)<br>Integrator) NOVELL pentru configurarea și Instalarea retelelor personal oan specializat certificat NOVELL (Certified Network Engineer).

> $[0]$ e $[0]$  $[0]$  $[0]$  $[1]$  $[1]$  $[1]$ in Pavillonul S U Al

> > **BORLAND C++**

**NF & L& UBW** 

**QUATTRO PRO** 

# **NOVELL**

PARADOX

WNOV

2世参三月图

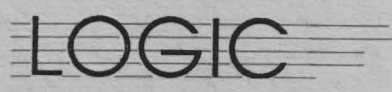

**PAOJE** 

BORLAND

Comercializează:

- microcalculatoare XT 88, AT 286, AT 386, AT 486;

- echipamente periferice I/O: scanner, mouse, imprimante matriceale și Iaser(HP), plottere A4 și A3  $(HP);$ 

- opțiuni speciale: coprocesoare matematice, plăci modem, FAX INTEL Satis FAXtion;

componente și accesorii specifice pentru rețele LAN: plăci ETHERNET, plăci ARCNET, cabluri, repeatere, transceivere;

- materiale consumabile:

- consultanță pentru orice aplicație;

- dezvoltări de sisteme;

- cursuri de inițiere; **BORLAND NOVELL PARADOX 3.5** NetWare 2.2 **PARADOX Engine 2.0** NetWare 3.11 **QuattroPro 2.0** Reflex 2.0 Sidekick 2.0 **TURBO DEBUGGER & Utilitare 2.0 BORLAND C++ 2.0 BORLAND C++ Runtime TURBO C++ 2nd Edition TURBO PASCAL 6.0 TURBO PASCAL Professional 6.0** 

### **LOGIC Sibiu:**

Fax: **LOGIC Bucuresti:** Fax: (924) 4.66.52, (924) 4.54.75<br>(924) 4.67.04 - Telex: 69367<br>(90) 75.49.00  $(90)$  75.71.35

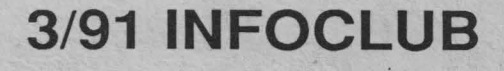

### *(unnare* din *pag.* 7)

pentru 256 de utilizatori.

Modelele medii pot fi reprezentate de un sistem bazat pe un bus care are adrese de 32 biți și 64 biți date, cu un debit de 100 Mbytes/s. La acest bus sînt cuplate plăci conținînd cîte 2 microprocesoare. Dacă se folosesc acceleratoare de virgulă mobilă tip Weitek 1164, se ating viteze de 2 milioane Whetstone. Procesoarele de intrare-ieşire sînt de 2 tipuri:

• cu interfaţă SCSI pentru 4 controlere de 8 discuri şi 4 de bandă;

• cu interfață Ethernet, la care sînt cuplate servere bazate pe microprocesoarele tip NS 32016, fiecare avînd 16 porturi seriale şi un port paralel pentru imprimantă.

Procesoarele masiv paralele extind limitele puterii tehnicii de calcul astfel încît aplicaţiile acestor maşini trebuie proiectate folosindu-se pachete software specializate pe sistem şi pe tip de problemă. Un<sup>·</sup> prim exemplu este constituit de sisteme implementate cu fund de sertar comun şi cu funcţionare în paralel. Buterfly System foloseşte un bus de 4 Mbytes/s, la care se conectează, prin tehnologia de comunicaţie prin comutare de pachete, un număr de maximum 256 noduri bazate pe Motorola 68000/68020 care folosesc o memorie comună de 4 Mbytes.

Un al doilea tip este reprezentat de aşa-numitele hipercuburi sau de reţelele sistolice. Un exemplu este NCUBE, un hipercub la care sînt conectate maximum 16 PC-AT, realizînd aproximativ 30 Mips şi 8 Mflops. Hipercubul este realizat din 4 module cu 4 noduri, fiecare nod comunicînd prin canale DMA cu celelalte noduri şi folosind un canal pentru operaţii intrare-ieşire.

Seria Intel 8086/ '286/ '386/ '486 este și ea folosită cu succes pentru a realiza structuri paralele a căror performanță depinde mai mult de numărul procesoarelor cuplate decît de performanţa fiecăruia dintre ele. Aceste sisteme depăsesc usor puterea unui PC "clasic" și amenință cu performanțele lor nivelurile ocupate de minicalculatoare şi de calculatoarele mari. Iată cîteva exemple:

Zenith Systems livrează sisteme conținînd maximum 6 \* '386, Compaq System Pro are 2 \* '386, iar Mitac, în Seria 500, utilizează maximum 7 \* '386, Olivetti CP486 oferă, pe de o parte, performanţa unui '486 la 25 MHz, iar pe de altă parte, o performanță de 10 ori mai mare folosind şi un cip RISC 1860.

Aceste maşini sînt cu mult mai

puternice decît ceea ce utilizatorii români au cunoscut sub numele de minicalculatoare sau sisteme mari, preţul reprezentînd doar o fractiune din prețul original cunoscut. Avantajul oferit de aceste maşini nu rezidă doar în puterea lor brută de calcul, ci în faptul că ele sînt în continuare compatibile cu modelul original al PC-IBM, bazat pe 18088 la 4, 77 MHz, putînd astfel rula enormul software existent pe piaţă pentru acest tip de maşini.

Dacă trecem la multiprocesoarele care încorporează procesoare tip RISC, vom întîlni rezultate surprinzătoare. Un exemplu de vîrf îl oferă sistemul paralel tip iPSC/860 produs de Intel. Acest supersistem oferă o performanță de 7,6 Gflops la un preţ de cca 3 milioane dolari SUA în comparaţie cu un Cray YMP, care oferă o performanță asemănătoare la un cost de 20-30 milioane dolari SUA. Sistemul iPSC/860 poate conţine pînă la 64 de microprocesoare tip i860 conectate în cadrul unui rack tip turn. Două asemenea turnuri pot fi conectate împreună, creînd un complex de 128 de procesoare i860, fiecare lucrînd cu o memorie proprie de 8 pînă la 16 Mbytes! Aceste 128 de noduri comunică printr-o interfață de mare viteză, care asigură debite de 2,8 Mbytes/s. Controlul acestei configuratii poate fi realizat doar cu un calculator separat, care rulează doar sub Unix un<br>compilator specializat pentru specializat pentru transmiterea instrucțiunilor către iPSC/860; totodată, la pornire, de aici se încarcă NX2-"Node Executive", sistemul de operare al sistemului. Aplicaţiile acestui sistem sînt pe măsura performanţelor:

- analiza structurilor în mecanică;

- dinamica fluidelor;

- simularea sistemelor mari;

- cercetarea moleculară în chimie;

- aplicații grafice;

- calcule şi simulări financiar-bancare şi economice.

Limbajele folosite în acest sistem sînt C, Fortran, Lisp şi Ada, toate îmbunătăţite cu facilităţi vectoriale, precum şi cu mecanisme de control a paralelismului microprocesoarelor. Iată, concis, performanțele pe care le

poate realiza un asemenea supersistem:

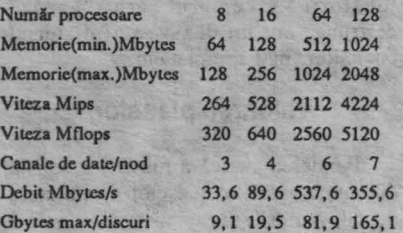

### în loc de final

Scurta trecere în revistă a realizărilor actuale în tehnica de calcul arată nivelul deosebit atins de această ramură a tehnicii în lume. Concluziile se impun de la sine. Cu toate că multe din realizările prezentate sînt mult mai puternice decît capacitatea de calcul a minţii umane, stadiul incipient de dezvoltare <sup>a</sup> aplicațiilor de inteligență artificială le va limita în aplicaţii în care algoritmii cunoscuți acum vor fi executați mai repede, ducînd la creşterea nivelului de viată al celor care, oricum, îl au foarte bun.

Deviza producătorilor americani: "Un PC în fiecare cameră", va fi fără îndoială realizată în cîțiva ani, iar trecerea la tehnologia de sub un micron va permite trecerea nu numai la surse de alimentare de 3 V, la capacități uluitoare și la viteze greu de imaginat, ci şi la deviza : "Un PC pentru fiecare om" (american sau japonez).

Problema esențială pentru noi este cum ne putem sui mai repede şi mai bine în acest tren care nu numai că a trecut de mult prin halta noastră, ci a și trecut granița. Singura şansă reală o constituie realizarea de software şi, printr-o documentare reală și promptă, a modulelor electronice de cuplare <sup>a</sup> microprocesoarelor cu aplicațiile practice.

Şi, în același timp, să nu ne pierdem speranța....

**Abrevieri** şi dicţionar **de termeni** 

**Arhitectura Harvard** - arhitectura unui procesor care are căile de date separate de cele de instrucțiuni.

**CISC** - Complex Instruction Set **Computer EISA** - Extended lndustry Standard Architecture **ESDI** - Extended Small Device lnterface **Mflop** - Millions of Floating-point Operations per Second

**Mips** - Millions of Instructions per Second

Pipeline . arhitectură în care realizarea unei operații se face în paralel cu extragerea din memorie şi pregătirea următoarei

**PLD** • Programmable Logic Dcvices **RISC** - Rcduced Instruction Set **Computer SBC** - Single Board Computer **SCSI** - Small Computer System lnterface

**SPARC** - Sun Parallel Architecture

•

### **Viorel DARIE**

In the case (butter et al. de **ANTISTIC PRODUCT** 

a legal provider deserved

# **AH - COMPUTER (III)**

Dacă **în precedentele** două **materiale ale acestul serial ne-am ocupat de teoria** generală **a** programării şahulul şi **de criterii!~ de reducere de ramuri în arborele de joc, în materialul de** faţa **ne**   $v$ om ocupa mai ales de problematica atribuirii de ponderi statice.

**lnalnte de a aborda însa acest subiect, nu ma pot** abţine **sa nu amintesc un fapt Inedit legat de un program dintr-un campionat**  şah-computer **american, program denumit BRUTE-FORCE, fapt ce va sublinia** şi **mal mult** Importanţa **crlterlllor de evaluare a ponderilor statice ale** poziţiilor. **Programul BRUTE-FORCE, rulat pe un calculator puternic, a fost scris în Ideea de a slmpllflca la maximum tratarea nodurilor din arborele de joc, cu scopul expres de a avea timp cît mal mult pentru a analiza variante cit mal lungl. S-a pus accentul mal mult pe criteriile de reducere de variante decît pe** evaluări **complexe de ponderi statice. Rezultatul? La acea** competiţie **BRUTE-FORCE** şi-a **asigurat ... ultimul loc în clasament!! Comentariile sînt de prisos.** 

### **EVALUAREA PONDERILOR STATICE**

eluăm în cîteva cuvinte cele<br>R prezentate în primul material al<br>acestui serial privind **modelarea** prezentate în primul material al acestui serial privind **modelarea**  matematică **a joculul de** şah. Scopul jocului de şah este de a lua regele advers într-un număr cît mai mic de mutări. Cînd un jucător nu mai poate da mat cu piesele pe care le are, atunci el va lupta pentru<br>remiză.

**Prin pondere** statică înţelegem un număr care exprimă starea unei poziții de pe tabla de şah, recurgînd la cît mai puține mutări de piese. Ponderea statică tinde spre valori pozitive cît mai mari, cînd albul stă foarte bine, sau tinde spre valori negative, cînd negrul stă bine. Ponderea statică este o sumă de valori (bonificaţii), unele pozitive, exprimînd materialul şi avantajele albului, altele negative, exprimînd materialele şi avantajele negrului. Pentru toate remizele, valoarea statică este zero.

Notăm cu A valoarea absolută a regelui. Atunci, dacă într-o poziție a arborelui de joc, situat la nivelul I, regele negru e luat, atunci ponderea statică a acelei poziţii este **A-1;** dacă regele alb e luat, atunci ponderea statică a acelei poziții este -A+I. Am lămurit deci ponderile statice pentru pozitiile de **mat, pat** şi remiză. Dar pentru celelalte poziţii?

### **Aprecierea etapei de joc**

Simplul număr al mutării la care s-a ajuns într-o partidă nu indică prea bine etapa de joc; deschidere, jocul de mijloc sau final. Aceasta din motivul că anumite partide recurg la o deschidere mai rapidă sau mai lentă, cu schimbul prematur sau întîrziat de piese. Şi mai trebuie ținut cont că nu toate analizele pornesc din poziția inițială.

Nici **criteriul existentei pieselor**  nedeschise nu poate preciza dacă jocul a depășit stadiul deschiderii sau nu. Aceasta depinde foarte mult de tipul deschiderii şi de ideea de joc.

Totuşi, pentru a evita apelarea permanentă a unor rutine (criterii) specifice doar anumitor etape de joc, este necesar de a decide cînd jocul trece de la o etapă la alta.

Trecerea de la deschidere la jocul de mijloc se poate considera atunci cînd un anumit număr de piese nu se mai află în poziţia initiall (de exemplu, mai mult de jumătate). Mai exiată și alte indicii, de exemplu rocadele efectuate.

Trecerea de la jocul de mijloc la jocul de final se poate face pe baza numărului și valorilor pieselor rămase în joc.

Etapele descrise mai sus sînt specifice unor poziții echilibrate, căci există, desigur, partide dezechilibrate, în favoarea unuia sau altuia dintre jucători: adversarul are "garda" distrusă, are un dezavantaj material covîrşitor, mat apropiat etc.

### **Valoarea pieselor**

Ponderea statică a mutărilor constă din suma valorilor pieşelor de pe tabla de şah (valorile pieselor albe au valori

pozitive, cele negre au valori egale, dar negative) la care se adaugă o serie de valori constînd din premii/penalizări pentru activitatea diferitelor piese, particularităţile pozitiei, gradul de mobilitate al pieselor etc.

Evident, ponderile materiale sînt sumate mereu, însă cele "subiective", descriind activitatea pieselor, trebuie corelate într-un sistem armonios de criterii, pentru ca suma acestor valori "subiective" să nu depășească, fără motive, valoarea unor piese.

În programul ORIZONT-64 se folosește următoarea scară a valorilor:  $20000$ 

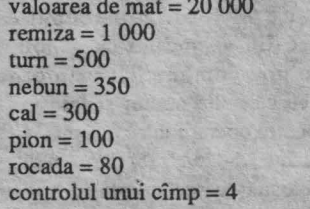

Se vede că pentru reprezentarea ponderilor statice sînt suficiente numere întregi pe 16 biţi. De asemenea, scara valorilor permite diferențieri suficient de fine de premii/penalizări, exprimînd diferite necesități de modelare.

În teoria jocului de şah se consideră că dama valorează cît 9 pioni, și mai puţin de două turnuri, totuşi, am pus valoarea 1 000 pentru damă, căci **programele** joacă **mal bine** cu <sup>o</sup> damă decît cu două turnuri.

### **Jocul de deschidere**

De nu știu cîte ori am fost nevoit să fac faţă unor întrebări ale necunoscătorilor în programarea şahului de felul acesta: "cum se face un program

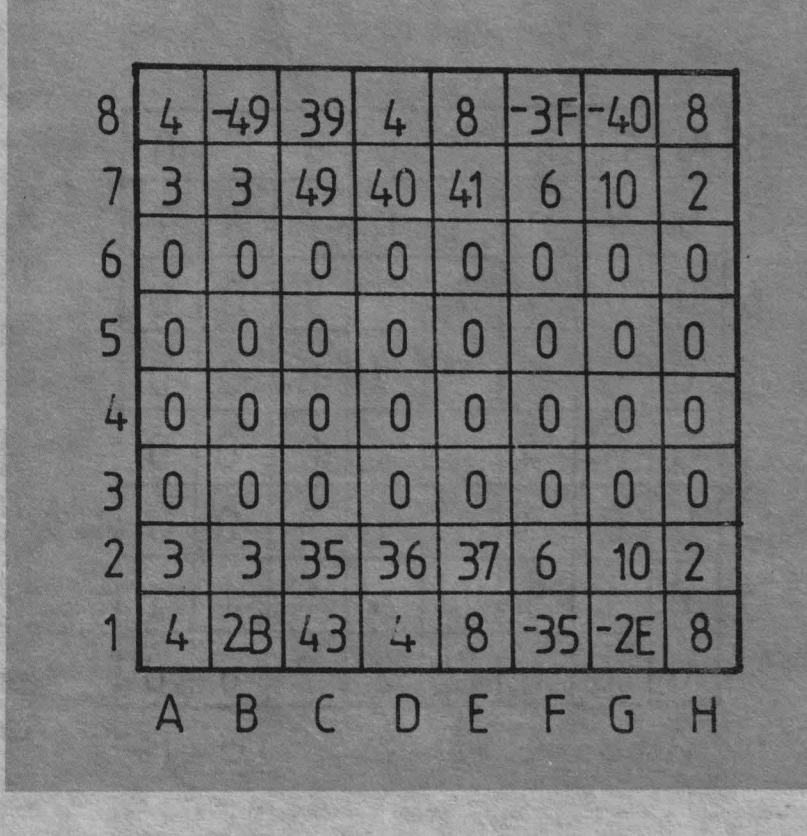

### **Flg.12** Indicaţii **privind primele** mutări **de deschidere (valorile sînt în hexa).**

de şah?", "se introduc toate variantele în calculator?", sau: "programul prevede răspunsul maestrului la toate mutările adversarului?". Ce să răspunzi la o astfel de întrebare? Dacă e să interpretăm întrebarea în sensul că un program de şah e dator să **calculeze** o mutare în orice poziţie de pe tabla de şah, atunci întrebarea e justă. Dar dacă cel care întreabă are în minte părerea că un program ar poseda o colecție vastă cu răspunsuri gata pregătite pentru orice situație, atunci acest lucru este absurd, căci numărul de poziţii în jocul de şah este aşa de mare, încît nu poate fi cuprins în nici o memorie de pc lumea asta!

Şi totuşi, ce este teoria deschiderilor şi cum este tratată problema într-un program de şah?

Teoria deschiderilor constă din:

- regulile de deschidere;

- variante ale deschiderilor clasice utilizate în special în jocul dintre maeştri.

Modul de implementare a stocului constituind variante ale deschiderilor clasice va fi descris într-un material viitor. În cele ce urmează, ne vom ocupa de acele elemente ale programării deschiderilor care contribuie la calculul mutării optime cînd răspunsul nu mai poale fi luat din fişierul **deschiderilor** 

**clasice** de care dispune programul. Relativ la deschideri există

următoarele subprobleme: • deschiderea figurilor uşoare • lantul

de pioni • pionii rocadei • pioni în centru • pioni dublaţi • rocadele • mobilitatea pieselor.

Pentru a promova **dezvoltarea**  figurilor ușoare, se pot da bonificații (premii) atunci cînd o piesă pleacă din poziția ei inițială și ocupă o poziție considerată (în general) bună, caracteristică acelei piese (de exemplu cal F3, nebun C4). Evident, aceste premii nu trebuie să fie prea mari, pentru a nu anula efectul altor criterii de apreciere a poziţiilor. Mai mult, aceste premii pot spori cu ceva dacă mutarea de dezvoltare se petrece pe un nivel cit măi mic în arborele de joc, căci de multe ori se observă că programul face mutări nesemnificative la începutul variantelor, apreciind că are timp să facă mutările bune de dezvoltare spre sfîrșitul variantelor. Şi se mai observă că programul are uneori preocuparea nefastă de a da nişte şahuri inutile pentru a întîrzia pc adversar să-şi dezvolte figurile uşoare, în loc să se dezvolte direct, rapid.

Îmi amintesc cu cîtă zgîrcenie muta Smîslov pionii. Într-adevăr, în jocul său lipseau mutările de pioni! Căci el muta vreo doi pioni centrali în deschidere,

apoi juca cu celelalte piese, doar cînd era strict necesar făcea alte mutări de pion.

Un program de şah, în schimb, are o predilecție "naturală" de a muta (dacă se poate) toţi pionii şi asta chiar cu doi paşi! Se văd adeseori mutări de genul: h2-h4, a2-a4 etc.

Pentru a rezolva această situaţie, în program trebuie să existe preocuparea explicită de a menţine pionii într-o anumită structură, căci un pion nu va putea muta niciodată înapoi. De aceea, la fiecare mutare care ia un pion sau care mută un pion, se testează dacă pionii alăturați mai există. Se acordă premii pentru cazul cînd un pion apără sau este apărat de un alt pion; de asemenea, se dau mici penalizări pentru **pionii**  laterali care părăsesc poziția iniţială, căci un pion este cu atît mai vulnerabil, cu cît se desprinde de poziția inițială, oferind cîmp de acțiune pieselor adverse în spatele dispozitivului. Menţinerea **pionilor centrali** în jocul de mijloc duce la avantaje pentru apărare, de aceea programul poate premia prezența unor structuri caracteristice de pioni: (d3, e4) sau (d4, e3). **Pionii**  dublaţi constituie un handicap în majoritatea pozitiilor, de aceea mutărilor care conduc la asemenea pozitii li se acordă penalizări însemnate (pînă la o treime din valoarea pionului, de exemplu).

**Rocadele** constituie necazul veşnic al programelor de şah. La programele de început, chiar dacă se atribuie rocadei efectuate un premiu substanţial (cit valoarea unui pion), se observă că acele programe se încăpățînează să joace altceva şi să nu facă rocada! Din analiza variantelor generate de program, se explică acest lucru prin aceea că programul consideră că mai are timp să facă rocada spre sfirşitul variantei, iar între timp e tentat să mai joace alte mutări. De aceea, pentru a sili programul să facă rocada, chiar atunci cînd poate, trebuie acordat un premiu suplimentar atunci cînd rocada e făcută la începutul variantei (adică pe un nivel cit mai mic).

. Pentru a rezolva şi problema dacă în anumite poziții e mai bine să fie făcută o rocadă sau nu, programul trebuie să testeze explicit anumite structuri de piese: (rege g1, pion g2, pion h2...) sau  $(\text{rege c1}, \text{ pion c2}, \text{ pion b2...})$  etc., structuri cărora să le acorde premii însemnate (sau penalizări cînd se face rocada în locul unde lipsesc deja pionii). Programul trebuie să ducă lupta permanentă asupra pionilor rocadei, care, în ciuda penalizărilor, simt o mare "nerăbdare" de a ataca figurile adverse poposite în faţa lor, cam pe cîmpurile h5, f5, iar după ce mută (pe moment cu folos) dispozitivul rocadei, rămîne

distrus. Unii maeştri de şah, cînd joacă cu programele mai slabe, chiar sacrifică o figură pe un pion din faţa rocadei, ştiind că aceasta va crea mari dificultăţi programului.

ln fine, pentru a stimula postarea pieselor uşoare şi grele în poziţii cit mai deschise, unele programe adaugă la ponderea statică cîte un mic premiu pentru fiecare cîmp controlat, de asemenea, premii pentru ocuparea coloanelor cu turnuri şi dublarea turnurilor pe coloane.

Evident, asemenea **pallatlve** de acordare de premii sau penalizări pentru diferite lucruri disparate asigură un joc mediocru programelor de şah, asemenea abordare a programelor prezintă numeroase neajunsuri. În primul rînd este dificilă fixarea unei **Ierarhii corecte a** tuturor **acestor**  premii/penalizări, ale căror sume sînt dificil de controlat, unele anulîndu-şi reciproc efectele, altele aplicîndu-se în etape neadecvate de joc, neurmărind planul de Joc.

Pentru cei curioşi de a afla cum procedează programul ORIZONT-64 (pc CUB-Z) pentru a stimula deschiderile, prezentăm în figura 12 o tablă de șah cu nişte informații utile deschiderilor. Desigur, acest tabel nu e totul, el este completat de multe alte criterii de care am vorbit mai sus.

Care este semnificația valorilor din tabel? Se încearcă înghesuirea cit mai multor "sfaturi" de deschidere într-un singur tabel. Si anume, pătratele în care există **valori hexa** mai mici de 14 (în hexa) înseamnă că dacă piesa mută din acel loc, atunci ea primeşte penalizarea din pătratul respectiv. Dacă valoarea este un număr pozitiv mai mare ca 14 (în hexa), atunci înseamnă că, din acel pătrat, piesa este "sfătuită" să plece în pătratul egal cu valoarea; dacă valoarea este negativă, atunci piesa va fi sfătuită să plece **urgent** în locul indicat de valoare.

De ce asemenea complicafii într-o singură tabelă? Să nu uităm că ORIZONT-64 e scris pc un calculator de 8 biți (CUB-Z) și că se dorea ca analiza mutării să se facă cu cît mai puține instrucţiuni.

Referitor la deschideri trebuie să mai remarcăm faptul că unele criterii urmărite în deschidere rămîn valabile și în jocul de mijloc, chiar pînă spre final: protecția rocadei, pioni dublați etc.

#### Jocul de mijloc

În jocul de mijloc se menţine preocuparea de a plasa figurile în poziţiile cele mai active, exceptînd regele care trebuie mentinut cit mai ascuns în spatele propriilor piese. Turnurile caută să se dubleze pe

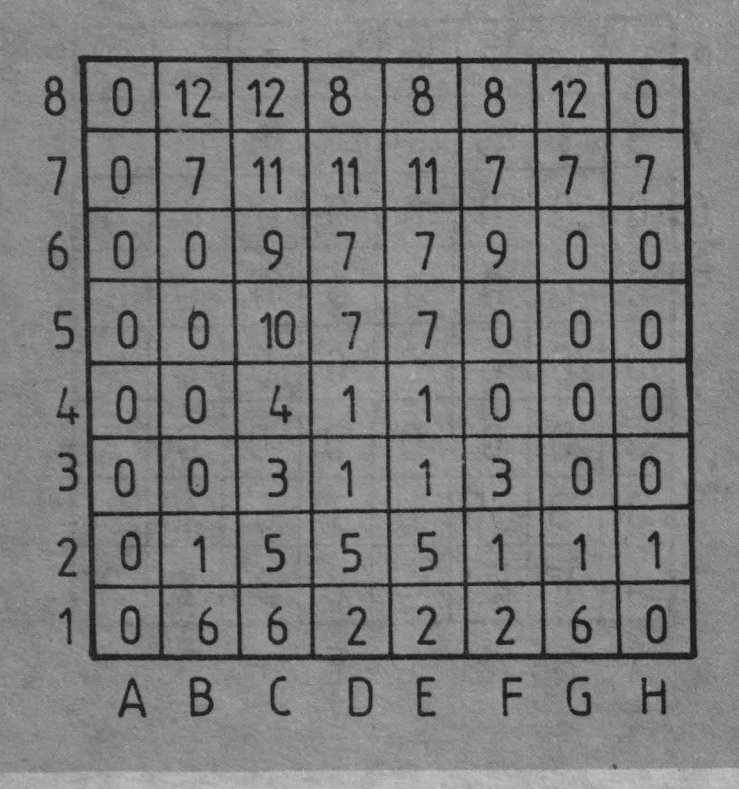

**Flg.13** Indicaţii **privind** poziţii **bune ale pieselor. în** pătrate **este trecut codul pieselor.**  alb (P=1, T=2, C=3, N=4, D=5, R=6) negru (P=7, T=8, C=9, N=10, D=11, R=12)

coloanele libere, dama intră în diferite combinații de atac, iar pionii pleacă sau rămîn pe loc, conform ideii de joc pe care o adoptă jucătorul.

Toate aceste considerente se realizează în program prin diferite metode, una din ele este de a da premii dacă în anumite pătrate se afiă anumite piese (ca în figura 13), adunînd aceste valori pentru alb 3au scăzîndu-le pentru negru. De fapt, pentru a acorda ponderea statică asociată unei mutări, se adună premiul pentru pătratul **unde** mută piesa şi se scade premiul pentru pătratul **de unde** mută.

Ţinînd cont că pozi\iile sint suficient deschise, mai stringentă apare lupta pentru material, pentru păstrarea coloanelor şi pentru apărarea rocadelor. Conform particularităților poziției, trebuie adoptată o strategie, de atac sau de apărare, de a deschide sau de a închide jocul, de a schimba piese sau nu. Apare necesară rezolvarea problemelor de genul **atacurilor multiple** asupra unor piese, şahuri **Intermediare,**  "furculiţe", **piese legate,** închiderea şi **captarea unor piese Importante**  etc. E drept, detectarea în mod static a acestor situații ar fi extrem de utilă. Totuşi, rezolvarea tuturor acestor probleme implică structuri de date

complicate care trebuie întreţinute pe măsură ce analiza urcă sau coboară pe ramurile arborelui de joc, ceea ce favorizează erori de logică și, în plus, duce la un consum excesiv de calcul. Rezolvarea problemelor de "furculită", piesă legată etc. implică prelungirea ramurilor cu cel puțin două semimutări în plus față de variantele fără aceste probleme.

În programul LABIRINT-64 (pe M118) s-a încercat programarea explicită a unor structuri de date necesare detectării "furculiţelor", legăturilor etc. Totuşi, jocul lui LABIRINT-64 era foarte puțin performant, căci toate aceste structuri de date, fiind complicate, n-au ajuns niciodată să fie perfecte, în plus, ele consumau atît timp incit programul analiza variante de hmgime foarte mică. În ansamblu, jocul era plin de erori şi lipsă de previziune.

În programele realizate de autorul acestui articol după LABIRINT-64 (programele numite ATOM-64 şi ORIZONT-64), s-a mers pe ideea renunțării, în mare parte, la toate tratările explicite de piese legate, "furculiţe" etc.,mizind pe faptul că asemenea probleme se rezolvă de la sine, prin minimax, dacă programul va

**1,.** 

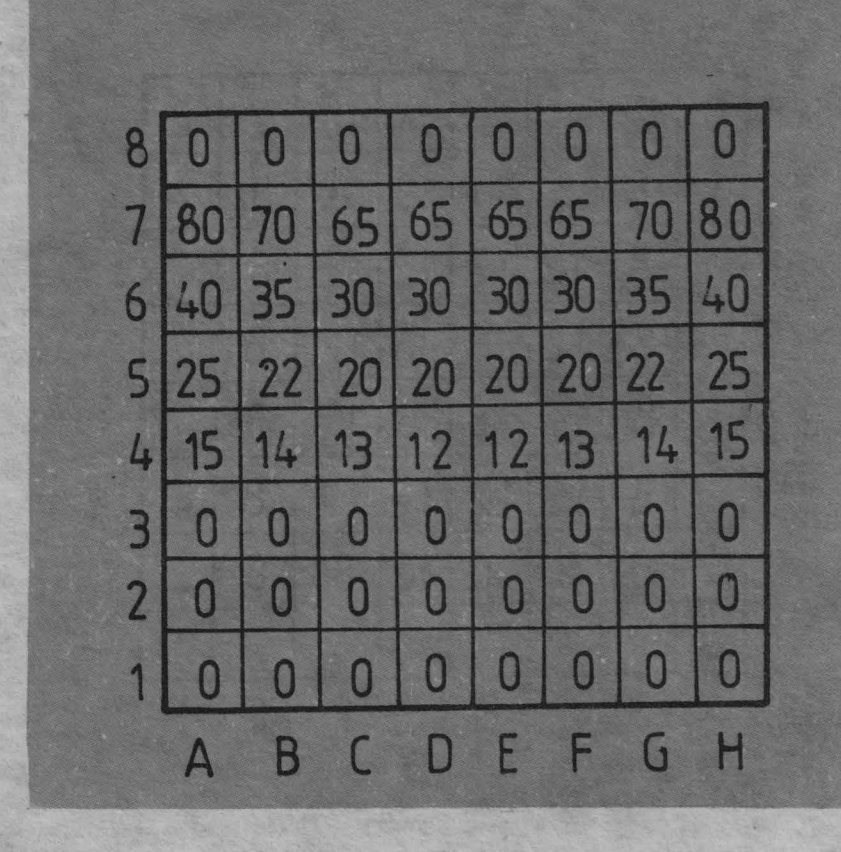

**Fig. 14 Premllle (în valorl zeclmale) pentru avansarea pionilor albi în Jocul de final.** 

calcula încă două semimutări în plus. Rezultatul a fost că ultimele programe aveau un joc mult mai bun, mult mai sigur.

Concluzia de mai sus nu trebuie luată ca definitivă, sînt multe programe care funcționează în felul lui LABIRINT-64, dar ele sînt suficient de bine modelate şi sint rulate pe calculatoare mult mai rapide, pe care investiția de timp de calcul pentru menţinerea structurilor se face repede, programul avînd timp să dezvolte variante lungi.

În ORIZONT-64, de exemplu, pentru a compensa preocupările de studiere de piese legate, "furculiţe", şahuri repetate, se adoptă decizii de prelungire cu încă cîteva semimutări a acelor variante în care s-au produs schimburi de piese importante, sau unde se dau şahuri, unde există piese importante atacate, transformări, rocade etc. Neuniformitatea ramurilor are ca efect analiza corectă a complicaţiilor, <sup>a</sup> "bătăliilor" începute pe anumite variante, făcînd ca ponderile statice atribuite la sfirşitul acelor variante să fie mai corecte; de asemenea, va fi mai corectă compararea variantelor adiacente.

Importantă este și problema inițierii sau evitării schimburilor. Cînd

programul consideră că are atuuri suficiente de cîştig, atunci el poate declanşa schimburile. Pentru a evita tendinţa programului de a amina schimburile pînă spre sfrrşitul variantei, cînd, în fine, se decide să ia piesa, știind că nodul variantei e terminal (deci adversarul nu mai are replică, rămînîndu-i astfel întreaga valoare a piesei luate!), trebuie să acordăm premii speciale mutărilor care iau piesa adversă pc un nivel cit mai mic (în cazul cînd programul e interesat să schimbe <sup>p</sup>iesele). În plus, acest premiu poate fi şi mai mare cînd programul are avantaj covîrşitor.

### **1n jocul de final**

Pe măsură ce piesele de pe tabla de şah sînt schimbate, jocul intră în fazele de final mai mult sau mai puţin complexe.

Diversitatea situaţiilor de final este însă aşa de mare, incit nu se poate găsi un sistem unitar de criterii de atribuire a ponderii statice valabil pentru toate cazurile. Totuși, continuînd să acordăm ponderi ca În jocul de mijloc, putem ameliora deciziile programului adăugind noi premii/penalizări specifice finalelor.

Exceptînd finalele complexe, există cîteva clase bine studiate de finale:

- finale de pioni;

- finale de turnuri;
- finale de dame;
- finale cu piese puţine etc.

Cîteva criterii de atribuire de ponderi sînt des folosite în programe. De exemplu, spre final, valoarea pionilor crește în raport cu a altor piese. De asemenea, pionii avansați primesc premii ce cresc pe măsură ce pionul se apropie de linia de transformare, aşa cum rezultă din figura 14 (pentru pionii albi). Se premiază în continuare existenţa pionilor legaţi. Devin foarte importanţi **pionii liberi** sau **pionii**  trecuți. Specific finalelor cu puține piese, este că regele participă activ la luptă, el va căuta să ocupe poziţii centrale, neînchise.

Premiile atribuite centralității regelui se pot lua dintr-o tabelă ca în figura 15. Se mai atribuie ponderi pentru opoziţia regelui, pentru izolarea regelui advers, pentru blocarea pionilor adverşi etc.

Pe **supercalculatoare,** avînd memorii uriaşe, s-au creat programe care găsesc mutări absolut optime pentru orice poziţie cu puţine piese (adică regii și damele, sau cîte o figură de ambele părți, sau doi pioni). Aceste programe pleacă de la toate poziţiile de mat pentru calculator și generează toate pozițiile în care se poate da mat într-o mutare. Plecînd de la acestea, se calculează pozițiile de la care se poate da mat în două mutări ș.a.m.d. De bună seamă, asemenea abordare e posibilă cînd viteza şi memoria calculatorului sînt foarte mari.

Revenind la finale, pentru a stimula venirea regelui spre miezul jocului, se adaugă premii progresive (figura 16), premii pentru centralitate, premii pentru intrarea în pătratul unui pion advers liber etc. E drept, uneori, asemenea sistem de premii este contradictoriu, rezultanta premiilor este aleatorie; totuşi fără aceste ponderi jocul programului nu are nici o presente provincia con con-

Pe de altă parte, dacă puterea calculatorului permite şi programul poate analiza variante foarte lungi, atunci jocul programului șe îmbunătățește vizibil, chiar dacă ponderile statice sînt sugerate doar (numai premii foarte certe), nerecurgînd la premiile fantomatice. Din acelaşi motiv, e bine ca regele calculatorului să stea în centru, de unde poate rezolva corect **"misiuni"** ce se pot judeca corect într-un număr relativ mic de semimutări.

### Modalităţi **de calcul ale ponderilor statice**

Revăzînd multitudinea bonificaţiilor sumate pentru a rezulta ponderea statică, ne punem problema cum să facem detecţia acestora: luînd de la capăt, începînd parcurgerea tablei de şah şi analiza tuturor pieselor şi <sup>a</sup> particularităţilor structurale, sau analizînd doar **efectul** diferenţial, cauzat de mutarea care conduce la acea poziţie de pe tabla de şah?

De bună seamă, este neraţională recalcularea de la capăt a întregii poziții la fiecare mutare; mult mai comod şi mai rapid este de a opera doar diferenţele cauzate de fiecare mutare în parte.

Adică, în poziţiile de start ale arborilor de joc, se face calculul exact al **ponderii materiale** şi <sup>a</sup> **structurilor de date** care caracterizează poziţia respectivă. Apoi, urcînd sau coborînd de-a lungul variantelor, în **stiva** ce păstrează informațiile ce caracterizează situația de pe fiecare nivel, se mai adaugă sau se scad valori cauzate de mutarea respectivă: se scad valorile pieselor luate, se adună diferenţa între activitatea în pătratul de sosire şi cel de plecare etc.

De fapt, premiile/penalizările ce se adună ponderilor statice intermediare **pe** stivă sînt de două tipuri:

- valorile ce caracterizează **mutarea în sine** (valoarea piesei luate, activitatea piesei, pionii liberi etc.);

 valorile care caracterizează **firul de** mutări din variantă pînă la nivelul respectiv (premii pentru schimb la începutul variantei, atenuarea cîştigurilor din nodurile îndepărtate în arbore, repetiţii inutile etc.).

Programatorul trebuie să lămurească de fiecare dată, pentru orice bonificaţie folosită, dacă ea se atribuie în **regim de** stivă (caracterizează varianta, ideea de joc) sau **direct** (caracterizează mutarea, deci poziţia în sine). Confuziile între cele două modalităţi pot crea neplăceri mari în comportarea programului.

**Mai** trebuie să reţinem şi faptul că sumarea necontrolată (necorelată) a valorilor date de o multitudine de criterii este la fel de dăunătoare ca şi lipsa lor. Cel puţin, cînd criteriile lipsesc, nu se consumă timp de calcul, iar logica programului şi analiza comportării acestuia se menţin simple.

F

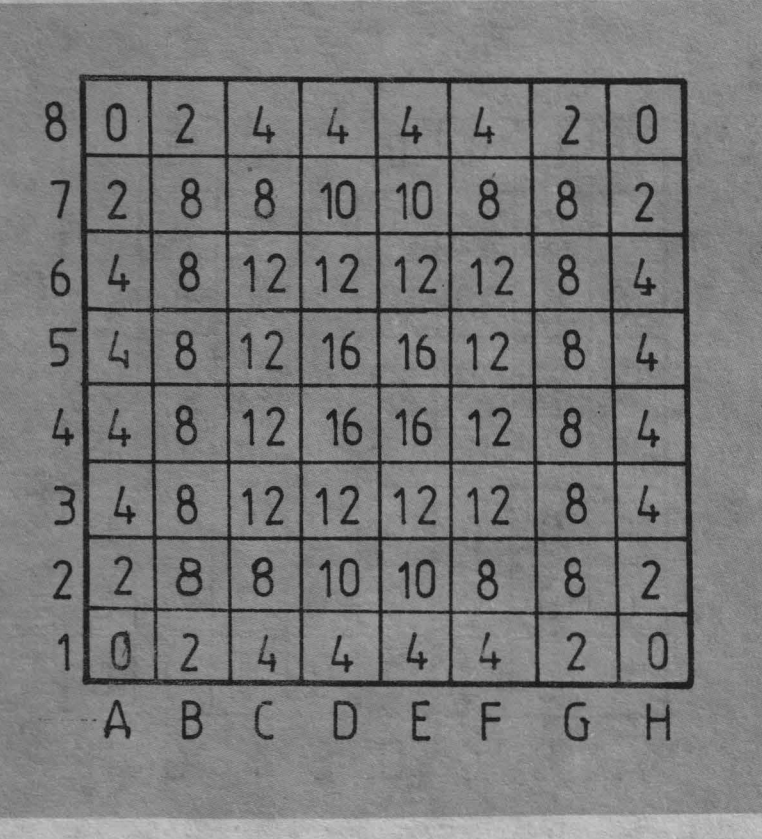

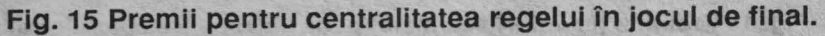

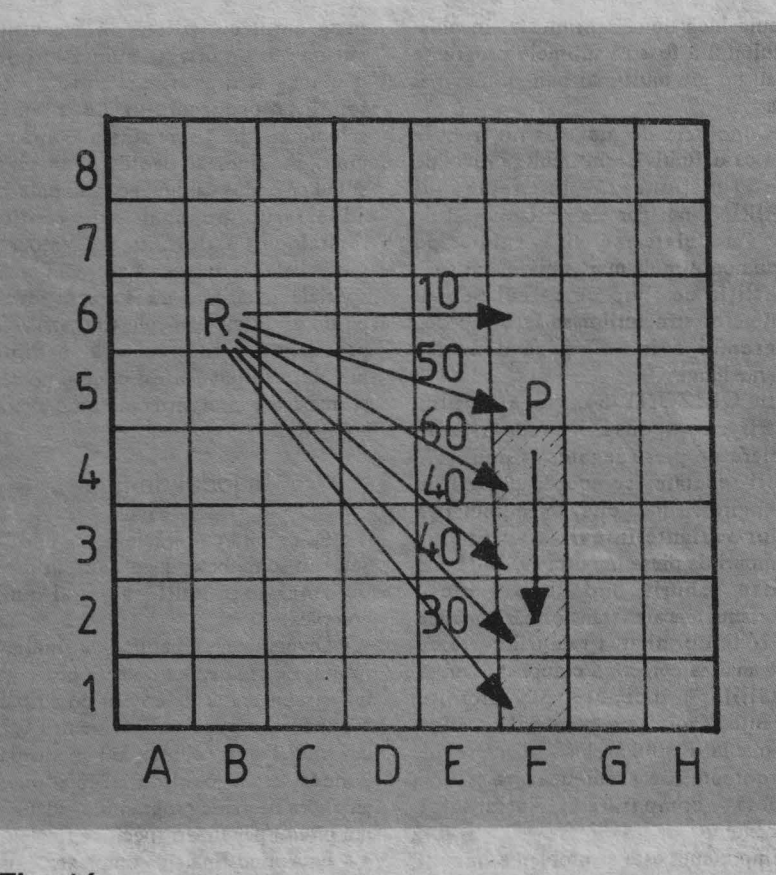

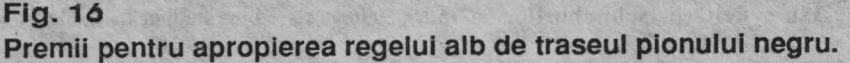

**3/91 INFOCLUB** 

**.c C'CS u,,,** 

**1** ute

**a. E o**   $\boldsymbol{\omega}$ 

### **Agreement lays groundwork** for joint development

oint venture for object-oriented softv

Apple and IBM will form a jointly owned and independently<br>managed software company to develop, market, and license an<br>object-oriented, platform-independent operating system.

### Macintosh integration into IBM's<br>Enterprise systems

Networking products that enable Methodoxing products that enable<br>mayricomment and an enhanced AIX will<br>developed with Mac toolbox, giving it<br>the capability of running Macintosh ACE Co

### New markets for the IBM Power<br>RISC architecture

**Hable control to the Single-Chip Apple will , use** future single-chip implementations of IBM's RS/6000<br>
Power architecture, manufactured by Motorola, in future Macintosh<br>
by Motorola, in future Macintosh<br>
machines, and bo

non multimedia platforms for the industry

Platform independent software environments will be created and licensed to simulate industry multimedia development.

# **IBM SI APPLE** își unesc forțele

### (Inforworld, 8 iulie 1991)

ceasta este știrea care, cel puțin în luna iulie, a fost prezentă în mai toată presa de informatică din lume. Împreună vor dezvolta ceea ce se numește în prezent "open platforme", bazată pe POWER PC, cipul utilizat de IBM în seria RISC/6000 și sistemul de operare PINK. La

foarte interesantă fuziuneabsorbție a avut loc recent. Borland International a înglobat Ashton-Tate, firmă bine cunoscută în toată lumea prin produsele dBASE. În acest mod, Borland International este propulsat pe locul al III-lea în lume în ierarhia producătorilor de soft.

### **BORLAND** International + ASHTON TATE

### (Le Monde Informatique, 15 *iulie* 1991)

"Acest acord ne va permite să propunem o gamă software completă de la baze de date la grafică. Totul conceput pentru arhitecturile client/server pe platforme multiple", a afirmat Philippe Kahn, președintele companiei Borland International.

acest nou sistem de operare vor concura Intel Corp., Motorola Corp. și procesoarele RISC IBM. Noul sistem de operare se va baza pe proiectul deja existent la Apple -PINK. Cu aceste date inițiale, IBM și Apple au toate premisele să impună pentru această decadă un nou standard care va putea intra în competiție cu cel impus de ACE (după cum vom vedea mai jos). Cele

**IBM** and

Apple Unite

to Conquer

to keep Mich<br>s' goal of ha

al appears to be<br>resoft out of the loc

**INFOWORLD** 

**PULSE** 

trei planuri ale întelegerii dintre Apple și IBM reies foarte clar și din ilustrația pe care o prezentăm. Bill Bluestein, analist la "Forrester Research Inc." spune: "UNIX nu a ajuns foarte departe din punct de vedere comercial deoarece nu este usor de utilizat. Mac-ul este foarte usor de utilizat". Fără îndoială că alianta dintre Apple si IBM a zguduit lumea informaticii. A fost poate unul dintre cele mai importante evenimente ale anului, cu urmări dintrele cele mai diverse. Va pierde Microsoft influența și rolul hotărîtor pe care le-a avut pe piață după "despărțirea" de IBM? Cele două mari platforme internationale SPARC **INTERNATIONAL** (Amdahl, Autodesk, Compuadd, FPS Computing, Fujitsu Microelectronics, Goldstar, ICL, LSI Logic, Matva, Matsushita, Mentor Graphics, Opus, Philips, Ross Technology, Solbourne. Sun Microsystems, Tatung, Texas Toshiba, Instruments, TriGem Computer) și ACE - Advanced Computing Environment (Acer, Compaq, Control Data, Digital Equipment, Mips, NEC, Olivetti, Prime, Pyramid, SCO, Siemens/Nixdorf, Silicon Graphics, Sony, Tandem, Wang, Zenith Data Systems), au avut păreri diferite și chiar rezerve cu privire la această alianță. De altfel, revista INFOWORLD "ia pulsul" pieței, iar rezultatele se văd în figura 2.

(Vom reveni)

### PRIMÅVARA blocnotesurilor

Mai multe publicații care ne sosesc la redacție (Le Monde Informatique și INFOWORLD, de exemplu) au dedicat spații destul de importante unui subiect interesant care s-ar putea numi: generalizarea informaticii "nomade". Mai toți producătorii (mari sau mici) acordă o atenție din ce în ce mai mare unor echipamente de genul unui blocnotes de format A4. Între alții, NCR ne propune un astfel de echipament de dimensiuni reduse  $(295x211x43$  mm<sup>3</sup>) care cîntărește 2,5 kg. Este construit cu microprocesorul Intel i386SX cu o frecvență de ceas de 20 MHz, are disc dur de 2,5 inch cu o capaci. c de la 30 la 60 Mo, avînd interfete serie, paralelă, de mouse și video. El costă în jur de 4 000 de dolari și re o autonomie de 2 ore!

Astfel de echipamente sînt din ce în ce mai frecvente. Fie că se numesc "notepad" computers sau "notebooks",

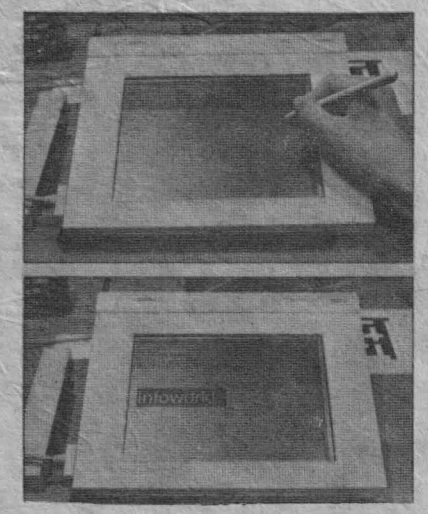

acestea cîștigă tot mai mult teren pentru lucrul... "mobil". Ziariști, agenți de bursă și multe alte categorii vor fi printre primii utilizatori de astfel de blocnotesuri electronice. În imagine modelul NCR 3125 cu PenPoint de la GO și Windows de la Microsoft. 接

> Pagină realizată de Mihaela GORODCOV

### **COMPU-GEROVITAL**

Sinteză după **articolele "Upgrade or Buy?"** si "Upgrading your Motherboard" **din "Computer Buying World" nr. 1, iunie 1991** 

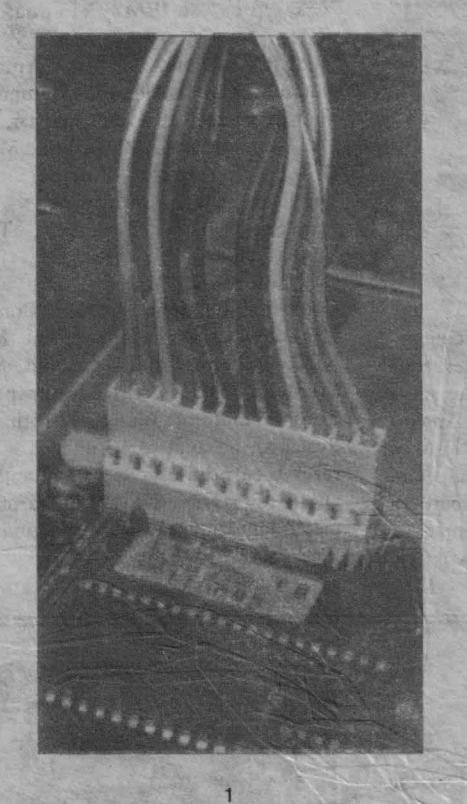

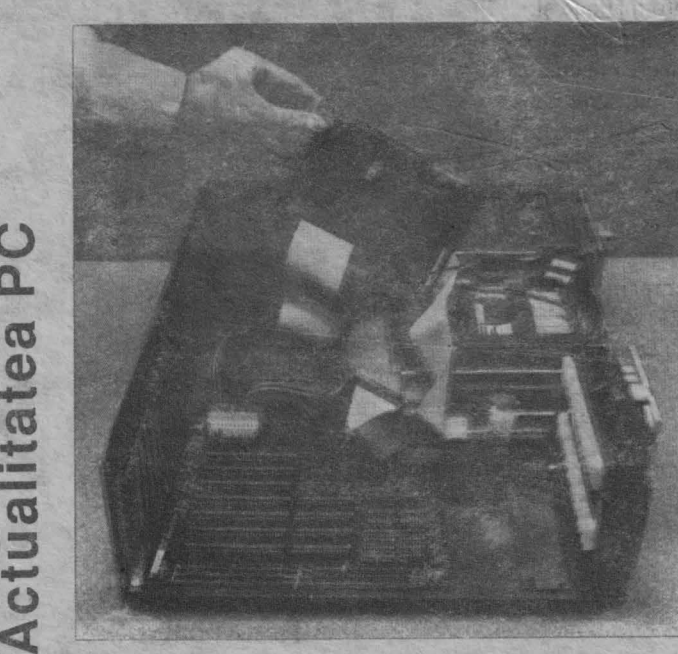

Pe plan mondial există la ora actuală un parc imens de maşini bazat pe microprocesorul 80286, maşini care nu mai corespund cerinţelor momentului, în special celor de viteză. În cazul nostru procentul de astfel de echipamente este mult mai mare şi nu are deloc tendinţa să scadă. Dacă sîntem posesorii unui calculator 80286 la 12 MHz avem o serie de soluții pentru a îmbunătăți performanțele. Le vom prezenta în ordinea de la cele mai ieftine la cele mai scumpe:

- introducerea unui coprocesor aritmetic, care la un cost de aproximativ 200 de dolari va aduce o îmbunătățire moderată pentru o serie de aplicații din care cităm doar spreadsheet-urile de mari dimensiuni;

- introducerea unei plăci de procesor de mare viteză cum ar fi Inboard 386 de la Intel pentru maşini bazate pe microprocesorul 8088 (7 50 dolari) sau Fastcache SX de la Microway (700 dolari) pentru sistemele bazate pe 80286;

- înlocuirea plăcii de bază. De exemplu, o placă de bază (motherboard) 80286/33 MHz, 64 k cache va costa încă 1 100 de dolari şi aproximativ 50 de dolari per MB;

 cumpăraţi un nou sistem. De exemplu, de la firma Northgate, un 386/33 SlimLlne cu 4 MB RAM, 40 MB hard drive, 2 unităţi de disc flexibil (5 1/4 şi 3 1/2), monitor VGA monocrom şi mouse costă aproximativ 2 600 dolari.

Ne vom concentra atenţia asupra celei de-a doua soluţii, înlocuirea plăcii de bază, care la ora actuală pare a optimiza raportul performanţe/preţ. În acest sens vom propune transformarea unui PC bazat pe 80286 într-unul care utilizează un procesor 386SX la 20 MHz. Întreg procesul va costa cam 500 de dolari şi circa o oră şi jumătate din timpul dumneavoastră. Cea mai importantă fază este însă înainte de a vedea noua placă, fiindcă nu orice placă se potriveşte în orice calculator. Înainte de a o cumpăra aflați răspunsurile la cîteva întrebări simple:

• placa se potriveşte cu carcasa vechiului PC? Carcasele de tipul "baby-A T'' sînt foarte raspîndite, dar există şi producători, cum ar fi de exemplu Tandy, care au carcase nestandard şi atunci placa de bază trebuie să o cumpărăm tot de la ei;

- ce documentație se oferă? Cea mai bună soluție ar fi să obținem chiar documentaţia de service;

• se poate utiliza vechea sursă de alimentare? În cazul în care aceasta are 150 W sau mai mult, ea are toate șansele să poată fi păstrată;

• se poate utiliza vechea tastatură? Aici problema principală este legată de tipul de conector pentru tastatură, care fizic este implantat direct pe placa de bază . în cazul în care e vorba de un XT, mai trebuie văzut dacă aceasta are şi regim AT;

• ce fel de ROM BIOS trebuie să avem pe placă? Pe cit posibil cumpărați o placă de bază cu un ROM BIOS de la un producător de marcă, cum ar fi AMi, Award și Phoenix care au reputația că produsele lor sînt compatibile cu foarte multe structuri hardware şi software. Un punct care trebuie neapărat urmărit este ca ROM BIOS-ul să accepte tipuri de hard drive care să fie "user-defined";

• se pot obţine şuruburi şi nituri de **plastic?** De obicei demontarea plăcii vechi va duce la distrugerea acestora din urmă;

• se poate refolosi vechiul **RAM?** Problema principală aici este legată de timpul de acces. Pentru placa luată de exemplu, care utilizează procesor de 20 MHz, este absolut necesar să folosim chip-uri de 80 ns. In cazai în care vom utiliza chip-uri cu timp de acces mai mare vom introduce stări de WAIT care vor distruge sporul de performanţă introdus. Această caracteristică se găseşte de obicei marcată pe chip. Iată cîteva exemple:

MCM 6256AP 12->120 ns

M5M4256AJ, 82227070-10 -> 100 ns

KOREA, 04-7, KM41C000 J-8 - > 80 ns

Mai trebuie văzut, în cazul în care înlocuim, dacă placa de bază utilizează chip-uri DIP sau module SIMM și SIP. Vom cumpăra memoria funcție de soclurile disponibile.

Dacă răspunsurile la toate aceste întrebări vă sînt favorabile, nu ne mai rămîne decît să vă urăm succes.

în încheiere dorim să menţionăm că aceste sugestii au fost extrase dintr-o serie de articole ce au apărut în primul număr al unei noi publicaţii : **Computer Buylng World.** 

*Traducere* şi *adaptare* de **Eugen Georgescu** 

 $\mathbf{\circ}$ **a.** 

**cu** 

·-**cu** 

 $\mathbf \omega$ 

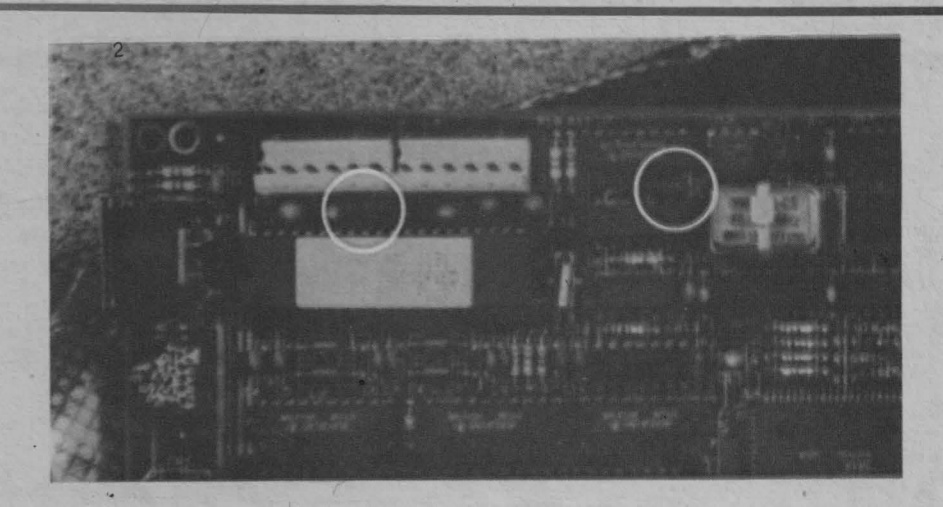

1. Extrageți de pe vechea placă toate cuploarele, conectoarele de alimentare și eventual chip-urile de memorie dacă acestea pot fi refolosite.

2. Configurați placa cu ajutorul jumper-elor și instalați chip-urile de memorie. În exemplul nostru puneți jumper-ul JP 1 (video mode) pentru color, JP 2 (oscilator) la 20 MHz și JP 6 (memory) pentru SIP.

3. Instalați placa și introduceți vechile cuploare și alimentarea.

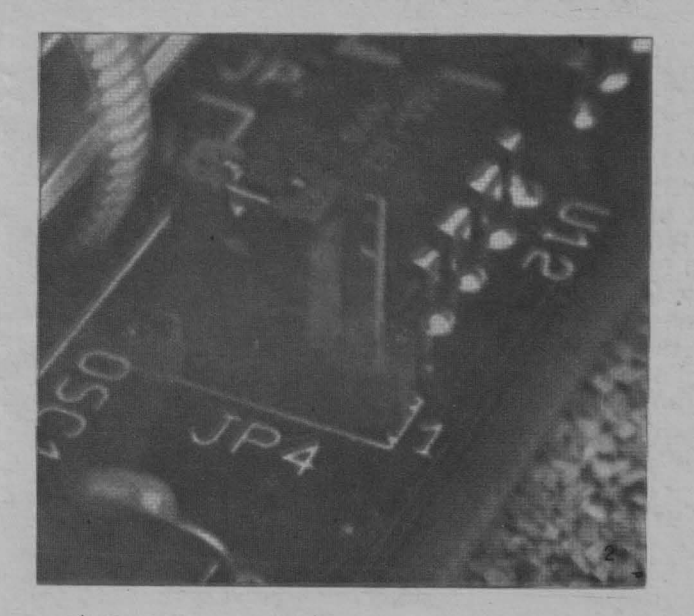

4. După repunerea în funcțiune refaceți SETUP-ul pentru disc și eventual introduceți modificările necesare pentru memorie.

Înainte de a demonta vechea placă de bază aveți grijă să notați informațiile care descriu numărul de cilindri, capete și sectoare.

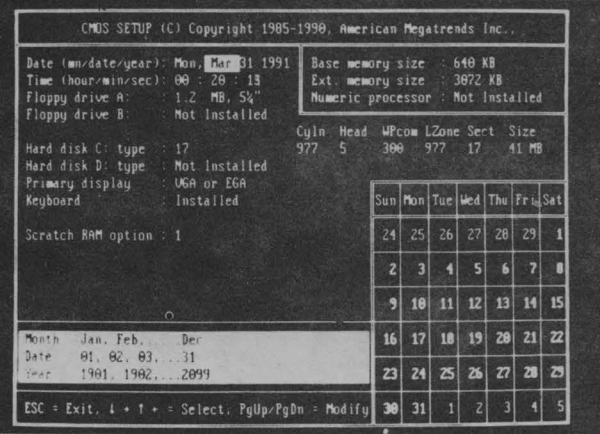

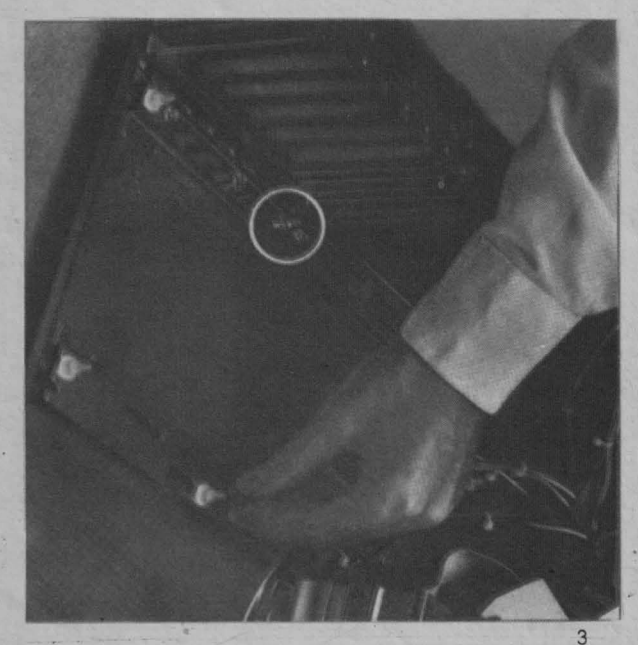

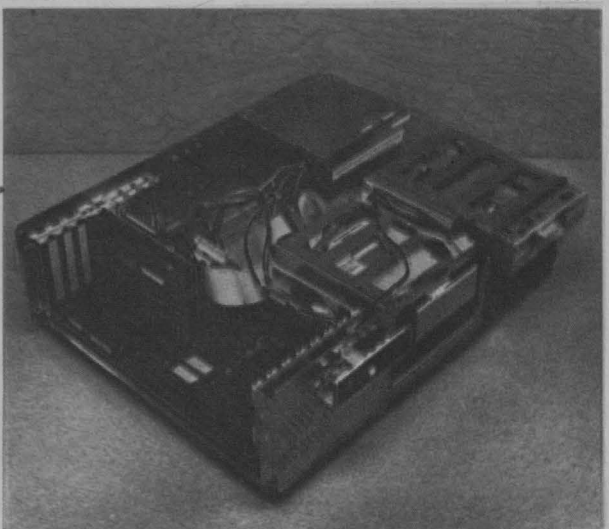

### **INFOCLUB 3/91**

*StimatA* redacţie, *numele meu este Lucian Velea* şi *sînt student la* matematică-fizică *la noua Universitate "Ovidius" din* Constanţa. *Am* făcut *o mare pasiune ein* infonnatică *de* cîţiva *ani, petrecînd aproape tot timpul liber în* faţa *calculatorului.* 

*Am apreciat mult primul* număr *al revistei INFOCLUB, dar cel de-al doilea m-a* făcut să vă *trimit spre publicare*  articolul anexat acestei scrisori. Observînd răspîndirea din ce în ce mai mare a acestui tip de calculator în țară -*Sinclair ZX Spectrum (pe el se poate rula orice soft Spectrum, dar nu numai atît!)* - şi preocupările *revistei*  . **INFOCLUB** *pentru acoperirea unei mari game de calculatoare cu articole de calitate, am* hotărît să *vin în întîmpinarea posesorilor de astfel de calculatoare* şi *a* potenţialilor *utilizatori cu cîteva lucruri mai* puţin *cunoscute.*  Deci sper să devin "membru corespondent" al redacției dv. și cred că acest lucru nu vă deranjează, chiar dimpotrivă, *din cite am* înţeles, *lecturînd ultimul* număr *al revistei.* 

### Lucian VELEA

### **V**  TAULITAȚI **fylAI** PUŢIN **CUNOSCUTE ALE CALCULATOARELOR SPECTRUM**

Succesul deosebit de care s-au bucurat calculatoarele Sinclair Spectrum a condus la apariția a diverse variante compatibile (cel pu}in unilateral). Numai în România se fabrică sau ş-au fabricat cel puțin 7 astfel de variante: HC-85, HC-85 extins, HC-88 (compatibil şi cu CUB-Z), TIM-S, COBRA, JET, CIP. Aproape nici una din variantele enumerate mal sus nu este absolut echivalentă cu varianta standard, dar aceasta nu este în măsură să împiedice rularea software-ului realizat pentru Sinclair Spectrum. Varianta mal nouă a firmei Sinclair (încorporată firmei Amstrad), Spectrum +2, îmbină variantele BASIC de pe "clasicul" Spectrum cu varianta BASIC 128 K, mult mai puternică.

Avantajele sînt mal evidente: posibilitatea rulării cantităţii imense de soft scris pentru Spectrum şi cea a scrierii unor programe ce necesită o memorie mal mare (Spectrum +2 posedă **128 K RAM).** 

conţinutului memoriei.

Deoarece primul mod nu necesită comentarii, să insistăm mai puţin asupra celui de-al doilea mod. Cei 160 K sînt împărțiți în 10 blocuri (teoretic!): 2 blocuri **ROM** şi 8 blocuri RAM. Cînd se lucrează în BASIC 48 **K** se selectează automat RAM5 ca RAM VIDEO și RAM2, RAM0 ca RAM-uri de cod.

Cînd se lucrează pe 128 K prin intermediul portului l/0 32765 se pot schimba între ele anumite blocuri. Semnificaţia biţilor din acest port este următoarea: D0-D2 selectează blocul **RAM** ce se **va** găsi între adresele 49152 şi 65535 (ultimul sfert de memorie "activă"). De remarcat că RAM4- RAM7 sînt de tip RAM VIDEO (în RAM VIDEO programele în cod maşină rulează ceva mai lent datorită

faptului că trec prin circuitul de afişaj).

D3 selectează ecranul. La valoarea O se lucrează cu zona de afişaj din RAM5 (ca în modul obişnuit), iar la valoarea 1 se lucrează cu zona de afişaj din **RAM?** (deci zona de afişaj va începe la adresa 49152), dar aceasta nu este posibil decît pentru programe în cod maşină (rutinele de afişaj din **ROM**  nu operează în această zonă). De remarcat că **RAM?** e folosit şi pentru alte facilităţi (organizare de buffere etc.).

D4 selectează ROM-ul. Cînd se lucrează în BASIC, aceasta se realizează, în mod automat după necesităţi. Programele în cod maşini pot modifica acest bit cînd este nevoie să se apeleze la o rutină din **ROM.** ►

D5 selectează variante BASIC. Dacă se intră în BASIC 128 **K,** se poate

rator Ste bine cunoscut faptul că<br>
microprocesorul Z80 nu poate<br>
accesa mai mult de 65536 de<br>
celule de memorie Cum însă Spectrum microprocesorul Z80 nu poate celule de memorie. Cum însă Spectrum +2 dispune de un total de 160 **K,** se ridici problema modului de utilizare a memoriei. Aceasta se realizează în două moduri: prin utilizarea instrucţiunilor **BASIC** de încărcare-salvare la care adăugăm un semn de exclamare imediat după cuvîntul cheie (ce are ca efect operarea cu memoria suplimentară ca și cum s-ar opera cu o unitate de disc, dar transferul se realizeză aproape instantaneu!) sau prin intermediul portului I/O 32765 (7FFDh).

ATENŢIE! Asupra acestui port nu se poate opera cu instrucțiuni BASIC! în BASIC 48 K o astfel de instrucţiune (IN sau OUT) nu are nici un efect, iar în BASIC 128 K se ajunge la pierderea

18

Sinclair

pectrum

 $\bar{\bm{\sigma}}$ 

**o**  Lab ELEIDUEST ROMADIA S.A.

### UDIX în ROMÂNIA aduce 5CO

n sfirșit. Un sistem de operare demn de acest nume, pentru<br>Calculatoarele PC și compatibile. Gata cu căutările infructuoase<br>Lale unor sisteme de operare care nu reușese niciodată să ne satisfacă pe deplin. Azi acest lucru este posibil datorită firmei<br>SANTA CRUZ OPERATION (SCO), lider mondial pentru sisteme<br>de operare UNIX pentru PC și compatibile, avînd 60% din piața<br>mondială și 40% din piața SUA.<br>Multit

Multitasking, multiuser, multiprocessing, portabilitate, gestiune<br>integrată a tuturor tipurilor de rețele ÎN ACELAȘI TIMP, integrarea integrata a tuturor tipuntor de refeite IN ACELAȘI TIMP, integrarea<br>altor sisteme de operare într-o rețea gestionată de el, telecomunicații<br>de tip SNA, TCP/IP, X25, asincrone.... acest sistem știe să facă<br>totul. Să adăugăm de date Ingres sau de tip Informix, Oracle, Sybase și un acces standard prin limbajul SQL sau ISAM.

Sa nu uităm, mai important decît prezentul, este viitorul. SCO<br>UNIX a fost ales ca sistem de operare pentru platforma ACE care va<br>asigura portabilitatea binară a aplicațiilor între microcalculatoare,<br>mini și mainframe. Pla producători de hard și de soft, grup în continuă creștere, dintre care<br>enumerăm Digital, NEC, Siemens, Compaq, Microsoft, SCO, MIPS și alții.

simpozionului de prezentare oferit de firma SCO sub organizarea<br>firmei TELEINVEST ROMÂNIA SA, Master Reseller al SCO,<br>sălile au fost arhipline. Prestația deosebită a domnului Zbyszek sante au oist ampirint. Frestata decosebita a dominium Zoyszex<br>Zdanowicz, Eastern Europe Manager pentru SCO, a atras un număr<br>important de participanți dintre care amintim CFR, ROM-POST,<br>Banca Națională Română, Banca Comer societăți din industrie și cercetare.

Lansate într-o operație marketing de anvergură pentru Lational and the second introducerea acestui sistem de operare, societățile TELEINVEST<br>ROMÂNIA SA și SCO vă informează că vor fi prezente la TIB în<br>pavilionul central, unde se vor organiza în fiecare zi prezentări și demonstrații cu acest sistem...

În cadrul aceluiași efort marketing de introducere a sistemului UNIX în România, pe data de 17 octombrie 1991 se organizează de către cele două firme primul Forum SCO UNIX. Vă amintim că singura firmă românească agreată și susținută de SCO este TELEINVEST ROMÂNIA S.A.

Persoanele sau instituțiile interesate să participe pot să obțină<br>relații din partea firmei TELEINVEST ROMÂNIA SA la telefonul<br>90/59 56 78 sau să se prezinte la standul firmei TELEINVEST ROMÂNIA SA în perioada tîrgului.

**Aurel Dan,** 

Nu este deci de mirare că în timpul celor două zile ale

pe canalul A.

R9 realizează reglarea amplitudinii pe canalul B.

General Manager TELEINVEST Elveția

RA realizează reglarea amplitudinii pe canalul C.

Aceste trei registre folosesc numai biții D4-D0 și aceștia au următoarele semnificații:

D4 are valoarea 1 dacă se utilizează generatorul de variații de amplitudine și 0 dacă se utilizează valoarea din D3-D0 pentru amplitudine.

 $D3-D0$ păstrează valoarea amplitudinii.

RB realizează reglarea grosieră a perioadei generatorului de variații de amplitudine.

RC realizează reglarea fină a perioadei generatorului de variații de amplitudine.

RD controlează tipul variației de amplitudine.

În închieiere iată o mică curiozitate utilă celor ce lucrează mai des cu anumite valori numerice. Este bine cunoscut faptul că ecranul calculatoarelor Spectrum este împărțit, în mod fizic, în trei părți. Lungimea unei astfel de părți este de 2 048 octeți (fără atribute). Scăzînd această valoare din adresa de început a atributelor obținem... 20 480 (această adresă reprezintă adresa de început a părții a treia a ecranului). Valoarea 20 480 este chiar 2<sup>11</sup> (numărul de octeți din 2 K)!

trece în BASIC 48 K modificînd acest bit. (Acest lucru este posibil și cu instrucțiunea SPECTRUM.) Invers nu este însă posibil decît prin apăsarea butonului RESET, însă cipul de sunet poate fi activat prin instrucțiunea OUT.

Pentru că am ajuns la sunet, să vedem cum poate fi produs acesta prin instrucțiuni OUT, în BASIC sau cod mașină (BASIC 128 K dispune și de instrucțiunea PLAY pentru producerea de sunete, dar realizarea unui program în cod mașină care să realizeze aceasta poate conduce la efecte spectaculoase). Spectrum +2 este dotat cu cunoscutul cip AY-3-8912 pentru producerea sunetelor. Acest cip poate lucra cu pînă la trei canale simultan pe care le notăm A, B, C. Cipul AY-3-8912 are un număr de 16 registre. Selectarea unui registru se face scriind numărul său în portul I/0 65533. Pentru citirea sau scrierea de valori în registrul selectat se utilizează portul I/O 49149. Semnificația registrelor (notate cu R) este următoarea:

RO realizează reglarea fină a tonului pe canalul A.

R1 realizează reglarea grosieră a tonului pe canalul A.

R2 realizează reglarea fină a tonului pe canalul B.

R3 realizează reglarea grosieră a tonului pe canalul B.

**INFOCLUB 3/91** 

R4 realizează reglarea fină pe canalul C.

R5 realizează reglarea grosieră a tonului pe canalul C.

Tonul pe un canal e dat de un număr binar de doisprezece cifre (12 biți), cei mai puțin semnificativi (8) fiind păstrați în registrul cu număr par și cei mai semnificativi (restul de 4) în registrul cu număr impar. Există deci  $2^{12}$  = 4 096 valori pentru ton. Frecvența dintre două valori este de 110,83 kHz (frecvența de ceas -1,7734 MHz - divizată cu 16), acoperind o gamă de frecvențe între 27 Hz si 110 kHz.

R6 controlează generatorul de zgomot (numai biții D4-D0). Frecvența dintre două valori este aceeași ca și la

R7 este folosit pentru mixare și pentru intrare/iesire.

Biții au următoarele semnificații: D7 neutilizat.

D6 are valoarea 1 daçă se efectuează o intrare și 0 dacă se efectuează o ieșire.

D5 flag-ul pentru zgomot pe canalul C.

D4 flag-ul pentru zgomot pe canalul B. D3 flag-ul pentru zgomot pe canalul A.

D2 flag-ul pentru ton pe canalul C.

D1 flag-ul pentru ton pe canalul B.

D0 flag-ul pentru ton pe canalul A. R8 realizează reglarea amplitudinii

### **Mirel DOBRILA CU CE MICROPROCESOR LUCREAZĂ CALCULATORUL V DUMNEAVOASTRA?**

Sub acest titlu se va prezenta un mic utilitar<br>Spentru posesorii de IBM-PC, numit<br>CPU.TXT. Acest program simplu este scris<br>cu ajutorul unui editor de texte (gen EDLIN) si pentru posesorii de IBM-PC, numit CPU.TXT. Acest program simplu este scris cu ajutorul unui editor de texte (gen EDLIN) și este transformat cu DEBUG în forma finală direct executabilă sub MS-DOS, sub numele: CPU.COM. Acest produs va identifica tipul de microprocesor instalat în calculatorul IBM. El va face distincţia între procesoarele (CPU în limba engleză) care lucrează în mod protejat: 80286, 80386, 80486, şi cele numite "mod real": 8088, 8086, 80188, 80186, NEC V20, NEC V30. Programul testează dacă SP (stack pointer) este decrementat înainte sau după un PUSR. Se ştie că CPU de tip "mod real" scade SP înainte de un PUSH, în timp ce CPU "mod protejat" scade SP

CPU.TXT - Text sursa

A 0100 JMP 0123

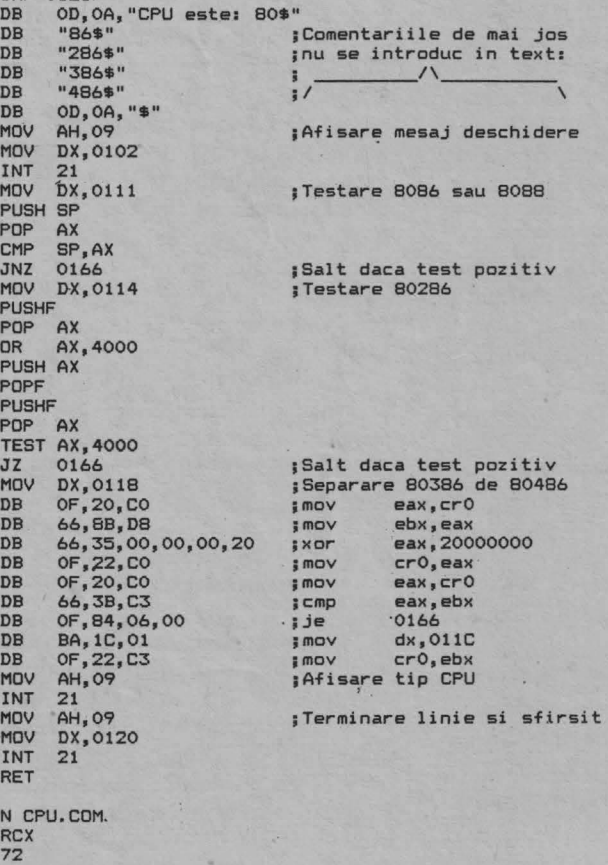

w Q

după PUSH, chiar dacă în momentul testului lucrează în mod real. Secvenţa (vezi textul sursă CPU.TXT):

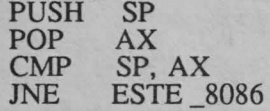

separă cele două clase de CPU-uri. Dacă se execută saltul JNE, atunci CPU este un 8086, altfel este un 286, 386 sau un 486. Secvenţa:

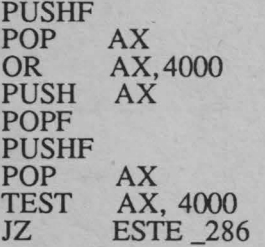

continuă separarea în cadrul clasei "mod protejat". Dacă se execută JZ ESTE\_286, CPU este de tip 80286, altfel este 386 sau 486.

Identificarea continuă şi mai departe. Pentru a diferenţia un 386 de un 486 se testează capacitatea CPU de a reţine date în registrul "cache"; scrie bit 29", CRO. Acest registru există doar în microprocesoarele de tip 486. Secvenţa:

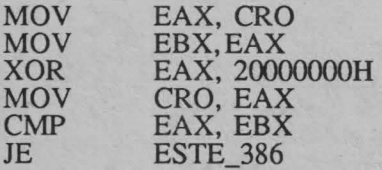

confirmă prin testul JE (jump if equal) că CPU este un 386. Dacă saltul nu se execută, avem de-a face cu un CPU 80486.

### **MODUL DE INTRODUCERE A TEXTULUI**

Cu EDLIN se vor tasta liniile din CPU.TXT (mai puţin comentariile care încep cu punct şi virgulă), fără a se uita să se lase un rînd liber între linia RET și linia N CPU.COM. După salvarea CPU.TXT, se părăseşte EDLIN şi cu comande MS-DOS:

### DEBUG CPU.TXT

se va crea forma finală a programului CPU.COM.

 $\bullet$ **o..** 

~ **o**  .,,\_

**as**  ~ **o .c as ...J** 

# NUMĂRĂTOR **DE CUVINTE·**

U Tilizatorii IBM-PC pot afla cîte cuvinte conține un fișier<br>ASCII, cu ajutorul unui mic program GW-BASIC, intitulat<br>COUNT.BAS. Acest utilitar cere numele fișierului care va fi ASCII , cu ajutorul unui mic program GW-BASIC, intitulat COUNT.BAS. Acest utilitar cere numele fișierului care va fi analizat (inclusiv extensia ). Dacă acest fişier nu este în driver-ul curent, este necesar să se introducă şi calea ("path"-ul) pînă la fişier. COUNT.BAS efectuează următoarele operaţii :

- 1) deschide fişierul;
- 2) îl încarcă în memorie;
- 3) numără cuvintele;
- 4) afişează rezultatul;
- 5) închide fişierul.

Dacă textul ce va fi studiat a fost creat cu unele editoare de text care introduc un format ascuns (de exemplu Word Perfect), se va utiliza o copie în format ASCII care se poate realiza cu comanda MS-DOS:

COPY n fis. ext n . fis. ext/A Comentarii:

COUNT.BAS citeşte cîte o linie la un moment dat, folosind vectorul A\$, definit în linia 20. Dacă se estimează că fişierul are mai mult de 1 500 de linii, se poate mări şi dimensiunea lui A\$, pînă la o valoare corespunzătoare . Bucla din liniile 130-180 numără propriu-zie cuvintele, ca și spațiile și caracterele CR pentru a produce un rezultat exact în linia 190. Spațiile multiple ca și liniile viae, eventual prezente în textul analizat, nu viciază corectitudinea calculului.

Cu mici adaptări, COUNT.BAS se poate transforma într-un verificator de corectitudine a numărului de date introduse cu instrucțiuni DATA.

**Mirel** DOBRILĂ

```
10 REM Nume Program:CDUNT.BAS ....Conter de cuvinte...02/05/1971<br>15 REM Autor : :Dobrila Mirel ......Bucuresti...Romania...
70 DIM A$ (1500)
30 SCREEN 0,1: WIDTH 80:COLOR 7,0:CLS:LOCATE 2,20:PRINT "CONTOR CUVINTE ASCI
 " filty
55 LOCATE 4: FRINT FISIEREIE EXISCENCE IN OFIVE OF COPENI, FILICO<br>40 PRINT: INPUT "− Introduceti Drive,Path,Nume si extensie fisier ";F$
     LOCATE 4: FRINT "Fisierele existente in drive-ul curent: ";: FILES
45 ON ERROR GOTO 200
50<br>60
70 IF EDF(1) THEN 110
80 \tQ = Q + 1OPEN F$ FOR INPUT AS 1<br>CLS: LOCATE 10,10: PRINT "Se incarca fisierul ";F$.
90 INFUT #1, A$ (Q)
100 GOTO 70 
110 CLDSE 1 
120 LDCATE 12,10: PRINT "Numarare cuvinte"
130 FOR I=l TO Q 
140 IF LEN(A$(I)) < 1 THEN NR = NR - 1: GOTO 180<br>150 FOR J=1 TO LEN(A$(I))
150 FOR J=1 TO LEN(A$(I))<br>160 IF MID$(A$(I), J, 1) =
160 IF MID$(A$(I),J,1) =" "AND MID$(A$(I),J,2) <> " "THEN NR = NR + :<br>170 NEXT J
         NEXT J
180 NEXT I 
 190 CLS: LOCATE 10,10: PRINT F$;" contine";NR + Q;"cuvinte.": SOUND 200,1<br>193 LOCATE 20,1:PRINT "— Repetati programul pt. alt fisier (D/N) ? ";<br>195 I$=INPUT$(1): IF I$="n" OR I$="N" THEN CLS: 60TO 210
 195 14=1NPUT$(1): IP 19="n" OR 19="N" THEN CLS: GOTD 10<br>197 IF 15="d" OR I$="D" THEN ERASE A$: GOTO 10 ELSE SOUND 100,1: GOTO 195<br>200 CLS: LOCATE 2,1: PRINT "Fisierul ":F$;" inexistent in drive-ul curent:
210 FILES: END
```
### **MINICOMP**

în cadrul Centrului de Pregătire în Informatică (CPI), alături de cursurile destinate adulţilor, se desfăşoară cursuri de iniţiere, în tainele informaticii, a copiilor, cursuri cunoscute sub numele MINICOMP. Cursurile au ca scop cunoaşterea home-computerelor româneşti HC, TIM-S, COBRA compatibile SPECTRUM, precum şi învăţarea limbajelor de prgramare BASIC şi LOGO pe aceste calculatoare.

Incepînd din luna mai a.c. au început şi cursuri de utilizare a calculatoarelor compatibile IBM-PC, în scopul conducerii unui minirobot de fabricaţie românească RIP-01. La aceste cursuri sînt înscriși elevi care au absolvit cursuri specializate.

Activitatea generală de iniţiere în informatică debutează cu copiii de vîrstă preşcolară, experimentele începînd cu grupele mari de la Grădinţa 52 situată pe Str. Docenţilor sector 1. Acestor copii li se explică din ce se compune o structură mnimă de tehnică de calcul şi cum să folosescă programele rulate pe home-computere. Pentru a-i stimula pe copii şi a le spori atenţia, pe parcursul programelor, utilizarea corectă este răsplătită prin "premii" muzicale şi grafice.

sau la Liceul "N. Iorga", școală care, pornind de la o bază materiala informatică modestă, dar ținînd cont de marea solicitare din partea părinților de a fi cuprinși cît mai mulți copii la cursurile de iformatică, a solicitat CPI-ului sprijinul pentru completarea bazei materiale şi pentru cadre de specialitate pentru susţinerea acestor cursuri.

O altă școală cu care colaborăm este Scoala Generală nr. 17, de unde am preluat în clasa a V-a, care în anii școlari anteriori a fost<br>cuprinsă în proiectul ITEC. De asemenea, CPI este deschis și altor clase pentru cursuri în cazul în care posibilitățile școlii respective sînt modeste în ceea ce privește dotarea.

Dar marea majoritate a cursanțilr provin din toate școlile Capitalei, fiind elevi din clasele I-XI. Cursurile se desfășoară pe parcursul anului şcolar, în şedinţe săptămînale de 1 sau 2 ore, în funcție de vîrsta copiilor, în grupe omogene ca vîrstă și cunoștințe informatice.

Pe perioada vacanţelor şcolare cursurile se organizează în mod intensiv, durînd 1 sau 2 săptămîni. De aemenea, activitatea informatică a copiilor se desfăşoară şi în taberele de informatică ce au loc la Vatra Domei în complex.ul de instruire al CPI. **(Rodica Majaru)** 

■

Pentru copiii de vîrstă școlară se organizează cursuri la sediul CPI

### CERCUL DE CALCULATOARE PENTRU COPII DE LA Software ITC **S.A.**

Recent s-a înființat la Institutul de Cercetări<br>
pentru Calculatoare ITC Cercul de Calcu**latoare pentru Copii.** Deschis pentru toţi copiii şi tinerii care doresc să se inițieze în utilizarea calculatoarelor, cercul de calculatoare de la ITC (întrerupt temporar din cauze obiective) a reprezentat un pionierat în țara noastră, avînd o<br>vechime de peste 5 ani și realizări de succes (cum au fost taberele de calrulatoare şi sport de la Poiana

Braşov). Cereul de Calculatoare pentru Copii de la ITC are o dotare foarte variată, de la calculatoare HC 85 şi 88 (cu discuri flexibile) şi 90, calculatoare compatibile CP/M (Junior şi CUB-Z) la calculatoare de tip PC şi calculatoare specializate (cum este

terminalul grafic DIAGRAM). Cursurile se adresează copiilor şi tinerilor începînd de la vîrsta de 8 ani și sînt modularizate pe cîte 8 lecții<br>prezentînd diverse activități și opțiuni. De exemplu,<br>copiii mici pot opta pentru învățara limbajului<br>BASIC, învățarea limbajului LOGO, grafică cu calculatorul, muzică cu calculatorul, sau activităţi de divertisment cu calculatorul.

In continuare, în cadrul opțiunii BASIC, de<br>exemplu, sînt prevăzute 8 module, de la începător I<br>la avansat IV. Pentru elevi și tineri sînt prevăzute cursuri practice de învățare cod mașină, grafică<br>interactivă, limbajul Pascal, limbajul C, editoare de texte (WordStar), sisteme de gestiune de baze de<br>date (dBase), sistem de publicistică asistată

#### (Ventura).

Grupele sînt de cite 8-12 elevi, fiecare avînd postul său de lucru în cazul tinerilor (13-20 ani) sau lucrînd în pereche la un calculator pentru copii (8-12 ani).

Nu mai puțin important este faptul că în cadrul<br>cercului se asigură posibilitatea de multiplicare de programe (la cerere) sau diverse documentații și manuale. Tinerii care dovedesc pricepere şi putere de muncă vor fi angrenați în activități de cercetare și elaborare de programe proprii institutului (pe bază de contract). Informații suplimentare se pot obține la telefon : 79 71 40/123 sau 79 23 35.

Ion **DIAMANDI** 

**o** 

IJ. **z**  -

.c  $\Rightarrow$ 

**Adriana POPESCU PROGRAME REZIDENTE** 

> Aşa **cum reiese din titlu, programele rezidente sînt acele programe care** rămîn **în memorie** după **încheierea sesiunii de lucru. De aceea, o foarte mare** Importanţă **o are faptul de a** şti **felul în care se** comportă **programele rezidente, deoarece** afectează **în general comportamentul sistemului. Este vorba, în primul rînd, de faptul** că funcţionarea **unul rezident este** autorizată **de sistemul de întreruperi logice sau fizice, Iar în al doilea rînd,** încărcarea excesivă **a memoriei cu astfel de programe duce la paralizarea întregii** activităţi, **prin modificarea tabelei vectorilor de întreruperi.**

P entru a dispune în mod eficient de aceste programe, trebuie să precizăm că scopul acestora este de a adăuga noi facilităţi sistemului sau ·de a le modifica pe cele existente (de exemplu KEYB.COM, MOUSE.COM, GRAPHICS etc.). Există însă biblioteci dinamice a căror implementare adaugă sistemului funcții sau proceduri necesare rulării unei anumite aplicaţii. Modul în care se realizează acest lucru este simplu de înțeles, urmărind funcționarea sistemului de întreruperi, menționînd că rezidentul se instalează în locul unei funcții sistem (sau creează una nouă) specifică acelei întreruperi. Aceasta este identificată printrun număr care corespunde, în cadrul vectorului de întreruperi, unei adrese. De regulă, procesorul întrerupe programul în curs și, în funcție de adresa respectivă, va activa o rutină de tratare a întreruperii. Cînd aceasta s-a terminat, programul în curs va fi reluat. Putem cita foarte bine aici exemplul ceasului care declanşează la fiecare optsprezecime de secundă un semnal, corespunzător întreruperii numărului 8. Procesorul întrerupe atunci programul în curs, dă controlul unei rutine DOS, care numără impulsurile ceasului, după care programul întrerupt se reia. Aceasta permite sistemului să aibă în permanenţă data şi ora exactă.

Un alt tip de eveniment pe care îl poate trata un program rezident se referă la întreruperile logice. O astfel de întrerupere este declanşată de un program care decide să se autoîntrerupă. Numărul la care se face referirea în instrucţiunile de întrerupere (limbaj de asamblare: !NT nr, Turbo C: geninterrupt nr, Turbo Pascal: într (nr, var)) permite găsirea adresei în tabela vectorilor de întreruperi, a adresei rutinei de tratare a întreruperii. Din aceste exemple rezultă necesitatea cunoaşterii funcţionării sistemului de întreruperi, singurul în stare să asigure buna funcționare a unui rezident.

Consecinţe ale acestui mod de funcționare sînt, așa cum am amintit, fie o încărcare excesivă a memoriei, fie probleme legate de dezinstalarea

programelor rezident. Aceasta se traduce în fapt prin a aduce calculatorul în aceeaşi stare în care se găsea înaintea instalării rezidentului. În acest scop, înainte de a intercepta vectori de întrerupere, rezidentul memorează adresa procedurii care tratează întreruperea şi în cursul dezinstalării restituie această adresă DOSului, după care eliberează toate zonele de memorie pe care le ocupă şi se termină. Dezinstalarea programelor rezidente înseamnă de fapt o succesiune de dezinstalări în ordinea inversă a instalării. Unele programe verifică starea în care se găseşte sistemul înainte de dezinstalare. Dacă un program este scris greşit, aceasta va duce foarte probabil la blocarea sistemului, ceea ce conduce la următorul mod de folosire a programelor rezidente: încărcarea acelora care nu vor mai fi şterse din memorie şi abia după aceea a programelor care se pot dezinstala. Alte probleme pot apărea apelurilor de comenzi DOS, făcute din interiorul programelor. De exemplu, în Word, comanda "Library", "Dos", în Paradox, Ctrl 0, care dă temporar controlul către DOS. Utilizarea unui program într-un astfel de context implică menţinerea rezidentelor în forma în care sînt, dat fiind faptul că acestea perturbă alocarea memoriei şi implicit creșterea posibilității de a bloca sistemul.

Să analizăm acum felul în care se pot scrie programe rezidente. Acest lucru presupune utilizarea unui program de prim-plan (Foreground), care să nu manipuleze hardware-ul, nici să se servească de DOS sau BIOS pentru a-1 controla. Ca exemplu negativ în acest sens putem cita Word, care începe prin a reinițializa un număr de componente hard, mascînd anumite întreruperi pc care le-ar fi putut folosi un program rezident. A scrie apoi un program rezident presupune o cunoaştere temeinică a sistemului sau cel puțin a acelei părți din sistem asupra căreia se intervine. De un real folos sînt anumite utilitare care se ocupă de gestionarea memoriei. De exemplu, MAP.COM permite efectuarea bilanțului alocării

memoriei, arătînd şi ce programe rezidente au fost încărcate în memorie, precum şi adresele corespunzătoare din vectorul de întreruperi. PC Tools, de exemplu, este livrat împreună cu un alt utilitar de aceeaşi natură, MI.COM, care posedă opțiuni de vizualizare a unor informații mai detaliate despre mediu şi vectorii de întrerupere. Există programe care se completează reciproc, permiţînd dezinstalarea unui grup de rezidente. Folosirea acestora (DEB.COM şi FIN.COM) presupune instalarea rezidentelor care nu se vor dezinstala în viitor. După aceasta se execută comanda DEB şi se instalează celelalte rezidente. La sfirşit se lansează FIN, care dezinstalează programele instalate strict între cele două comenzi amintite. Acest lucru este posibil deoarece DEB memorează tabela vectorilor de întrerupere la un moment dat, iar FIN comunică ce parte rezidentă a lui DEB, în scopul refacerii tabelei originale de vector de întrerupere, cu alte cuvinte forțează sistemul în aceeaşi stare ca cea în care se găsea cînd a fost executat DEB.

Deşi este posibilă scrierea de programe rezidente în C sau Pascal, este recomandabil ca acest lucru să se facă realizînd un compromis între uşurinţa de a programa în aceste limbaje şi eficienţa oferită de un limbaj de asamblare. Este vorba deci de a elimina acea parte redundantă a bibliotecii limbajelor de nivel înalt, care ocupă memoria. Acest compromis se poate realiza cu uşurinţă scriind partea care interacţionează cu sistemul în limbaj de asamblare, iar restul în limbaj de nivel înalt. Trebuie însă avut în vedere pericolul referitor la rezident care, luînd controlul în mod arbitrar, poate distruge chiar contextul DOS-ului, în cazul în care a întrerupt chiar o funcție a acestuia (un acces, de exemplu), ceea ce duce automat la blocare. Aceste pericole pot fi evitate folosind anumite tehnici, despre care ne propunem să vorbim într-un alt articol. •

 $\overline{\phantom{a}}$ 

atorului **o**  ...,

**cu** 

ul utiliz

**3/91 INFOCLUB** 

# **V PLACA DE BAZA IBM-PC (li)**

ontinuăm prezentarea blocurilor funcţionale de pe placa de bază IBM-PC cu magistralele sistemului, blocurile **RAM** şi ROM, precum și blocurile de intrări-<br>ieșiri. Menționăm că în Menționăm că în "Infoclub" nr. 1/90, la rubrica SPOT, am prezentat blocul microprocesorului şi accesul direct la memorie.

### **Magistralele sistemului**

Sistemul IBM-PC a fost proiectat ca un sistem cu două

Magistrala principală deserveşte procesorul şi accesul direct la memorie, DMA, iar semnalele de pe aceasta se regăsesc la conectoarele cu 62 de pini jl-j7 (bloc 22) de pe placa principală în care se pot introduce extensiile suplimentare. Plăcile de extensie nu pot avea funcții de comandă în raport cu placa principală sau cu alte plăci, ceea ce presupune, printre altele, imposibilitatea realizării unor configuraţii multiprocesor sau conectarea unor canale **DMA** suplimentare. Colaborarea cu memoriile sau alte sisteme in-out cu timp mare de acces este permisă de semnalul de confirmare IOCHRDY. Impunerea de către <sup>o</sup>placă de extensie a unui nivel activ pe linia IOCHRDY prelungeşte ciclul de transmisie cu un tact (U37-10, fig. 3).

Linia **IOCHK/** permite controlul intern al trimiterilor la magistrală şi găsirea erorilor de paritate, starea activă pe această linie generînd întreruperea nemascabilă NMI (U49-9, fig. 13).

Conectarea directă la magistrala principală a altor circuite de pe placa de bază ar necesita un număr mare de buffer-e şi circuite complicate de comandă. Transferul de semnale din magistrală pe întreaga placă ar putea crea probleme de transmisie (timp de

**INFOCLUB 3/91** 

propagare) datorită prelungirii căilor de semnal.

De aceea, proiectanţii au introdus **magistrala de extensie** legată prin buffer-e (UlO-Ullfig. 8; U8-U9 - fig. 9; U14 - U22 - fig. 10) cu magistrala principală. Circuitele U23 şi U25 (fig. 10) determină direcția de circulaţie a datelor între cele două magistrale.

La această magistrală sînt conectate blocurile **RAM, ROM** şi IN-OUT, iar semnalele de pe această magistrală se regăsesc în J8. La acest conector se po<sup>t</sup>ataşa plăci care extind configurația de bază, cu condiţia ca acestea să genereze semnalul J8SEL/ (fig. 12) şi U25-13 (fig. 10) pentru realizarea operației de citire: U14 (fig. 10) trebuie să schimbe direcția de transmitere, în timpul citirii, către magistrala de sistem. Din acest motiv este posibil ca anumite plăci să nu funcționeze corect; o a doua cauză poate fi generată de faptul că dependenţele de timp ale magistralei de extensie sînt mult mai critice decît în cazul celeilalte magistrale.

### **Memoria RAM**

Blocul DRAM contine toate elementele care formează memoria operaţională. Matricea DRAM este formată din 36 de circuite (fig. 12) - 4 rînduri a 9 memorii. Cel de-al nouălea circuit U50 (fig. 13) este folosit, împreună cu U41 (fig. 12) generatorul de paritate - pentru controlul de paritate. Starea U50 este citită de procesor prin intermediul portului paralel (semnalul PCK, )inia PC6 <sup>a</sup> U 18 - fig. 19). In acest fel procedurile de bază (BIOS) pot descoperi defectele de memorie.

Comanda RAM este destul de complexă. Adresa de pe magistrala de sistem este trimisă prin magistrala de extensie la U26-28 (fig. 12) şi la U43 (fig. 11). Comutatoarele SW3, SW4

 $(fig. 20)$  și E11 definesc mărimea circuitelor de memorie montate (64 sau 256 **kB),** iar circuitul U43 de tip **PROM** serveşte la decodificarea adreselor şi generarea semnalelor CAS (prin U42).

Există mai multe posibilităţi de configurare a memoriei DRAM (tabelul 1). ln toate cazurile din acest tabel E12 este închis (respectiv 7-8 şi 1-2).

### Configuraţia **RAM**

### Tabelul 1

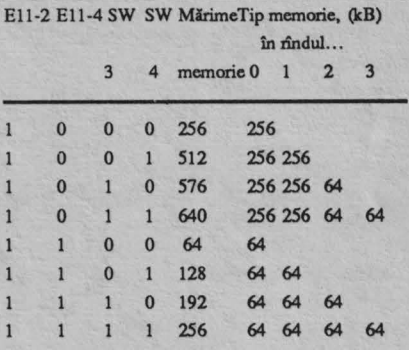

Construcţia plăcii permite şi montarea unei memorii mai mici de 64 kB. În acest caz El 1-2 este deschis, iar El-4 este închis, starea SW3 şi SW4 nu contează, iar memoria PROM-U43 este folosită doar pentru generarea semnalului DRAM CS/.

Semnalele XMEMR/ şi XMEMW/ sînt activate de decodorul de semnale RAS  $(U34 - fig. 11)$ . In funcție de adresă, uria din liniile RAS (0- 3) îşi modifică nivelul de semnal şi activează unul din cele 4 rînduri de memorii, scriind în ele jumătate din adresă. După 60 ns la primul 10 al TDl (fig. 11) se modifică starea logică, ceea ce permite conectarea multiplexoarelor de adrese. După încă 40 ns este activat decodorul de semnale CAS (una din liniile 0- 3), ceea ce produce scrierea în memorie a celei de-a doua jumătăţi a adresei. Schimbul de date cu magistralele se realizează prin U40.

*(continuare* în *pag.* 26)

*<u>Alexandre</u>* **o C.**  *cn* 

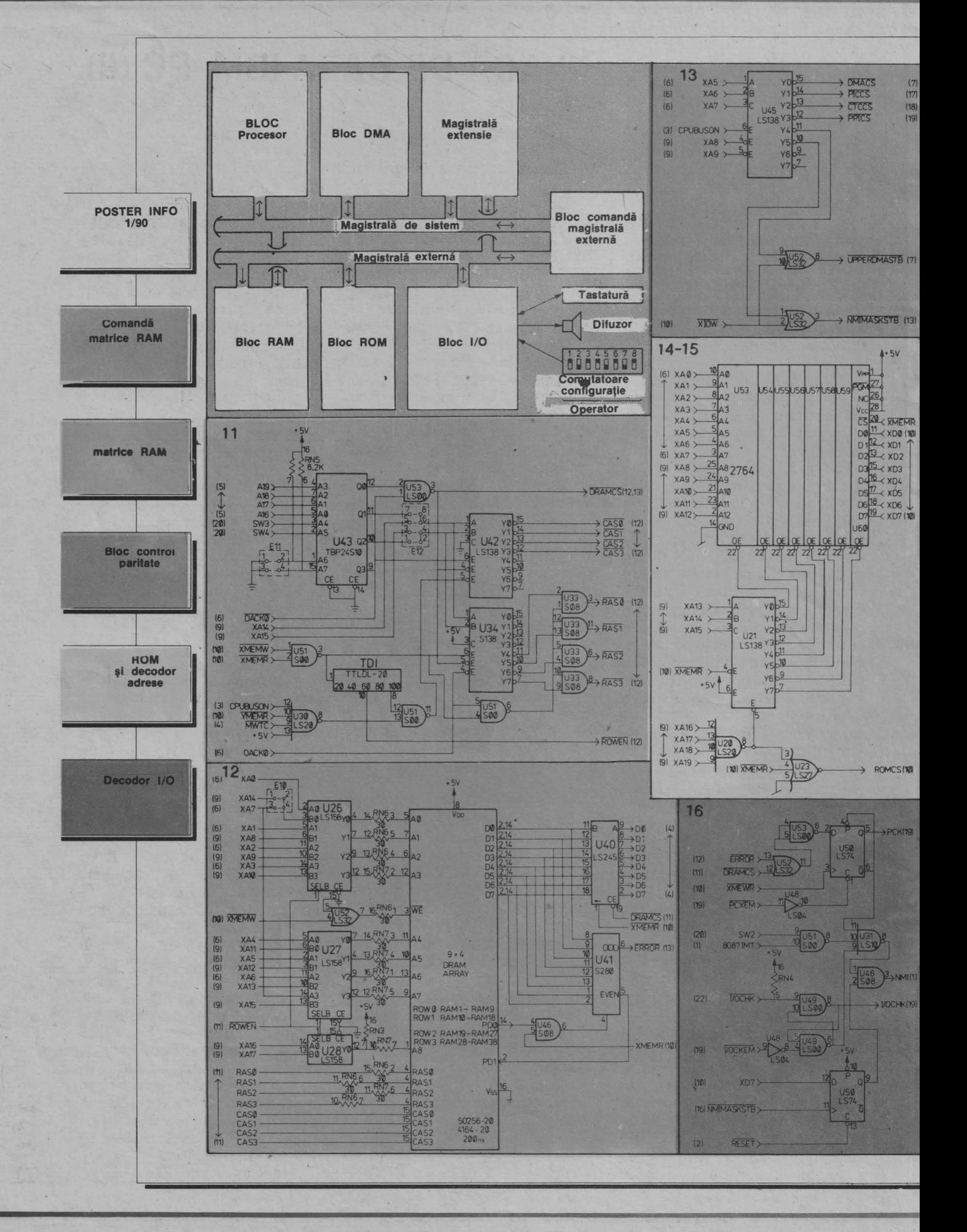

**INFOCLUB 3/91** 

24

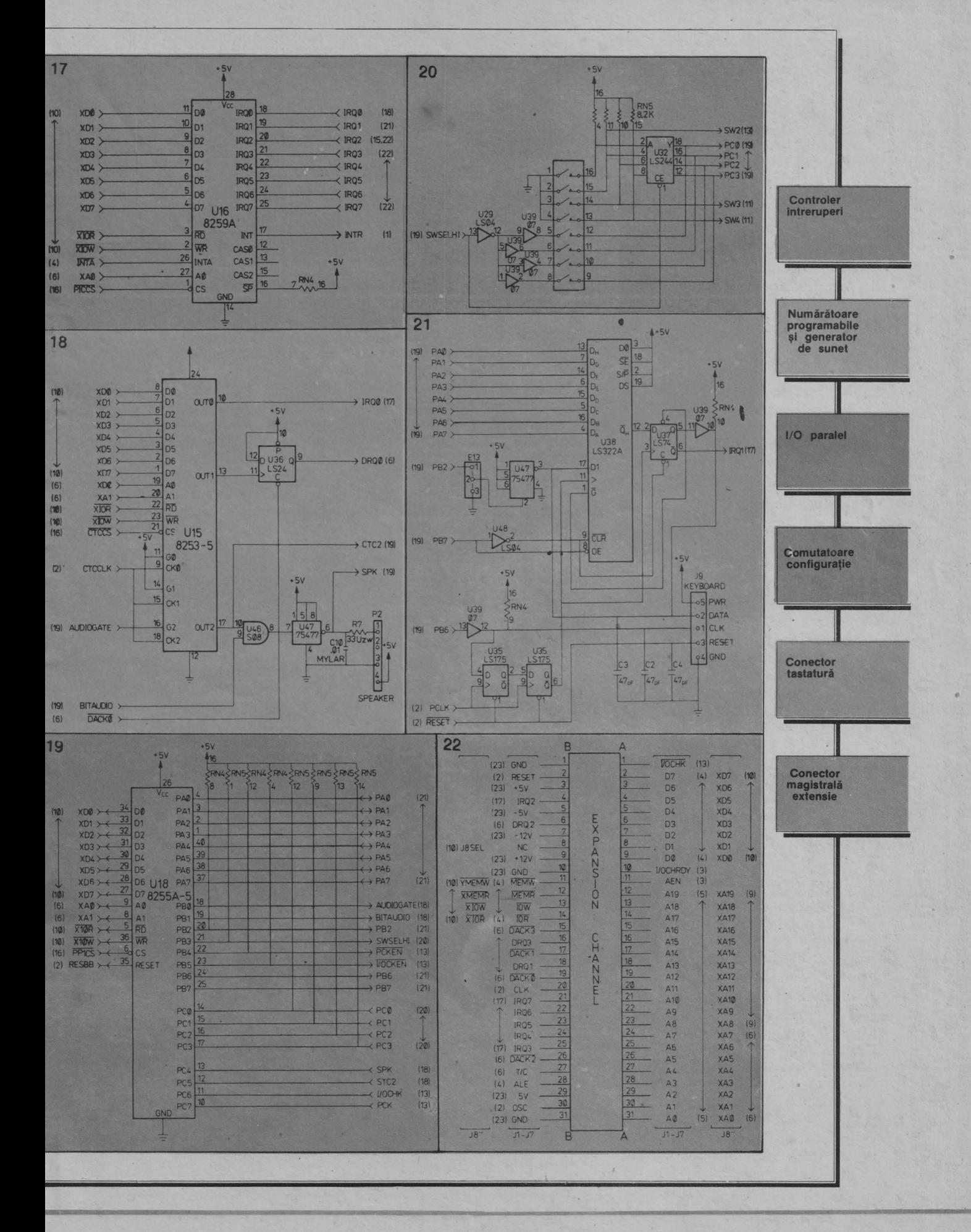

**INFOCLUB 3/91** 

25

. 167

### **Blocul ROM**

Acest bloc contine procedurile de sistem de bază, printre care: iniţializarea, testarea, procedurile de deservire <sup>a</sup> echipamentelor in-out de bază.<br>Zona ROM este partea partea superioară a zonei de adrese a calculatorului, datorită modului de funcționare a procesorului: după anulare, se începe realizarea programului de la adresa OFFFFOH. Pe placă se găsesc 8 socluri cu 28 de pini, în care se pot plasa circuite ROM, PROM sau UV EPROM.

Decodorul de adrese U21 (fig. 14/15) activează în tactul semnalului XMEMR/ una din cele 8 memorii. Memoria ROM este conectată la magistrala de extensie. Poarta V23-6 (fig. 14/15) determină prin U23-8 (fig. 10) direcţia de transmitere a datelor între această magistrală şi cea de sistem.

### **Blocul IN-OUT**

Calculatorul deserveşte 9 niveluri de întreruperi a căror subordonare este următoarea:

- NMI - paritate;

- IRQ 0 - contor/ceas;<br>- IRQ 1 - tastatură;

- IRQ 2 - rezervată pentru PC-**AT;** 

- IRQ 3 - COM 1 :;

- IRQ 4 - COM 2:;<br>- IRO 5 - comani IRQ 5 - comandă discuri rigide;

- IRQ 6 - comandă discuri flexibile;

- Il{Q 7 - imprimantă.

a) Intreruperea nemascabilă poate fi generată de controlul de paritate, de controlul transmisiilor in-out sau de coprocesor. Generarea semnalului este realizată de U50 (fig. 13). Această întrerupere nu poate fi blocată de program, ci numai din exterior: după conectarea alimentării, semnalul RESET/ blochează NMI, acţionînd direct asupra U50-9 pentru evitarea întreruperilor în timpul iniţializării (la conectarea alimentăni, starea DRAM este aleatoare, deci paritatea poate fi eronată).

1n adresa AOH valoarea 8OH deblochează întreruperea, iar OOH o blochează total (U50- 9 - fig. 13). Este posibilă blocarea selectivă:

- control de paritate pe placa de bază - prin semnalul PCKEN/ din circuitul PPI (Y18-22 - fig. 19), de pe plăcile de extensie prin 1-OCKEN/, tot din PPI  $(U18-23)$ ;

- întreruperile din coprocesor<br>- prin SW2 (fig. 20) și 1151-9 prin SW2 (fig. 20) şi U51-9 (fig. 13).

Controlerul programabil de întreruperi 18259A U16 (fig. 17) (PIC - Programmable Interrupt Controller) primeşte şi deserveşte toate întreruperile mascabile. Selectarea priorităţilor permite deservirea în primul rînd a echipamentelor celor mai importante.

b) Ceasul de sistem (a nu se confunda cu ceasul de timp real, alimentat din baterie, din echiparea suplimentară!) este realizat cu circuitul 18253, U15 (fig. 18) (PIT - Programmable Interval Timer) şi are trei canale independente. Canalul O este folosit ca ceas de timp real. La ieşiere apare un semnal dreptunghiular CTCCLK cu frecvenţa de 1, 93181 MHz, căruia îi corespunde o frecvenţă de generare a întreruperilor de 18, 206 Hz. Canalul 1, prin U36-9 (fig. 18), împrospătează la 15, 09 µs memoria dinamică, generînd cererea de transmisie DMA la canalul O al acesteia. Anularea cererii se face cu semnalul DACK 0/. Canalul 2 comandă difuzorul. Amplificatorul U47-6 (fig. 18) şi filtrul trece-jos pot fi blocate prin U46- 8. Citirea stării liniei OUT 2 cu ajutorul liniei PC5 a postului paralel (U18-12 - fig. 18) permite folosirea acestui canal şi în alte scopuri.

c) Intreruperile din tastatură sînt generate de U37-5 (fig. 21). Microprocesorul tastaturii 8048 controlează permanent starea tastelor. Dacă una dintre ele este apăsată, codul ei (nu codul ASCII al literei tastei) este trimis pe linia DATA (J9-2 - fig. 21) la calculator, fiind precedat de bitul de start. Inscrierea acestor biți în registrul U38 (fig. 21) se face în tactul impus de

ceas CLK, J9-1. Pentru evitarea reflexiilor datorită cablurilor de conexiune, impulsurile CLK sînt sincronizate în U35-2 şi U35-6. După 8 impulsuri de ceas se înscrie bitul de start prin ieşirea Q/ a registrului U38 în U37-5, provocînd generarea întreruperii IRQ 1. In cazul continuării apariţiei impulsurilor din tastatură, în registru se înscriu doar zerouri (overrun condition). Retragerea întreruperii se face prin creşterea şi apoi revenirea la nivelul coborît pe linia PB7 a PPI.

Calculatorul primeşte două coduri de la tastatură: primul cu bitul semnificativ zero - la apăsare - şi al doilea cu acelaşi bit unu - la eliberare. Acest lucru este necesar pentru semnalizarea tastării tip "shift" şi pentru eliminarea defectelor de citire.

Starea comutatorului SW2 (fig. 20) este citită în două etape  $(1-4,$  respectiv 5-8), în funcție de nivelul de semnal pe linia SWSELHI. De menţionat că starea comutatoarelor 3 şi 4 comandă direct memoria EPROM folosită pentru defmirea configuraţiei.

Circuitul U45 (fig. 16) este decodorul de adrese ale echipamentelor IN-OUT. Adresele acestora, în hexa, sînt următoarele:

- canalul DMA - OOF;

- controlerul de întreruperi - 020-021;

- cesul - 040-043;

 portul paralel PPI - 060- 063;

- registrul de pagini DMA 080-083;

- registrul de mascare întreruperi NMI-OA.

CPUBUSON (U45-6), activ doar cînd transmisia provine de la procesor, blochează decodorul <u>in timpul transmisiei DMA.</u> Semnalul XIOW/ activează U52-3 şi U53-8 doar în timpul transmisiei DMA. Semnalul XIOW/ activează  $U_{52-3}$  și  $U_{52-8}$ doar în timpul ciclului de scriere în registrul de pagini DMA sau de mascare a întreruperilor NMI.

### **Stelian NICULESCU Cristian ARTEMI**

# **MS** - **DOS (III)**

#### **21. Fastopen E**

• Scopul: micşorează timpul necesar pentru deschiderea fişierelor şi directoarelor folosite mai des.

• Sintaxa: fastopen [disc: [= nnn] [ ... ]]

unde nnn este numărul de fişiere de pe disc.

• Comentarii: comanda fastopen urmărește locația fișierelor și directoarelor pe disc pentru un acces rapid. De fiecare dată cînd se deschide un fişier sau un director, fastopen îi memorează numele și locația. Apoi, dacă fișierul sau directorul înregistrat de fastopen este redeschis, timpul de acces se reduce semnificativ.

· Observații: fastopen lucrează numai cu discul rigid și nu lucrează cu rețele. Această comandă se poate utiliza pentru cel mult patru discuri rigide. Pentru fiecare hard disc fastopen poate urmări nnn fisiere sau directoare cu nnn de la 10 la 999 (implicit este10). Utilizatorul poate acționa comanda fastopen doar o dată. Dacă dorește schimbarea inițializărilor trebuie repornit sistemul de operare MS-DOS.

• Exemplu: dacă se dorește ca MS-DOS să urmărească pînă la 100 de fişiere ale discului C, se dă comanda:

fastopen  $C$ : = 100

#### **22. FC .E**

• Scopul: compară două sau mai multe fișiere și afișează diferențele dintre ele.

• Sintaxa: pentru comparații de fișiere ASCII: fc [/a] [/c] [/L] [/Lb n]  $[/n]$   $[/l]$   $[w]$   $[/nnnn]$   $[disc 1.]$  nume cale  $1[disc 2.]$  nume cale  $2;$ pentru comparații de fișiere binare: fc [/b] [/nnn] [disc 1:] nume cale 1 [disc 2:] nume cale 2 unde:

nume cale  $1 =$  primul fişier pe care utilizatorul dorește să $-1$  compare;

nume cale 2 = al doilea fişier pe care utilizatorul doreşte să <sup>l</sup>compare. • Comentarii: comanda fc compară primul fişier cu al doilea şi raportează orice diferență.

/a Prescurtează rezultatul unei comparații de fișiere ASCII. În loc să afișeze toate liniile diferite, fc afișează doar linia care începe și linia care încheie fiecare set de diferenţe.

/b Forțează realizarea unei comparații binare pentru amîndouă fișierele. Comanda fc compară cele două fișiere octet cu octet, fără să încerce o resincronizare după o neconcordanță. Neconcordanțele sînt afişate astfel: yy zz unde **xxxxxxxx** este adresa relativă faţă de începutul fişierului. Adresele încep la 00000000. yy și zz sînt octeți diferiți din fișierul 1, respectiv 2. Comutatorul /b este implicit cînd se compară fișiere: .exe, .bin, .com, .sys, .obj, .lib.

/c Determină ignorarea în procesul de comparare a diferenţei caractere mari/caractere mici. Comanda fc consideră toate literele ca fiind mari.

/L Compară fişierele în modul ASCII. Acest comutator este implicit la compararea fișierelor care nu au extensia .bin, .com, .exe, .sys, .obj sau .lib.

/Lb Determină ca buffer-ul de linii intern să fie n linii. Implicit buffer-ul de linii este de 100. Pentru fișierele care au mai mult de 100 linii diferite, se întrerupe compararea. •

/n Afişează numărul liniei în timpul unei comparaµi ASCII.

/t Nu extinde tab-urile la spații. Implicit tab-urile sînt tratate cu 8 spaţii.

/w Determină comprimarea spațiilor și a tab-urilor în timpul comparării. Deși comanda fc comprimă spațiile, nu le ignoră. Excepție fac spaţiile goale de la începutul şi sfîrşitul unei linii.

/nnnn Specifică numărul de linii care trebuie să coincidă după ce comanda fc găsește o diferență între fișiere. Dacă numărul de linii identice este mai mic decît nnnn, fc afişează aceste linii ca diferențe.

• Afişarea rezultatelor:

Comanda fc comunică diferenţele dintre două fişiere afişînd primul nume de fișier urmat de liniile care diferă, continuînd cu prima linie identică. Valoarea implicită pentru numărul de linii care trebuie să corespundă este 2.

• Exemple: dorim să comparăm două fişiere text numite fişa I.doc. cu fişa 2.doc. Comanda va fi:

fc/a fişa 1, doc fişa 2.doc

#### **23. Fdisk E**

• Scopul: configurează un disc rigid pentru a fi utilizat cu sistemul de operare MS-DOS

• Sintaxa: fdisk

• Comentarii: comanda fdisk afișează o serie de meniuri care ajută la realizarea partițiilor discului rigid necesare sistemului de operare MS-DOS. Cu această comandă: se poate crea o primă paniţie MS-DOS; se poate crea o partiţie exinsă MS-DOS; se poate schimba partiția activă; se poate șterge o partiție MS-DOS; se poate selecta următorul disc rigid pe care utilizatorul vrea să-l partiționeze într-un sistem cu mai multe discuri rigide.

• Observație: fdisk nu lucrează pe discuri utilizate cu comenzile subst şi join.

#### **24. Find E**

• Scopul: caută un șir de tip text specificat într-un fișier sau în mai multe.

• Sintaxa: find [/v] [/c] [/n] "şir" [[disc:][nume cale]...] unde "şir" este un grup de caractere pe care utilizatorul doreşte să-l găsească .

• Comentarii: după căutarea în fișierele specificate, comanda find afișează orice linie care conține șirul specificat. Dacă șirul conține caracterul apostrof, acesta trebuie încadrat de două rînduri de apostrofuri. Dacă se omite nume cale, comanda find acționează ca un filtru. Ia intrarea de la o intrare standard MS-DOS (tastatură, port sau fişiere redirectate) şi afişează orice linie care conţine şirul.

Indicatoarele au următoarele semnificaţii :

/v Afişează toate liniile care nu conţin şirul specificat.

/c Afişează numai numărul de linii care conţine şirul specificat pentru fiecare fişier.

/n Precede fiecare linie cu numărul de linie relativ din fişier.

· Observații: dacă se specifică /c cu /v, comanda find afișează numărul de linii care nu conţin şirul specificat. Dacă se utilizează /c şi /n , comanda find ignoră comutatorul /n.

• Exemple:

Următoarea comandă afişează toate liniile din fişierul text.doc care conțin șirul "Document".

find "Document" text.doc.

Comanda

dir a: : find/v "date" determină sistemul de operare MS-DOS să afişeze numele tuturor fişierelor de pe discul din unitatea A care nu conțin șirul "date".

#### **25. Format E**

• Scopul: formatează discul din unitatea de disc specificată pentru a accepta fişiere MS-DOS.

• Sintaxa: format disc:(/1] [/4] (/8] [/t: piste] [/n: sectoare] **[/v] (/s]**  sau

format disc: [/I) [/b] [/t: piste] [/n: sectoare]

• Comentarii: comanda format creează directorul şi tabelul de alocare a fișierelor (FAT) pe disc. Această comandă trebuie utilizată pentru formatarea tuturor discurilor noi înainte de a fi folosite sub sistemul de operare MS-DOS. Utilizatorul trebuie să specifice unitatea de disc pentru formatarea discului. Comanda utilizează apoi tipul unităţii de disc pentru a determina formatul implicit pentru disc.

/I Formatează o singură fa\ă a discului flexibil;

/4 Formatează un disc de 5,25 inch, pe ambele fețe, într-o unitate de disc de capacitate mare.

/8 Formatează opt sectoare de pistă.

/b formatează discul, păstrînd spaµu pentru copierea unui sistem de operare.

*(continuare* în *pag.* 29)

/s piază fişierele sistemului de operare listate în fişierul

· torului **ca**  rtiliz in In

## **INFOCLUB 3/91**

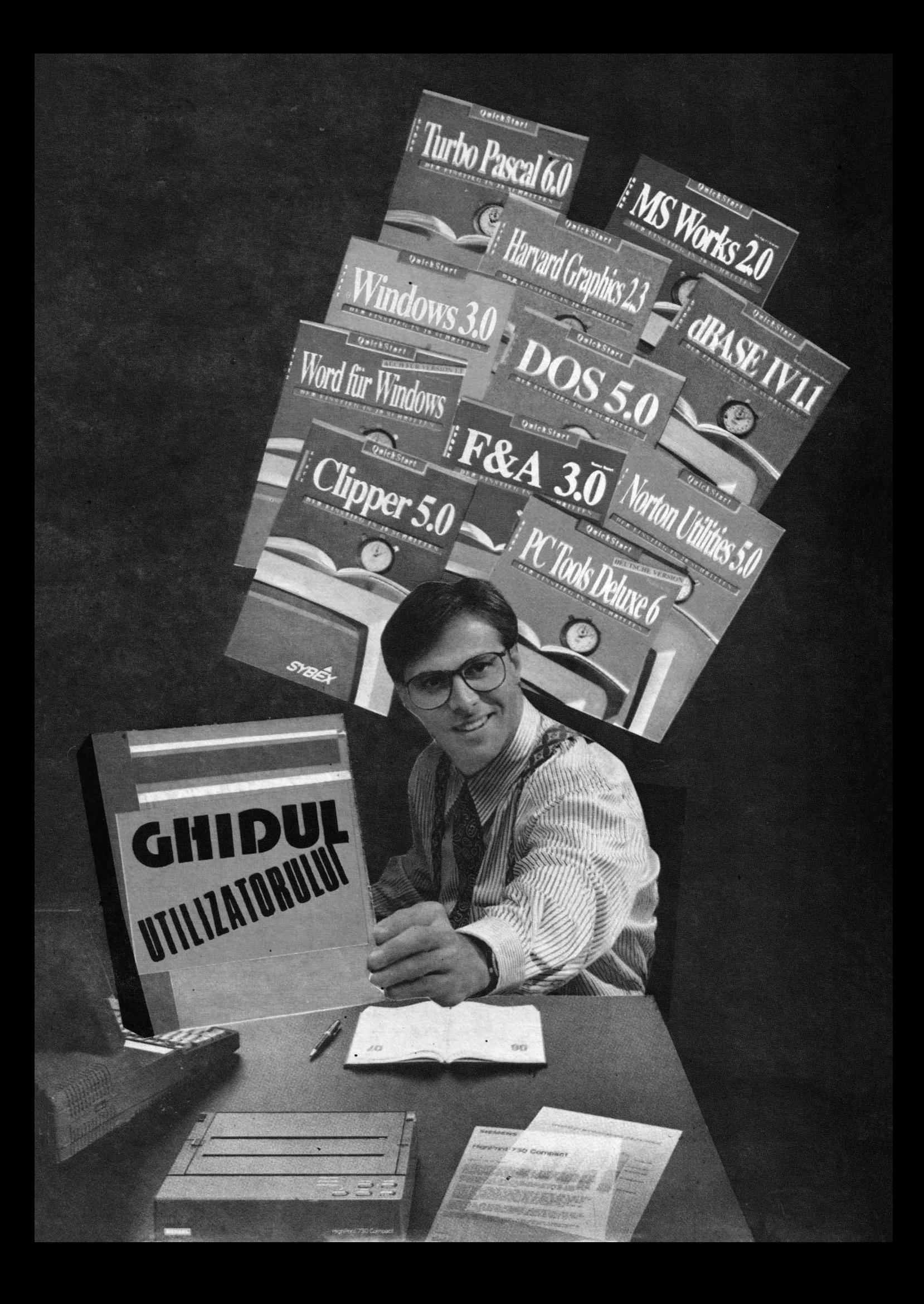

### *(wmare din pag. 27)*

formats.tbl de pe discul din unitatea de disc curentă pe noul disc formatat. Dacă sistemul de operare nu se găsește pe discul curent, comanda cere utilizatorului să introducă un disc sistem în unitatea de disc curentă (sau în unitatea A dacă unitatea curentă este de tip disc rigid).

/t:pista Specifică numărul de piste de pe disc. Acest comutator formatează un disc de 3, *5* inch cu un număr de piste specificat. Pentru discuri de 720 ko şi 1, 44 Mo această valoare este 80. (/t:80).

/n:sectoare Specifică numărul de sectoare pe pistă. Acest comutator formatează un disc de 3, *5* inch cu numărul de sectoare specificate. Pentru discuri 720 ko, această valoare este 9 (/n:9).

/v Determină comanda format să ceară utilizatorului o etichetă de volum pentru discul pe care doreşte să-l formateze. O etichetă de volum identifică discul și poate să aibă o lungime de 11 caractere (ex.: programs).

Cînd se formatează un disc rigid, comanda format cere să verifice eticheta de volum:

Enter current volume Labei for drive x: Dacă discul nu are etichetă, se apasă RETURN. De observat că discul nu a mai fost formatat sau are un sector de încărcare defect, comanda format nu cere specificarea etichetei. Dacă eticheta introdusă de utilizator nu e conformă cu cea a discului, apare mesajul:

Invalid volume ID Format failure.

Cînd formatarea s-a încheiat, comanda format afișează un mesaj arătînd spaţiul total de pe disc, spaţiul marcat ca defect, spaţiul ocupa<sup>t</sup> de sistemul de operare (cînd se foloseşte comutatorul /s) şi spaţiul disponibil pentru fişiere utilizator.

• Observaţii : formatarea distruge orice dată care se găsea anterior pe disc. Nu se foloseşte comanda format cu discuri utilizate în comenzile assign, join sau subst

Următoarea tabelă arată opţiunile care pot fi folosite cu anumite tipuri de discuri:

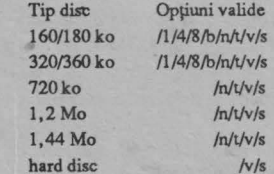

• Exemple:

format a:/s formatează un disc din unitatea A şi copiază sistemul de operare pe eL

format a:/v formatează un disc din unitatea A pentru date şi cu etichetă.

#### **26. Graftabl E**

• Scopul: permite afişarea unui set de caractere extins cînd se utilizează adaptoarele de display în mod grafic.

- Sintaxa: graftabl xxx
	- sau

### graftabl / status

unde xxx este un număr de identificare a codului de pagină. • Comentarii: codurile de pagină valide includ:

- 473 SUA (implicit)
- 850 Multinaţional
- 
- 860 Portughez<br>863 Francez-ca Francez-canadian
- 865 Nordic

Dacă se dă comanda graftabl urmată de opțiunea /status, sistemul de operare MS-DOS afişează setul de caractere activ.

• Observaţii : comanda graftabl măreşte spaţiul de memorie ocupat de sistemul de operare MS-DOS.

### **27. Graphics E**

· Scopul: permite utilizatorului să tipăreasca un ecran grafic pe o imprimantă atunci cînd se foloseşte un adaptor grafic sau color pentru afişare.

• **Sintaxa:** graphics [printer] [/b ) [/p=port) [/r) [/led) unde printer este una din imprimantele:

COLOR I Tipăreşte pe <sup>o</sup>imprimantă color IBM-PC cu ribon negru;

COLOR 4 Tipăreşte pe aceeaşi imprimantă, dar cu ribon RGB . (roşu, verde, albastru şi negru);

COLOR 8 Tipăreşte pe aceeaşi imprimantă cu ribon CMY (cyan, magenta, galben şi negru);

COMPACT Tipăréște pe imprimantă Compact IBM-PC;

GRAPHICS Tipăreşte pe o imprimantă IBM Personal Graphics sau IBM-Proprinter;

THERMAL Tipărește pe IBM-PC - convertibile.

• Comentarii: dacă nu se specifică opţiunea de printer, grapfics ia implicit tipul de imprimantă GRAPHICS.

/b Tipăreşte fundalul colorat (valabil pentru imprimante COLOR <sup>4</sup> şi COLOR 8).

/p=port Pune portul de imprimantă paralelă la care comanda

- graphics trimite informația cînd se apasă tastele Shift-Printscreen. Portul poate fi pus I, 2 sau 3, implicit este 1.
- /r Tipăreşte la imprimantă negru şi alb cum se vede pe monitor. Implicit se tipăreşte negru ca alb şi alb ca negru. /led Tipăreşte de la LCD (display cu cristale lichide).

• Observa\ii: comanda graphics măreşte spaţiul de memorie ocupat de sistemul de operare MS-DOS.

• Exemplu: Pentru a tipări un ecran grafic se dă comanda graphics. Cînd pe ecran apare informaţia dorită, se apasă simultan tastele Shift şi Printscreen.

#### **28. Join E**

sau

• Scopul: leagă un disc cu o cale specificată.

• Sintaxa: join [disc : disc: cale)

join disc:/d

• Comentarii: cu această comandă utilizatorul nu trebuie să numească discul fizic cu litere de disc separat. În schimb, utilizatorul se poate referi la toate directoarele de pe un disc specific cu o cale. Dacă această cale există deja înainte de a da comanda join, utilizatorul nu o poate folosi atît timp cît comanda join este activă. Dacă această cale nu există, sistemul de operare MS-DOS încearcă să creeze un director cu această cale. După ce se dă comanda, primul nume de disc devine invalid și, dacă se încearcă utilizarea lui, sistemul de operare MS-DOS afişează mesajul de eroare "drive invalid".

• Observaţii: următoarele comenzi nu lucrează pe discuri utilizate în comanda join (sau subst): chkdisk, diskcopy, fdisk format, label, recover, sys.

• Exemple: se poate lega un disc doar de un director la nivel rădăcină. De exemplu, comanda join d:c: \ sales este corectă, ·în timp ce comanda join d: c:\ sales\ regional nu este corectă.

Pentru a ieşi din comanda join se utilizează formatul:

join disc: d.

Aici, disc: reprezintă discul sursă şi /d opreşte comanda join.

Dacă se tastează doar comanda join (fără opțiuni), sistemul de operare MS-DOS afişează discul care este legat prin join.

#### **29. Keyb E**

• Scop: încarcă un program de tastatură.

• Sintaxa: keyb **[xx],** [yyy). [[disc:) [cale] numefişier]]], unde **xx**  este un cod tastatură din două litere, yyy este un cod de pagină care defineşte setul de caractere şi numefişier este numele fişierului de definire a tastaturii.

• Comentarii: exemple de valori pentru xx:

us (tastatură de tip Statele Unite);

fr (Franţa); gr (Germania);

it (Italia).

Tastatura este predefinită de tip us. Dacă schimbăm prin keyb tipul tastaturii, putem reveni la tipul predefinit apăsînd tastele CONTROL-ALT-FI. Apoi, dacă dorim să ne întoarcem la ultima modificare fătută prin keyb, apăsăm tastele CONTROL-ALT-F2. Cînd folosim keyb fără opţiuni, MS-DOS afişează un mesaj care conține codul curent al tastaturii, cel al paginii și codul de pagină

**INFOCLUB 3/91** 

### folosit de ecran.

#### **30. Labei E**

· Scop: creează, modifică sau șterge eticheta de volum a unui disc.

• Sintaxa: labei [disc:][etichetă],

unde etichetă este noua etichetă de volum.

• Comentarii: eticheta de volum este un nume formal din cel mult 11 caractere (exceptind \* ?/\| ., ; : + = < >[ $]( \& \wedge)$  prin care se poate identifica un disc. MS-DOS afișează eticheta de volum ca o parte a directorului, pentru a arăta ce disc se foloseşte. Dacă nu se specifică eticheta, labei afişează mesajul:

Volume in drive x is: etichetă

Type a volume label of up to 11 characters or press ENTER for no volume labei update:\_

În urma tastării etichetei dorite şi a tastei ENTER se va modifica eticheta de volum a discului. Dacă apăsăm pe ENTER fără a mai introduce o etichetă apare mesajul:

Delete current volume label (Y/N)?

Dacă se apasă pe tasta Y, label șterge eticheta de volum a discului. ,

#### **31. Mem E**

• Scop: furnizează informații utile despre folosirea memoriei (doar la sistemul DOS 4.0.). Este necesară la sistemele care au multă memorie extinsă sau în sistemele pe care lucrează mai multe programe rezidente în memorie.

• Sintaxa: mem

- mem/program
- mem/debug

• Comentarii: comanda mem afişează totalul de memorie instalată în sistem, precum și numărul de octeți disponibili. Cînd s-au încărcat în memorie programe rezidente sau alte programe, nu mai este toată memoria disponibilă pentru programe utilizator, astfel încîl comanda afişează mărimea maximă a programului care poate fi rulat.

mem/program

furnizează informație suplimentară despre programele care sînt încărcate în memorie.

Dacă se foloseşte comanda

mem/debug

se **va** adăuga informaţie despre discuri, dispozitive şi despre alte programe în lucru.

#### **32. Mkdlr** I

(md)

• Scop: creează un director.

• **Sintaxa:** mkdir [disc:] cale

• Comentarii: directoarele create cu mkdir sînt subdirectoare ale directorului de lucru, dacă nu este precizată o anumită cale. Nu se specifică un disc înaintea aceste comenzi deoarece MS-Dos· presupune întotdeauna că mkdir se află pe discul curent

• Exemple: dacă dorim să creăm directorul taxe în rădăcina discului curent și un subdirector rental, folosim comenzile:

mkdir\taxe

mkdir\ taxe\ renlal

Pentru a crea același subdirector rental, dar din directorul de lucru\ taxe, putem folosi: mkdir renta!

#### **33. Mode E**

• Scop: fixează modurile de lucru ale perifericelor.

• Sintaxa: pentru mod de lucru, imprimantă paralelă :

mode LPTn [:] [caractere][, [linii][,p]] Mod de comunicare asincronă: mod COMm [:]limită[, paritate[,bițidate[,bițistop[, p]]]] Redirecţionare **a** imprimantei paralele: mode LPTn [:]=COMm[:) Moduri de afişare: mode afişare

sau

mode [afişare], schimb [,t]

• Comentarii: comanda mode pregăteşte MS-DOS pentru comunicarea cu perifericele, cum ar fi imprimante paralele şi seriale, modemuri, ecrane consolă. De asemenea, pregătește imprimantele paralele sau ecranul consolei pentru schimbarea codului de pagină. În plus, comanda mode poate redirecţiona ieşirea.

Pentru imprimante paralele se folosesc identificatorii PRN sau LPT 1. Opțiunile sînt următoarele:

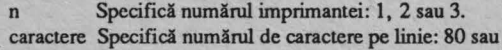

- 132.
- linii Specifică numărul de linii pe inch: 6 sau **8.**
- p Determină încercarea continuă de a trimite ieşirea la imprimantă cînd apare o eroare de depăşire timp. Ieşirea dintr-un ciclu de depăşire timp se face prin apăsarea tastelor CONTROL - BREAK.

Valorile predefinite sînt LPTl, 80 caractere pe linie şi 6 linii pe inch.

Pentru mod de lucru asincron, comanda mode foloseşte, la iniţializarea porturilor seriale, următorii parametri:

- m Specifică numărul portului de comunicaţie asincronă (COM): 1, 2, 3 sau 4.
- limită Specifică primele două cifre ale vitezei de transmisie: 110,150, 300, 600, 1 200, 2 400, 4800, 9 600 sau 19 200 bauds (biți/s).
- paritate Specifică paritatea: N(nici unul), O(impar), E(par). Predefinit este E.
- bițidate Specifică numărul biților de date: 7 sau 8. Predefinit este 7.
- bițistop Specifică numărul biților de stop: 1 sau 2. Dacă limita este 110, valoarea predefinită este 2, altfel valoarea predefinită este 1.
- f Are acelaşi efect ca şi pentru imprimante paralele. Valorile predefinite sînl COM I, paritate E şi 7 biţi de date.

Pentru inițializarea parametrilor de afișare, comanda mode foloseşte următoarele opţiuni :

- afişare Specifică una din valorile: 40, 80, BW 40, BW 80, CO 40, CO 80 sau MONO; 40, 80 indică numărul de caractere pe linie; BW, CO se referă la monitor · color grafic cu colorul dezafectat, respectiv afectat; MONO se referă la monitor monocrom cu schimb 80 caractere pe linie. Specifică modul de lucru la capăl de linie L
	- (dreapta) şi I (slînga).
	- Indică sistemului să afișeze o formă de test pentru alinierea afișării pe ecran.

• Exemple:

 $\mathbf{r}$ 

De exemplu, pentru a folosi o imprimantă serială care lucrează la 400 bauds cu paritate pară şi conectată la portul COM I (prima cuplă serială a calculatorului), vom utiliza comenzile:

mode com 1:48, e, , , p

mode  $lptl := com 1$ :

Prima comandă specifică modul de utilizare asincron, iar a doua redirecționează ieșirea calculatorului de la imprimanta paralelă la portul de comunicație asincronă specificat. Dacă dorim să revenim și să anulăm toate redirectările lui LPTI, folosim comanda:

mode lpt1:

Dacă vrem ca imprimanta paralelă să tipărească cu o densitate mai mare, folosim comanda:

mode lpt1: 80, 8 sau

mode lpt1:, 8

Dacă dorim să cerem calculatorului să încerce tipărirea unui fişier pînă cînd imprimanta va fi gata să-l tipărească, folosim

mode lpt I: 80, 8, p

Pentru a opri reluările de a încerca să tipărească apăsăm tastele CONTROL-BREAK.

■

·-

### **Eugen GEORGESCU**

# **NOI CU CINE VOTĂM?**

Care va fi configuratia **hardware** şi **software pe care vom lucra în** următorii **ani?**  Dacă **nu** ştiţi să răspundeţi **corect la** această **întrebare, fie** veţi **investi prea** mulţi **bani, fie**  veţi **avea un sistem informatic deja** depăşit **din momentul** inaugurării **lui.** 

 $\bigcap$ ă începem cu hardware-ul. Fie că ne place sau nu, evoluția lui a determinat direct evoluțiile pe plan software, atît pentru produse, cît și pentru arhitecturi. Deci care va fi maşina noastră cea de toate zilele? în orice caz nu cca bazată de 80286. Ea nu mai este de mult viabilă nici pentru dezvoltare software, nici pentru proiectare asistată și... (de curînd) nici pentru procesul front-end în arhitecturi client-server. în acest ultim caz produsele **spreadsheel** sau cele integrate Windows 3.0 cer memorie, viteză de prelucrare marc, comutare elegantă în mod protejat... Dacă nu dispunem de fonduri sau aplicația nu este pretențioasă, vom cumpăra o maşină 386SX în 20 Mllz, echipată cu minimum 2 MB RAM, al cărei preț pentru un produs de calitate este încă peste 1 800 de dolari. Nu vă grăbiți însă! În ultimele 8 luni preţurile pentru o maşină 386DX au scăzut de 2 ori şi sînt numaj de 1,7 ori mai mari decît o configurație similară SX. Această situație de tranziție este valabilă şi pentru maşinile ce vor fi utilizate ca scrvcr-e. Maşina bazată pe 386DX/33 MHz este deja uzată moral, chiar dacă firma AMD a scos un produs compatibil, dar în 40 Mllz şi la 50% din pre\ul unui microprocesor 80486. Înlocuitorul pare a fi totuși tot un produs Intel, şi anume 486 SX, care are un raport performanțe/preț mai bun. Produsul de vîrf este însă incontestabil microprocesorul 80486/50 Mllz, pentru care firma IBM anunță noile sisteme la începutul trimestrului IV.

Și acum, după ce v-ați întors de la cumpărături cu "sacoşa" plină de echipamente, să vedem cum le veți cupla într-o rețea. Aveți la dispoziție nu mai puțin de trei opțiuni clasice:

- **Novell:** Netware pe server şi DOS la stații;

- **Microsoft:** OS/2 LAN Manager şi, de preferință, tot OS/2 pe stații;

· **UNIX** pe server şi de preferat DOS pe

staţii. Prima versiune este extrem de răspîndită, în ciuda unor reproşuri care i se aduc: deschidere mai redusă spre alte reţele ierarhic superioare şi o alergie puternică la echipamente "compatibile". Produsul este însă stabil, se află într-o veritabilă

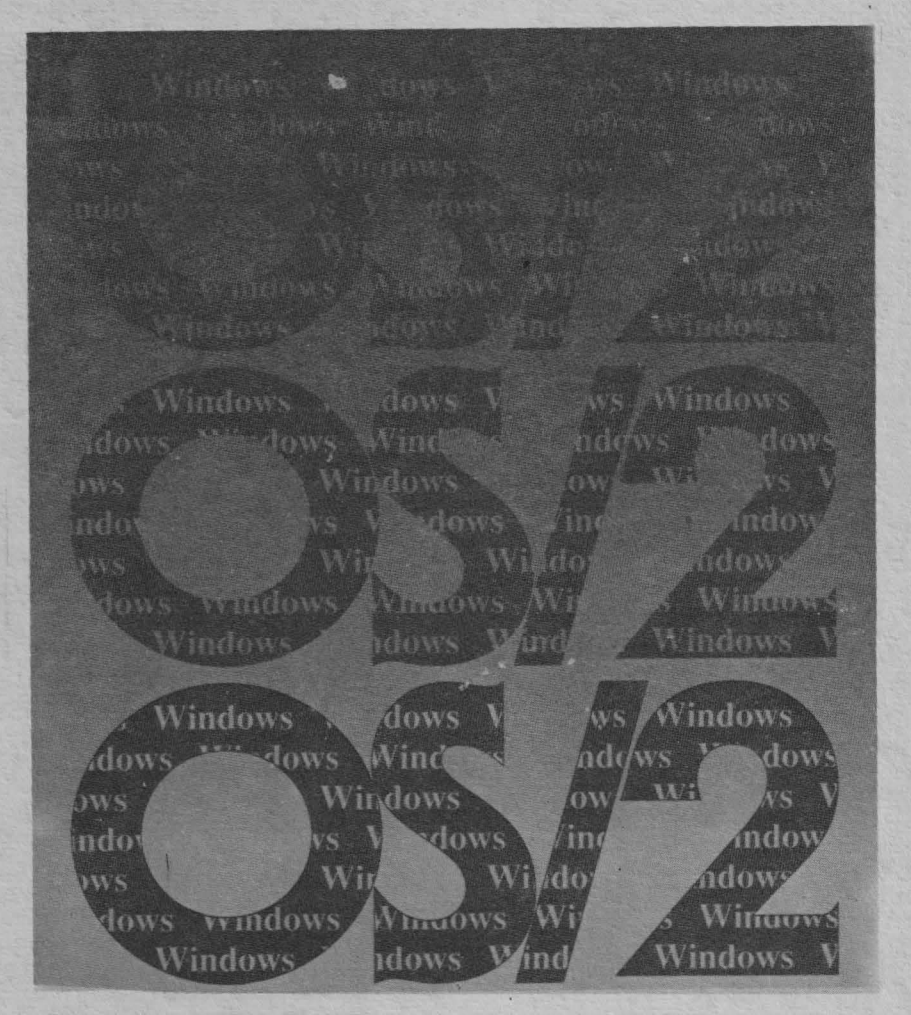

ascensiune, multe firme se raliază la a face produse adiţionale, iar primul inconvenient este pe cale de rezolvare. În materie de server-e SQL avem în acest caz disponibile trei produse: Novell, Oracle și Informix, acesta din urmă avînd supremația în instalări la capitolul produse în timp real.

Versiunea bazată pe OS/2 LAN Manager • este foarte avansată din punctul de vedere al facilităţilor oferite, dar se leagă de anumite incertitudini în evoluția ulterioară a sistemului de operare în sine. Le vom discuta mai tîrziu. Produsul SQL Server este realizat în colaborare (adaptat) cu bine cunoscuta firmă Sybase şi, evident, lucrează în timp real. Trebuie remarcat că tocmai acest produs de baze de date este cel care ar înclina balanța (cu trei talere!) spre o eventuală op\iune pentru OS/2 LAN Manager, uitînd de inconvenientul major anterior enunțat.

Din capul locului vrem să vă spunem că UNIX-ul nu are nici unul din inconvenientele anterior enumerate, ba chiar putem afirma că aici sînt punctele sale tari. Nu îndrăznim încă să vă propunem această soluție, diferența între ea şi cele anterioare fiind la pre\ cam aceeaşi ca în cazul în care ne-am îmbrăca la

magazinul Unirea sau am opta pentru boulique-ul Dominus! Eu personal mă îmbrac tot la ... deşi aş dori la ... Gama de produse SGBD este largă şi plină de nume marî. Informix, Sybase, Ingres, Oracle. Încercați și... cumpărați! O furnitură completă de sistem de operare, sistem de dezvoltare, SGBD cu utilitarele front-end şi suport de re\ele va sări în mod cert peste *50* 000 dolari pentru o mașină bazată pe 80486 (cu unul sau mai multe procesoare). Veți învăța aici lecția amară a produsului cotat după numărul de utilizatori sau tip de procesor.

Iată că deja ați cheltuit 70-80% din bani (şli\i dumneavoastră din care) şi încă nu aveţi produse software pentru staţii. Vă trebuie produse front-end de sinteză pentru baza de date. Pentru compartimentul financiarcontabil e bun şi Lotus 1-2-3, dare clar că la director veți instala un produs în timp real ca Informix Wingz. Vă mai trebuie agendă telefonică cu formarea automată a numărului, calendar, deservire, FAX, introducere de documente cu scanner-ul şi deci şi OCR (Optica! Character Recogrution), fără a uita şi de un editor performant cu multe font-uri (cu caractere naționale ă, i, ș, ț) și posibilitatea

de inserție a imaginii. Toate acestea trebuie însă integrate într-un mediu simplu şi productiv totodată.

Fie că este vorba de Windows 3.0 pentru DOS, Presentation Manager pentru OS/2, OSF/Motif X Window pentru UNIX sau Next Step pentru UN1X-Nextstation, pe româneşte tot fereastră se numeşte şi pe ea vom arunca de data aceasta banii cu folos. Mai rămîne să vedem **pe** care din ele.

Ca să deschidem X Window la UNIX trebuie să avem buzunarele cam pline sau iarba fiarelor, așa că o lăsăm pe mai tîrziu.

Cu celelalte două apare însă o problemă. Ele se tot închid, se deschid, se trîntesc în nas, aşa că e posibil să se lase cu cioburi şi atunci ne punem întrebarea din titlul articolului. Lăsînd gluma deoparte, să vedem care este situatia.

Tandemul de mare succes IBM-Microsoft a pornit cu cîțiva ani în urmă un proiect extrem de ambiţios, care poartă denumirea de sistemul de operare OS/2. El urma să devină un sistem unificat pentru toate maşinile IBM, un concurent serios în privința UNIX-ului la capitolul portabilitate. Din zona mini-mainframe nu au mai sosit semnale semnificative, iar lansarea sistemului AIX (UNIX like) spune multe. La clasa micro lucrurile au evoluat, deși cu perioade de. stagnare, anunţuri premature, urmate de amînări ş.a.m.d. OS/2 urma să înlocuiască DOS, păstrînd compatibilitatea, dar aducînd facilitatea de multitasking la un pre\ mult mai scăzut decît al UN1X-ului. De altfel, filozofia care stă la baza celor două sisteme este asemănătoare: foarte multe func\ii de Kernel (nucleu) pentru o paletă largă de servicii ca acces la resursele sistemului, baze de date, grafică etc.

Momentul impunea apariția unei API (Application Programming Interface) extrem de productivă prin interactivitatea ridicată. Se pare că aceasta a căzut în sarcina firmei Microsoft şi s-a concretizat în ceea ce numim în jargon **PM** (Presentation Manager). Evident, ca punct de pornire a fost produsul Windows. Firma Microsoft nu a lucrat exclusiv pentru OSf2, ci **a** dat şi pentru DOS produsul Windows 3.0, care s-a bucurat de un succes exploziv. Între vînzărilc de Windows 3.0 şi OS/2 EE (Extended Edition) fiind o diferen\ă netă (3 OOO OOO la 300 OOO în aprilie), interesele financiare au devenit divergente. În aceste condiții, creatorii de software de bază și de aplicații sînt puși în situația dramatică de a alege azi platforma de lucru pentru anul 1992 și următorii. Evident că la ora actuală nimeni nu poate spune care va fi produsul de succes al viitorului. Nu există din punct de vedere tehnic diferențe fundamentale între cele două API la momentul actual şi probabil că numărul de aplica\ii pentru cele două va decide cine va acapara piaţa. Nu se poate afirma că scorul actual la vînzări şi numărul mare, pe zi ce trece mai mare, de aplicații Windows au cîștigat deja cursa. Această stare de incertitudine este puternic reflectată în literatura de specialitate. Am ales pentru aceasta numerele din aprilie şi mai ale săptămînalului **INFOWORD.** Fiecare număr anunţă noi produse de marcă adaptate

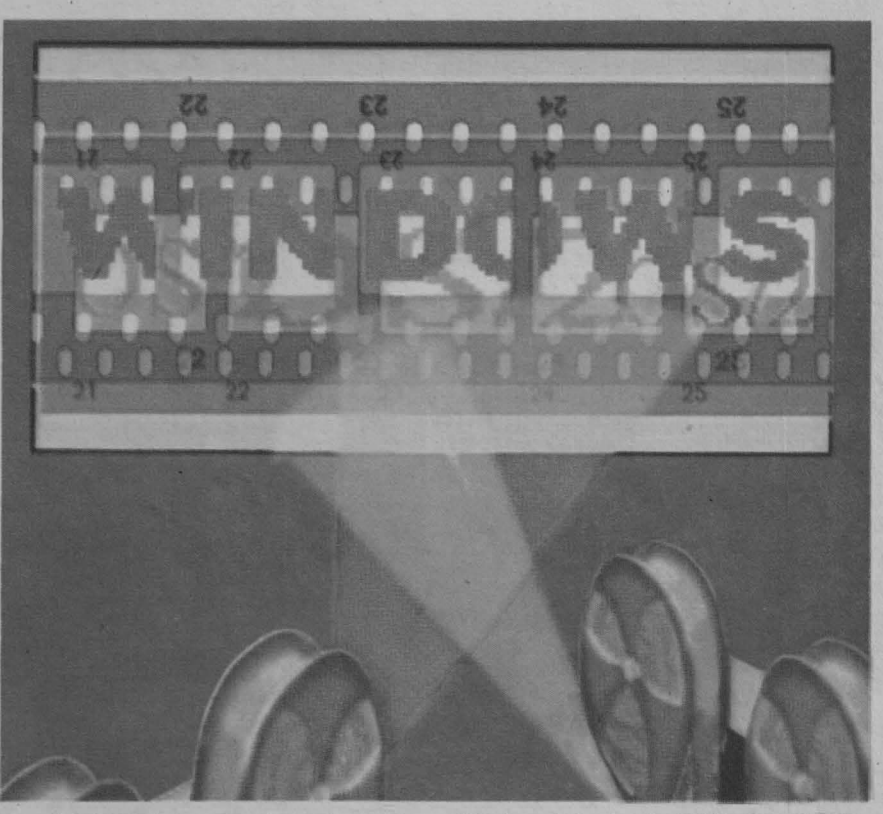

mediului Windows, dar şi surprinzătoare mutări ale lui IBM referitoare la viitorul lui OS/2.

În anul 1989, înainte de apariția lui Windows 3.0, se părea că Windows și OS/2 Presentation Manager cu același potențial de piață. La închiderea Comdex-ului, IBM și Microsoft au anunţat acel faimos "statement of directions" care sfătuia pe cei care vor să realizeze produse pentru ambele medii să înceapă cu OS{2. În momentul actual cei ce au urmat această linie se pare că au greşit. Noi astăzi nu vă putem da decît un singur sfat: lupta nu este încă încheiată. Ca și colegii noştri de la INFOWORLD, nu vom face decît să vă enumerăm o serie de evenimente ca să fiti la curent.

• Microfost a permis accesul la codul **kit**ului de dezvoltare (SDK) pentru unii producători de software de dezvoltare. Primul succes major îl are Borland care, prin produsul său TURBO C++ 2.0, poate crea direct aplicații Windows. Acesta concurează direct compilatorul Microsoft C 6.0+SDK prin preţul redus la jumătate!!!

• IBM anun\ă strategia sa referitoare la OS/2 care constă în:

- reduceri masive de pre\uri la OS/2 1.3, şi anume 150 dolari pentru Standard Edition şi 690 dolari pentru Extended Edition;

- pe versiunea OS/2 2.0 vor putea rula Windows 3.0 si aplicatiile DOS mai bine decît în mediul lor nativ;

- Database, Communication Manager, LAN Requester vor lucra într-un nou context, tinzînd să suplinească componentele Microsoft.

• Microsoft anunță suport pentru translatarea aplicaţiilor scrise sub Windows 3.0 la OS/2. Acesta poartă mai multe denumiri, consacrîndu-se se pare cea de "Porthole". După aceasta a fost anunțat și pachetul WLO

(Windows Libraries for OS/2). Din păcate, WLO nu duce la o portabilitate completă.

• IBM a contractat cu firma Micrografx un kit de conversie similar WLO, dar cu portabilitate apropiată de 100% și putînd rula aplicaţiile provenind de la Windows cu 20% mai repede. Motivul pentru care ambele firme promovează produsele de conversie este parcul imens de maşini 286 care nu pot rula OS/2 2.0. La schimbarea echipamentului ele vor putea migra la OS/2.

• Microsoft anunţă pregătirile pentru realizarea sistemului de operare OS/2 3,0.

• IBM anunţă înţelegerea ca pînă la sfirşitul anului Borland să aducă produsul său C++2.0 ca standard pentru OS/2 2.0!!! Dacă ar fi să parafrazăm un alt slogan publicitar al lui IBM, am putea spune că "IBM schimbă **caii".** 

Nu ştim dacă aţi remarcat un lucru interesant. Pînă una alta cîștigă... Borland. Această firmă a venit mereu cu noutăţi, chiar dacă au mereu bug-uri (de exemplu Turbo C.2.0, C++1.1, Turbo Pascal 5.5, 6.0 cu aceeași defecțiune la viewport pentru grafică la rezoluție VGA (640x480).

Şi, în final, să dăm cuvîntul celor care se ocupă de baze de date în reţele. Robert Boit, preşedintele companiei Database Server Systems, afirmă: "OS/2 se găseşte într-un cerc vicios. Microsoft l-a promovat ca fiind o platformă server, dar cînd a apărut s-a dovedit că nu este atît de bun pentru acest scop. Deşi este mai puternic decît DOS, UNIX 386 și Netware 386 sînt platforme mai bune decît OS/2 în acest moment". În aceste condiţii s-ar părea că este mai potrivit pentru staţii. Acestea sînt faptele. Vă vom ţine la curent şi în numerele viitoare cu acest pasionant subiect.

### **SOSESC SERVER-ELE SQL! Arhitecturile client-server**

**Pierre MANGIN** (Telecoms International)

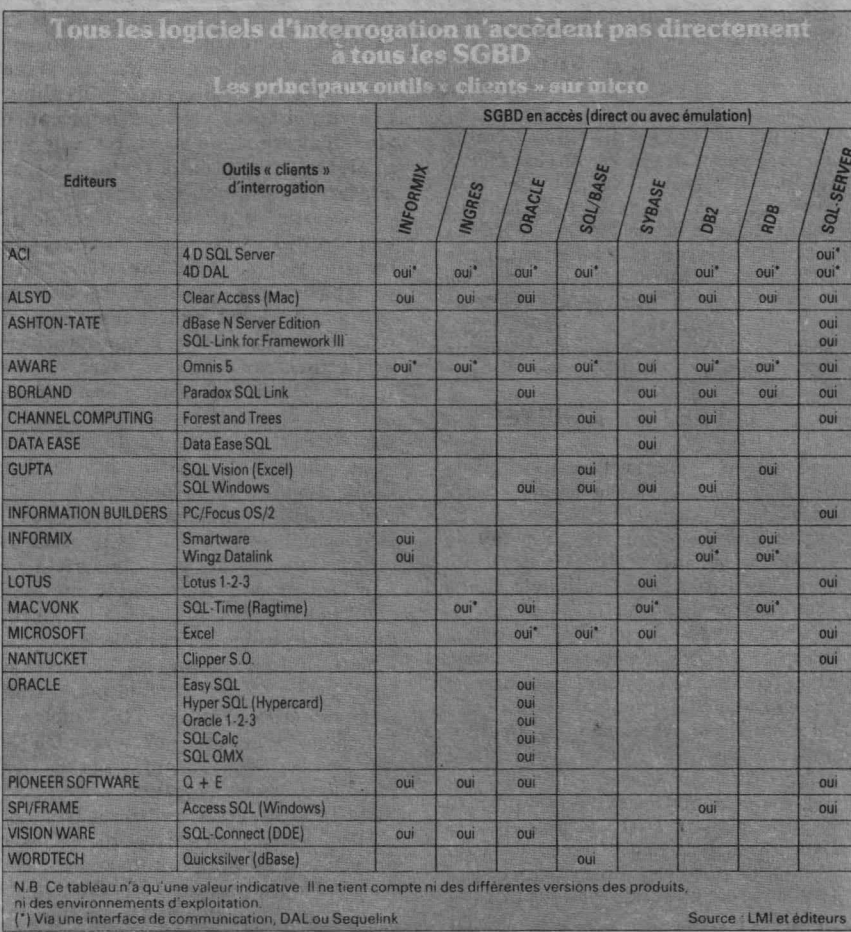

Limbajul de integrare SQL, cel care a deschis accesul la bazele<br>de date, există de la sfîrșitul anilor '70. Dar server-ele SQL, pentru<br>rețele locale, tocmal au început să cîștige teren. În spatele lor, se<br>profilează arhite

2 000 de exemplare de Netware SQL Jau fost vîndute în cîteva luni, este<br>Jadevărat, în urma unei serii de acțiuni comerciale susținute. Prin intermediul acestui produs se închide veriga care lipsea între serviciile de acces la bazele de date (Sistemele de Gestiune a<br>Bazelor de Date - SGBD) și sistemele de exploatare a retelelor locale.

Datorită eficienței de promovare pe piată, Novell are cu siguranță "vînt din pupa", dar se confruntă cu o foarte puternică concurență, aceea a produselor<br>Microsoft/Sybase, Oracle, Informix, Ingres și, în plus, Gupta<br>Technologies (firmă legată de Novell, care deține 19% din capitalul său) și fără a uita, bineînțeles de IBM. Cea mai mare<br>parte din ele au un avantaj față de Novell: ele se încadrează într-o clasă de compatibilitate cu bazele de date ce funcționează pe minicalculatoare sau mainframe.

Și dacă server-ele SQL fac să se vorbească despre ele, aceasta se datorează faptului că ele se înscriu în așa-numita arhitectură client-server de prelucrare informatică distribuită.

Utilizînd rețeaua și cu ajutorul unui limbaj de interogare standardizat, stațiile de lucru pot accesa, de o manieră transparentă, un ansamblu de baze de date relationale, eterogene, situate pe server-e nu mai puțin eterogene. Avantajul major este acela că bazele de date pot fi exploatate global fără a mai fi nevoie de a face duplicări pentru a le concentra pe o singură mașină.

Clientul emite o cerere, care este transmisă prin rețea serverului, acesta o tratează și doar rezultatul este retransmis înapoi la nivelul clientului. Pînă acum întreg ansamblul tabelelor era transmis către stația de lucru, care făcea și prelucrarea, volumul mare de date strangulînd astfel rețeaua. Folosind o arhitectură client-server, obținem o reducere a timpului necesar unei tranzacții de 1/5 comparativ cu versiunea prelucrării datelor pe stația locală. Postul client pe care este instalată aplicația front-end (Oracle, Lotus 1-2-3, Excel, Windows, SQL Windows) integrează interfața utilizator și asigură tratarea transmisiilor de cereri și recepției de rezultate. Server-ul<br>rulează aplicația back-end, care poate fi

un produs al aceleiași familii ca și frontend-ul (Oracle, Ingres, Informix) sau SGBD pentru mainframe (DB2-IBM, ...). Acest tip de tratare distribuită necesită un sistem de operare multitasking.

### **NOVELL FATĂ ÎN FATĂ CU MICROSOFT**

Primul server SQL de baze de date pentru o rețea locală a fost schițat de către Gupta Technologies în octombrie 1986 și comercializată începînd din iunie 1988. În aceeași perioadă, Microsoft, Ashton-Tate și Sybase au început o cooperare pe acest subject. Pe partea sa, Novell a introdus produsul Netware SQL tot în 1988, ca un "motor" (nucleu de gestiune) de baze de date. El funcționează pe 16 biți pentru Netware 2.xx și aduce în afară<br>de VAP (Value Added Process) și servicii pentru SGBD relațional la Netware 386 (Netware 3.11 de astăzi).

Acest Netware SQL al lui Novell dispune de un atu: este integrat în Netware și funcționează pe 32 de biți (și nu 16 biți, ca produsele SQL pentru OS/2). Oracle și Informix susțin, de<br>altfel, că și modulele lor NLM pentru Netware sînt de două ori mai rapide ca versiunile lor pentru OS/2. Server-ul NLM al lui Oracle este disponibil în SUA<br>de la sfirșitul lui aprilie 1991, iar cel al lui Informix (On-Line NLM) a apărut în luna mai.

Aceste două produse software sînt anunțate ca suplinind anumite lipsuri ale Netware SQL. Acesta din urmă mai păstrează totuși un avantaj: compatibilitatea sa Btrieve, nucleu de gestiune a înregistrărilor, produs de SoftCraft - firmă asimilată de Novell în 1987 și devenită departamentul său "Development products". Netware SQL se bazează în construcția sa, cu un minim<br>de adaptare, pe crearea de tabele și dicționare de date pe fișierele Btrieve. Numărul de produse Birieve instalate<br>anterior fuzionării era de circa 20 000 de exemplare.

Prin comparație cu Novell, Microsoft a definit produsul său, SQL Server, ca primul server SGBD relational, funcționînd sub OS/2 LAN Manager și răspunzînd cerințelor unei arhitecturi client-server, în rețea locală pe PC-uri,<br>într-un context OLPT (On Line Transaction Processing - tratarea tranzacțiilor în timp real), absolut necesară în operații bancare și sisteme de rezervare a locurilor (aero și cale ferată).

Argumentul major al lui Microsoft rezultă din performanțe: o capacitate de<br>tratare mai bună de 10 TPS (Transactions Per Second), care este un rezultat destul de bun, dacă nu chiar mai bun decît cel de pe minisisteme, și avînd în plus și<br>avantajul prețului, net inferior. Trebuie totuși să precizăm că rezultatele unor benchmark-uri (teste specializate de performanțe) asupra unor diferite

serevere SQL se situează între 12 şi 16 TPS.

### **CARACTERISTICILE UNUI SQL SERVER**

Caracteristicile SQL Server-ului de la Microsoft sînt în special tratarea multitasking efectiv (Multi Threated Kernel Architecture), regia derulării operaţiilor (Scheduling) şi un gestionar de memorie cache. Rezutatul: un tratament tranzacțional care minimizează overhead-ul sistemului de operare. Optimizarea se verifică de asemenea şi prin memoria ocupată: 40 kB de memorie utilizată de server faţă de ... 512 kB pe alte minisisteme. Deci eliberează în acelaşi timp memoria centrală a server-ului şi accelerează tratamentele pînă la nivelul citirii/scrierii pe disc.

Mai rămîne de adăugat că Microsoft este agreat de clienții săi deoarece SQL Server se poate cupla la nivel front-end pentru DOS cu platforma cea mai răspîndită, care este bineînfeles Windows 3.0. Situaţia pentru OS/2 este însă diferită. De la lansarea sa la mijlocul lui '88, SQL Server a dat multe speranţe, dar utilizatorii au aşteptat mult şi bine produsele front-end pentru OS/2 şi LAN Manager care au demarat... uşurel.

Astăzi se pare, totuşi, că ritmul s-a accelerat. În februarie anul trecut, Microsoft a decis,- fără să mai aştepte versiunea 2.0 a lui OS/2, să adopte SQL Server-ul lui Sybase pe OS/2 vers. 1.3, şi aceasta datorită unei constrîngeri deloc neglijabile, care i-a• obligat să procedeze la o conversie a codului de la 32 de biți la 16. În sfîrşit, viitoarea versiune, pusă la zi, care ar putea să se numească SQL Server 2.0, este prevăzută pentru trimestrul IV al lui 1991. Performanțele sale vor fi suficient de apropiate de acelea ale lui SQL Server 4.2 al lui Sybasc sub **UNIX** sau **VMS.** El va cuprinde cu siguranță interfețe utilizator (OPEN Server<br>API: Application Programming API: Application Interfaces), permițînd crearea de punți către mainframe și translatarea aplicațiilor de sub OS/2 către UNIX şi VMS-ul lui DEC.

Aceasta nu împiedică, în ciuda acestor noi dezvoltări, de a se îndoi şi a ezita în a utiliza OS/2 şi LAN Manager. Ei invocă existența aplicațiilor SQL în rețea, independent de OS/2. Ca argument, SQL Base, de la Gupta Technologies, care funcționează sub MS-DOS, adică pe o platformă de dezvoltare în mod cert mai ieftină. De altfel, Gupla a luat de mult o opțiune pentru a ameliora interfața utilizator pe bază Windows lansînd de curînd produsul său SQL Windows.

Recurgerea la Windows nu este deloc o glumă. Mulți au reconsiderat arhitectura bazelor lor de date şi au profitat de migraţia generalizată spre Windows 3.0 pe stațiile de lucru. Cîțiva creatori de SGBDuri au deschis calea: Precision Software va introduce Superbase 4 vers. 1.3 în rețea cu suport SQL sub Windows 3.0 şi, de asemenea, o bibliotecă SQL, care va permite accesul la altele de acelaşi tip, printre care SQL Server Microsoft sub OS/2 Sybase, Netware SQL, Gupta SQL

Base, Oracle, Database Manager pentru OS/2 Extended Edition a lui IBM, .. . Şi altă firmă a anunţat suport SQL sub Windows 3.0: Powersoft. Produsul său, denumit PowerBuilder, este un mediu SQL orientat pe obiecte şi care din start va fi compatibil cu SQL Server al lui Microsoft, SQL Base al lui Gupta şi Oracle.<br>Alte

căi se deschid: Gupta Technologies a pus în vînzare la mijlocul lui mai 1991 kit-ul SQL Router/SQL Server, care permite funcționarea utilizatorului de dezvoltare SQL Windows peste SQL Server de la Microsoft, peste DB2 al lui IBM (mainframe) şi peste Oracle. De altfel, Microsoft şi Gupta au anunțat o ofertă de cuplare SQL Server/SQL Windows la care condiţiile comerciale tocmai se discută (mai 1991).

#### **O TREZIRE A PIETEI**

În martie, Gupta Technologies şi Novell au anunțat proiectul lor de a realiza un modul **NLM** bazat pe Netware SQL, cuplat cu SQL Windows. Un astfel de NLM va permite celor ce dezvoltă aplicații să folosească utilitarele Gupta pentru a scrie aplicațiile la nivel "client", aceasta puând să acceseze de o manieră transparentă datele din sever prin Netware SQL. Trebuie să reținem că acesta este primul anunţ comun între cele două firme înrudite. De cîtcva săptămîni, anunţuri multiple sugerează tendinţa de trezire a pieței. Astfel, Novell vine să ofere publicului achizi\ia sa de la Apple, o licență pentru DAL (Data Access Language), bazat pc SQL. In acest fel Macintosh-urile vor putea lucra și ca stații front-end pentru aplicații Netware SQL.

Simultan, Novell relansează o acțiune de promovare pe piață: cumpărătorilor rețelei Netware 3.1x li se propun pentru 95\$ produsele Netware SQL şi SQL File Development de la Vizant. Dar anumiți clienți așteaptă, de asemenea, o versiune run-time a lui Netware 3.1x care să permită instalarea de module **NLM** de server-c de baze de date SQL pe server-e diferite, îară a mai cumpăra o nouă copie de Netware pentru server. La aceasta Novell a răspuns pozitiv.

Gupta Technologies dispune, de asemenea, de o ofertă promițătoare: un SQL Windows Client-Server-Starter Sistem la 1 595\$ - o ofertă care nu cere să se cumpere o licență Netware 3.1x, pentru că ea funcționează sub MS-DOS!

Şi în fîrşit, ajungînd la oferta pentru front-end, sîntem sufocați: SQL Windows 2.0, SQL Yision 1.11 (de la Ilenley Business Software) sub Windows 3.0 (cu legare la Lotus 1-2-3 şi Excel), Forest & Trees 1.0 (de la Channel Computing) sub Windows 3.0 şi, de asemenea, Quick Silver/SQL 1.2c sub MS-DOS.

Nu mai rămîne decît să verificăm faptul că managerii re1elelor locale îşi vor concretiza opțiunile pentru arhitecturile client-server.

#### **Nota** traducătorului

Din excesiv de bogatul material inforrnativ pus la dispozi\ic de IDG am

ales acest articol atît pentru expunerea principiilor arhitecturii client-server, cît și pentru a familiariza cititorii cu nume şi produse de marcă ale acestui moment (mai 1991). **În ultimele 18 lunl au Intrat în România multe calculatoare, eterogene**  din **punct de vedere calitativ, care în cea mai mare parte** lucrează **individual. Pentru noi epoca** reţelelor **informatice abia** urmează şi, **de aceea, cei ce le vor proiecta** şi **exploata trebuie** să **se adpteze acestui nou concept: datele** şi **prelucrarea lor (back-end) se** găsesc **pe una sau mal multe** maşini, **Iar** interfaţa inteligentă **se** află **pe alta. Din programatorii fanatici de** astăzi, "bitman-il" **de azi, va trebui** să **se** nască o nouă clasă, **a celor ce** programează **cu**  arhitecturi **hardware** şi **software.** 

Din acest articol lipseşte acel paradis software care este sistemul de operare UNIX. Preturile practicate sînt, din păcate, foarte mari fală de MS-DOS şi OS/2, dar tot ceea ce înseamnă aplicaţie profesională pretenţioasă se bazează pe el. UNIX-ul de azi a început să înlocuiască terminalele cuplate pe linie serială cu retele locale de PC-uri lucrînd sub MS-DOS sau OS/2. Astfel, stația terminală devine extrem de productivă, ea beneficiind atît de puternicele resurse UNIX, cît şi de front-end-ul performant de pe MS-DOS (Windows 3.0). Astfel, s-a încetățenit arhitectura cu server UNIX care domină de pe acum rețelele marilor instituţii. Un server bazat pe 80486 în 33 MHz în arhitectura multiprocesor (2- Compq, 4-DEC) este azi mai eficient decît un VAX. Unul dintre protocoalele cele mai uzuale pentru reţea este TCP/IP.

În materie de server-e SQL dorim să vă facem cunoscut, deocamdată, un singur produs: Informix.

Facilități:

- OLTP (tranzacții în timp real);

- gestionează baze de date aflate pe server-e diferite cuplate pe reţele cu protocoale diferite;

- sistem de recuperare a datelor la căderi ale server-ului (elor);

scriere pe disc foarte rapidă, independent de sistemul de operare;

. gestiune de date chiar nestructurate, cum ar fi texte, imagini;

Utilitare de dezvoltare:

- compilator 4 GL;
- interpretor;

- debugger interactiv pentru interpretor; - embedded SQL pentru C, ADA, Cobol, Fortran;

- biblioteci C pentru căutări secvențiale bazate pe Btree;

- cuplare la diverse reţele (LAN şi VAN).

Pe partea de front-end putem folosi atît produsele MS-DOS sau OS/2 de la alte firme, cît şi cele propuse de Informix. Dintre acestea nu menţionăm decît Wingz, un spreadsheet deosebit de puternic ce lucrează în timp real, cuplat la SGBD.

Asupra subiectului UNIX/PC vom mai

reveni. *Traducere* şi *adaptare*  Eugen GEORGESCU

·- **C** 

**:l**  ·- >< **Q) C o**   $\mathbf{\circ}$ 

### **PERIFERICE COLOR PC WORLD,iunie '91**

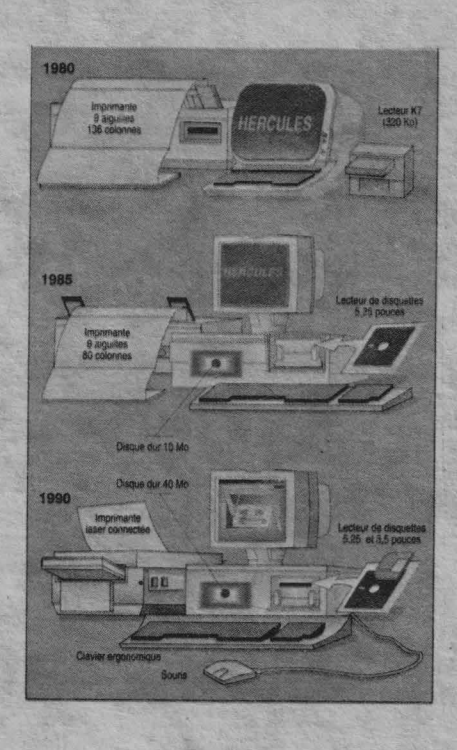

mportanţa "echipamentelor periferice" este de mult un fapt **demonstrat.** Calitatea lor este deja o necesitate impusă de cerinţele pieţei si de aplicatiile utilizatorilor, pentru care produsul final, indiferent că este vorba de imprimante, plottere, scannere etc., trebuie să fie un document "ireproşabil". Indiferent că ne referim la hărţi sau la rapoarte săptămînale, la documentație internă sau la artă computaţională, perifericele grafice determină în mod esențial competitivitatea și eficiența activității utilizatorilor. Informația este mai uşor de înţeles, iar prezentarea ei demnă de a deveni "document"! Mai mult decît atît, costul dispozitivelor grafice color de intrare şi ieşire **a** devenit suficient de rezonabil pentru a le face accesibile unui număr tot mai mare de utilizatori. Pe scurt, în cele ce urmează vă propunem o scurtă trecere în revistă asupra cîtorva aspecte legate de periferia color: cum se utilizează, ce caracteristici trebuie avute în

vedere în concordanță cu aplicația în care acestea sînt implicate.

### **A** alege corect, iată marea problemă

Dispozitivul color pe care îl cumpărați, mai bine zis alegerea lui, depinde de două lucruri esențiale: ce anume doriți să produceți (sau să obţineţi) şi, mai ales, cît sîntcţi dispus să cheltuiți? Pentru a ne simplifica pledoaria, am împărţit problema în două clase de aplicații, ambele pentru utilizatori de PC-uri: aplicații primare curente (documentaţie internă şi raportări curente) şi utilizări secundare care se referă, de pildă, la aspectele tehnice şi complexe ale editării unor documente de înaltă calitate. Să detaliem puțin aceste aspecte. Pentru producerea rapidă şi clară a documentaţiei de uz intern într-o instituţie, nu se impune, fireşte, folosirea dispozitivelor color de top cu calități grafice excepționale, deci nu este nevoie să cheltuiţi prea mulți bani. Imprimante matriceale și cu jet de cerneală, plottere accesibile la preţ vă vor asigura producerea unei documentații de bună calitate în contul unei sume cuprinse între 300 şi 3 OOO de dolari SUA. Pentru rapoartele curente sau prezentările de produse sau probleme tehnice, economice etc., în care imaginea sau diagrama trebuie să fie foarte concludentă şi clară, se recomandă deja utilizarea unui scanner color de rezoluție medie, al cărui preț de producător este în jur de 2 000 de dolari, şi a unei imprimante cu o rezoluţie de 300 dot-per inch ( de preferinţă termică) al cărei preţ începe de la aproximativ 5 OOO de dolari.

în ceea cc priveşte a doua clasă de aplicații, este de multe ori necesară obţinerea unei documentaţii intermediare de înaltă calitate (ceva de genul şpalturilor) pe care să se poată face orice corectură înainte de "OK" -ul final. În plus, pentru diagramele de înaltă precizie sau pentru modelările 3-D se impun. deja echipamente grafice de înaltă rezoluție, complexe și sofisticate, cu preţuri destul de ridicate.

Deci o primă grilă de selecţie am

făcut-o. În funcție de aplicație, se recomandă alegerea unui echipament cu rezoluție corespunzătoare (cuprinsă între 75 dpi şi 900 dpi, cu 300 dpi ca rezoluție tipică). De asemenea, trebuie avută în vedere dimensiunea memoriei deoarece aplicaţiile grafice sînt mari consumatoare de spaţiu de stocare; fişierele respective pot fi foarte mari - de exemplu la 30 **MB**  pentru o pagină clor la 300 dpi -, dar dimensiunea lor poate fi redusă prin utilizarea unei rezoluţii mai modeste. Pentru a fi mai expliciţi, vom da "cuvîntul" tabelelor comparative care sînt foarte concludente.

Menționăm încă o dată faptul că toate aceste preţuri sînt de producător (de catalog), acestea fiind cu mult mai mici decît preţurile de vînzător. la care de obicei se adaugă procente care includ transportul, taxele vamale, impozitul pe circulația mărfii etc. Desigur că spaţiul nu ne permite pentru moment o abordare amănunţită, deşi tema, sîntem siguri, este de mare interes practic şi imediat. Pentru că alegerea **este,** înainte de orice, o problemă de Informare corectă şi "la **zi",** în care trebuie înlăturată tentaţia echipamentului mal Ieftin, pentru că unul dintre principiile de bază ale lumii moderne **este de "a** cumpăra astăzi **pentru**  mîlne".

Notă: În numărul viitor vă propunem un "dosar al perifericelor", care se va referi mai ales la mediile de stocare cetmos din bine cunoscuta publicaţie franceză "Le Monde informatique".

În "avanpremieră", o ilustraţie sugestivă a ultimului deceniu, cu privire la evoluția configurației microcalculatoarelor, văzută din unghiul de vedere al "accesoriilor necesare", oricare ar fi destinaţia lor: stocare, dialog om-maşină, comunicaţie. Ponderea acestor echipamente ne obligă la o tratare mai extinsă a lor.

> Traducere şi adaptare Mihaela Gorodcov

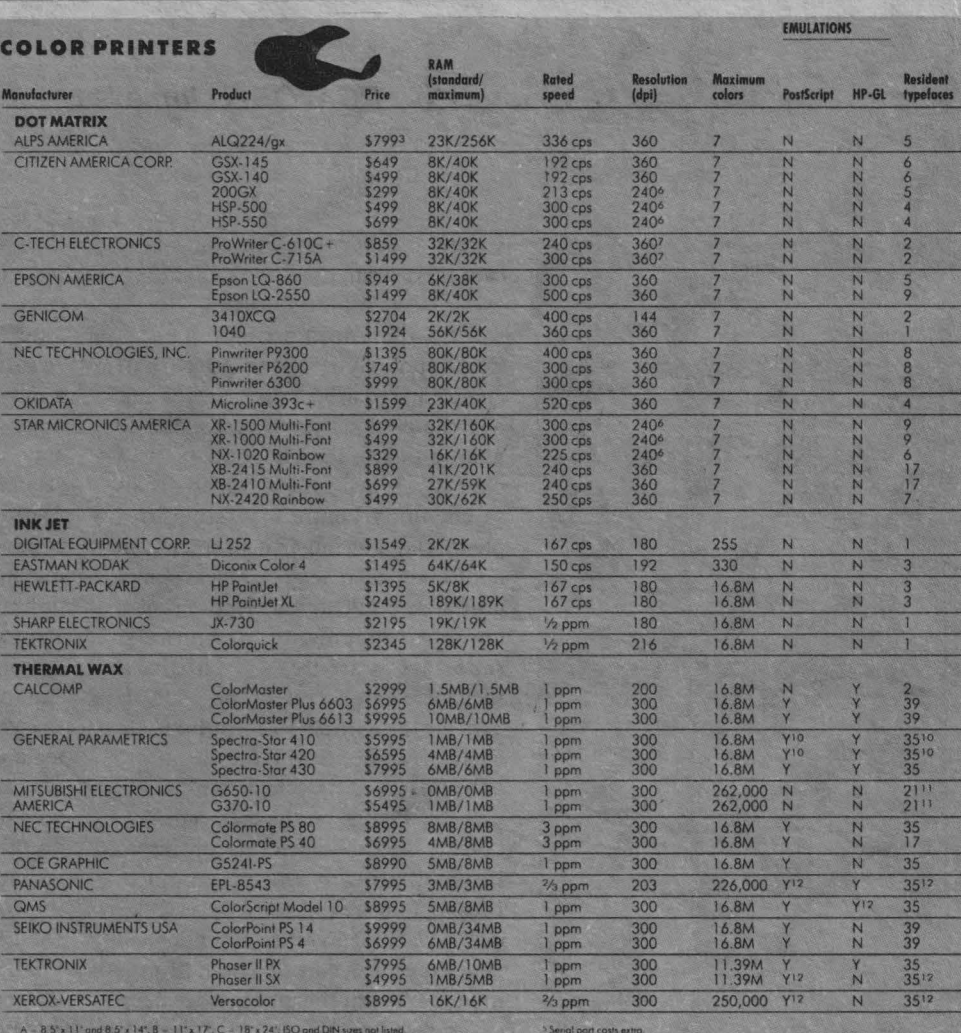

el \$999

240 by 216 resolution

FILE<br>FORMATS

ut all products in this table, circle reader service no. 911.

NET OF

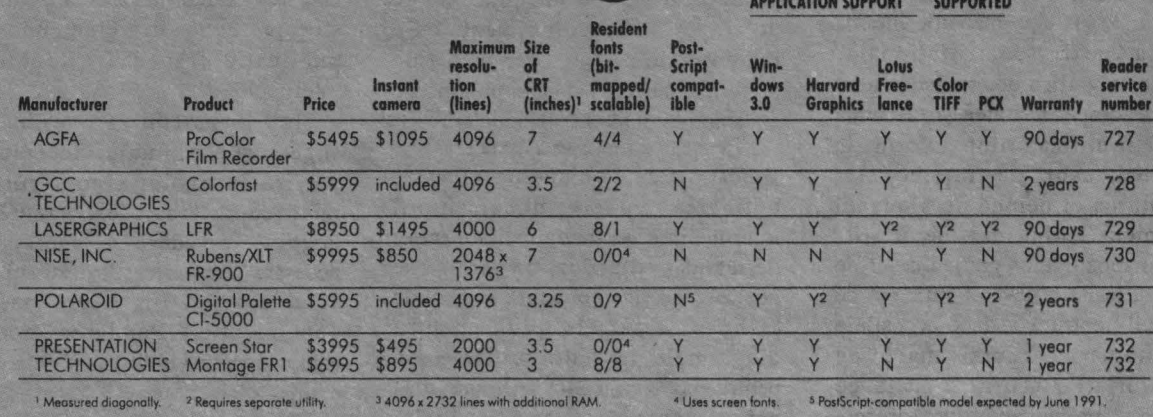

For more information about all products in this table, circle reader service no. 909.

**DESKTOP SLIDE RECORDERS** 

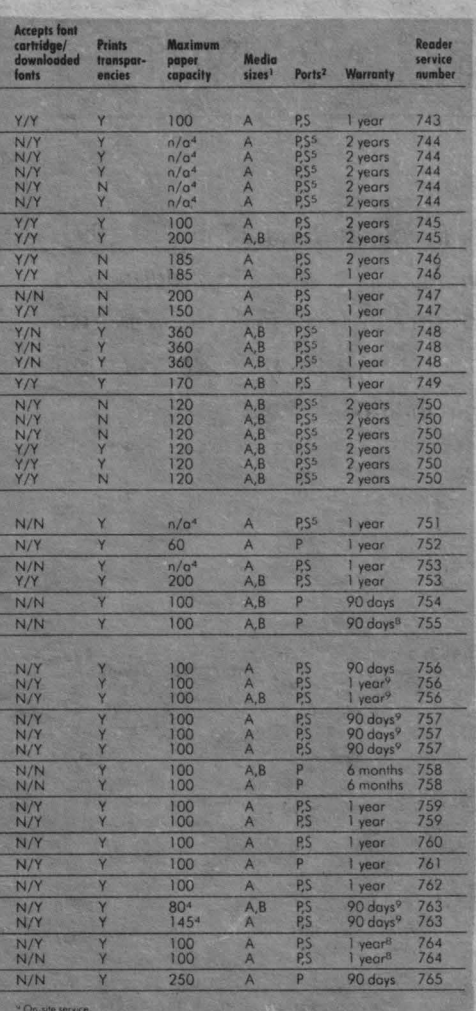

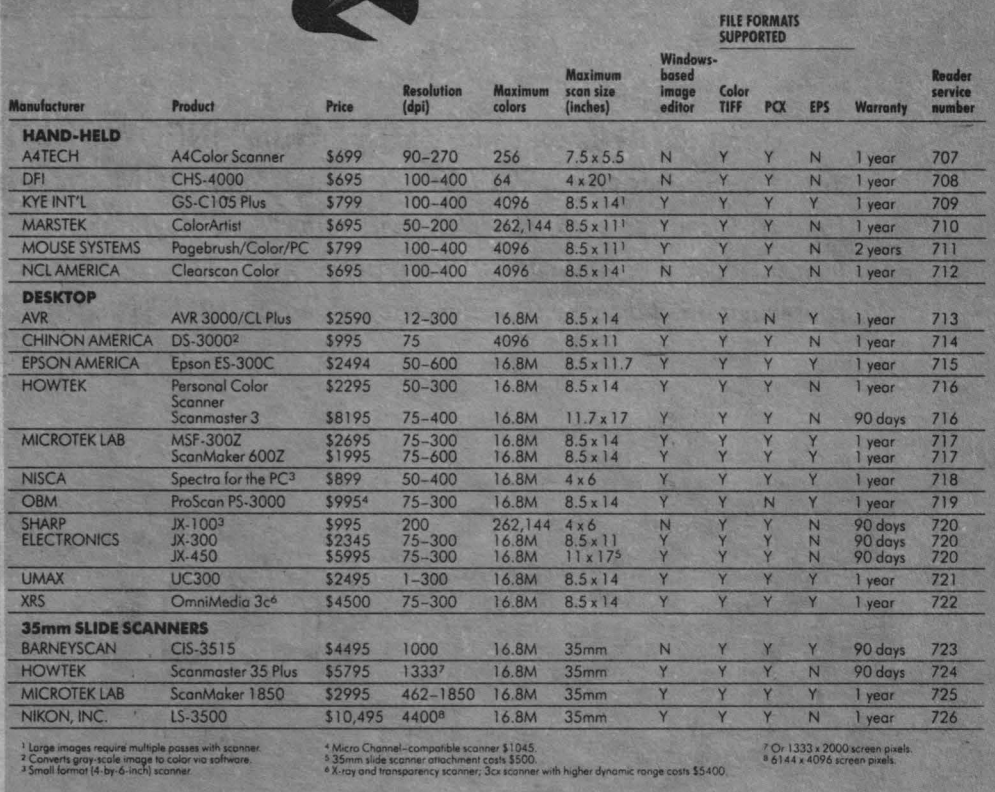

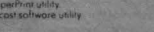

INFOCLUB 3/91

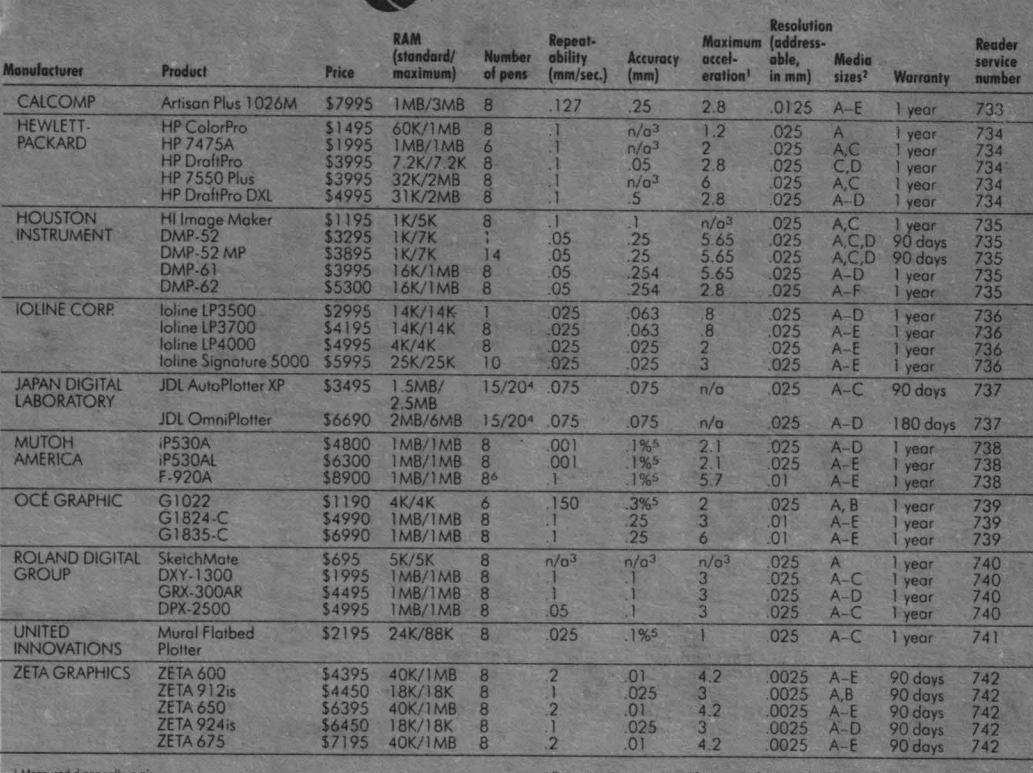

OB

**COLOR PEN PLOTTERS** 

<sup>5</sup> Percent of dist

out all the products in this table, circle reader service no. 910

**COLOR SCANNERS** 

Ghidul cumpărătorului

10 ANI CARE AU SCHIMBAT FATA LUMII!

Sub titlul "A decade on the desktop" revista "INFOWORLD", in numarul din 12 august 1991, dedică un frumos grupaj datei de naștere a PC-ului IBM care a schimbat fața lumii la propriu și la figurat. Deoarece evenimentul a avut numeroase ecouri în presa de specialitate, îi dedicăm pentru moment doar o pagind cu o scurtă retrospectivă foarte concludentă asupra unei istorii cu care am fost contemporani. Vom reveni în numerele viitoare cu detalii și materiale mai ample.

### LA MULTI ANII

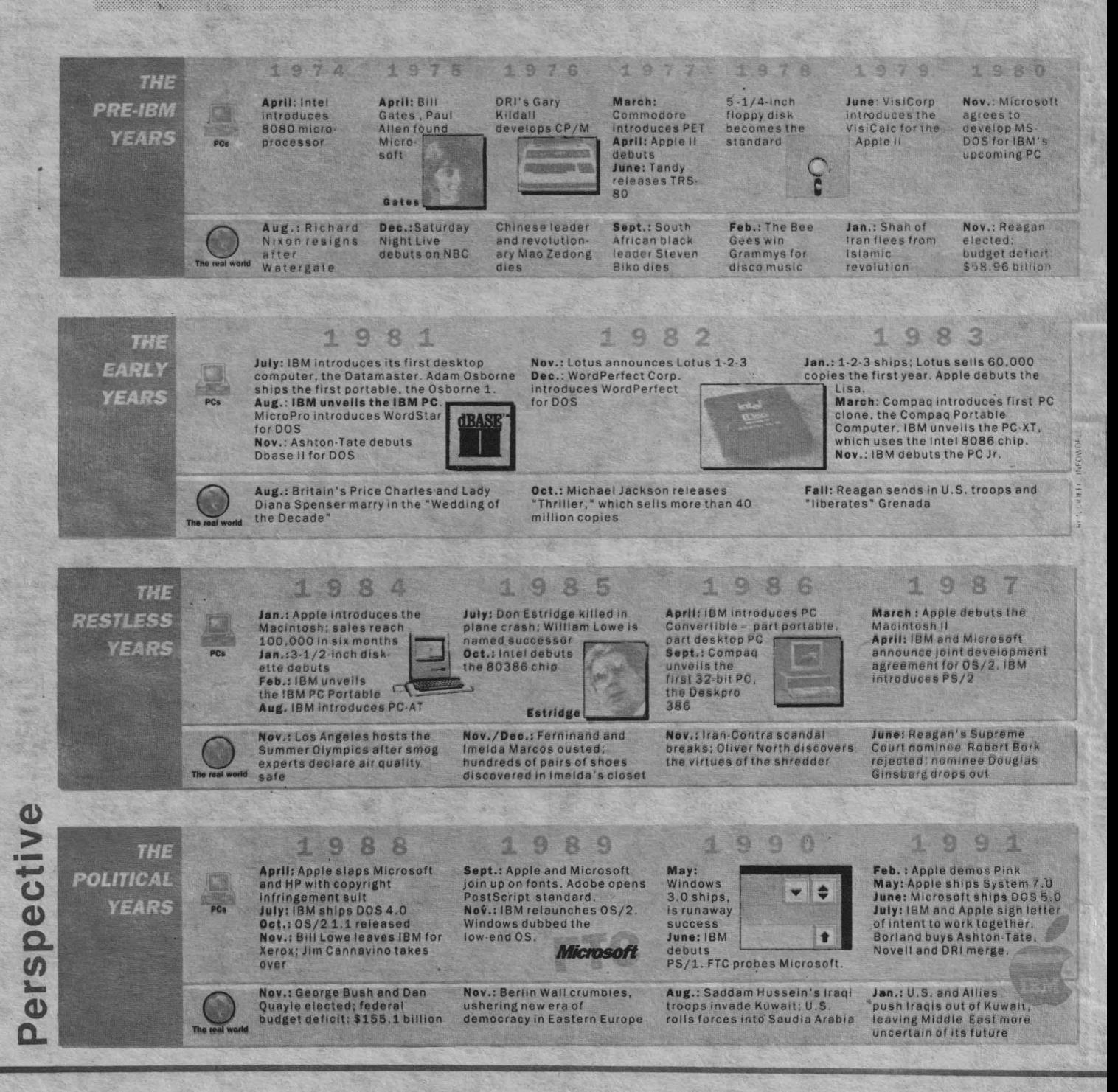

3/91 INFOCLUB

# **The COLUMN THE APPROXIMATE FOR EUROPE CeBIT '92 Awards**

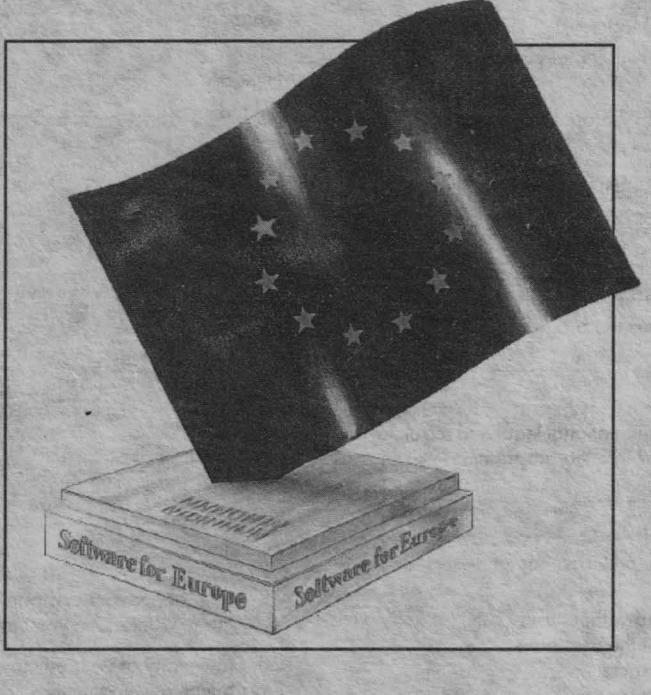

Este soft-ul dumneavoastră cel mai bun din Europa?

Acum este momentul să o aflaţi, într-o competiţie care va pune faţă în faţă soft-ul dumneavoastră cu cei mai buni producători din Europa!

Puteţi astfel cîştiga, **gratuit,** posibilitatea de a expune la "SOFTWARE în EUROPA", CeBIT '92 -HANOVRA GERMANIA . .,SOFTWARE în EUROPA" este o nouă expoziție specializtă dedicată exclusiv companiilor europene producătoare de software la cel mai important tîrg de calculatoare şi tehnologii din lume!

#### **Este foarte** uşor să participaţi şi să învingeţi. Şi iată **cum:**

- Completați chestionarul din pagina 40 (verso).
- 2. Trimiteți-l la adresa indicată pe verso pînă la data de 7 octombrie.
- 3. Fiţi gata să supuneţi cel mai bun produs al dumneavoastră unui juriu internațional, dacă veți fi printre finaliștii din țara dumneavoastră.

#### **Foarte simplu! Nu sint taxe de participare** şi **nici alte**  cerinţe **suplimentare!**

Prin aceasta noi dorim să cunoaştem ce . produs soft din Europa este cel mai bine adaptat utilizării pe întregul continent, soft-ul conţinînd cea mai mare portabilitate şi care răspunde celor mai multe necesități.

Aveţi cel mai bun şi nou soft din Europa? Acum o puteți demonstra întregii lumi!

### **Softul pentru premiile Europei!**

Sponsorizat pentru toţi producătorii de software din Europa de către:

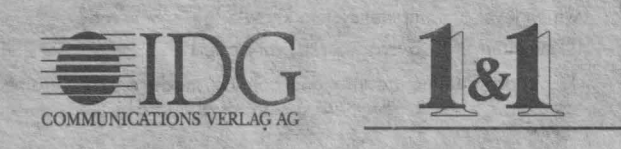

### **INFOCLUB 3/91**

# " **Software for Europe" Entry Questionnaire**

Sweden **Switzerland** The Netherlands

**Turkey** 

United Kingdom Yugoslavia

19. Now, about your company.

How many workers do you employ? \_\_\_\_\_\_\_\_ \_

**Yes, we have some of the best software for Europe. And we want to prove itl Here's our fully completed entry questionnaire.** 

1. Software programme name:

2. Programme description:

3. Type(s) of potential users:

**4.** With which system(s) con the programme be used? Cross (X) one or more.

O Mainframes □ Unix<sup>®</sup> Systems □ Midrange (without Unix<sup>®</sup>) □ PCs

*5.* lf the answer Io Question **4** is "PCs", then with which of the following con the software be used?

O MS-DOS □ OS/2 □ Mac O Other

6 . Con the programme serve multi-users, e. g. networks?

Yes O No

7. Can the programme be used by Europe-wide companies? Yes O No

8. If the answer to Question 7 is "Yes," explain briefly how:

9. What special user-features does the programme have?

10. How can users be sure that their national legal and regulatory requirements can be incorporated into the programme?

11. How are such adaptations provided for end-users of the programme?

 $\square$  Immediately, automatically, and without user costs.<br> $\square$  Immediately, automatically, the state

Immediately, automatically, but the user pays.

 $\square$  Only by way of a service contract.  $\Box$  Only at the request of the end-user.

 $\Box$  Other means:

12. Can the programme be adapted for specific company uses? O Yes O No O Possibly

13. If the answer to Question 12 is "Yes," please explain in which way such adaptations may be mode, and how they are logica!:

15. Programme adaptations desired by the end-user con only be mode by trained specialists.

DYes O No

**4** 

16. lf programme adaptations con be mode by the end-user, which level of computer-system knowledge is required?

O minimum O average O very good

17. lf programme adaptations con be mode only by trained specialists, explain how these specialists are paid by the end-user:

18. Complete the following matrix for the countries in which your software is available with the services offered to your customers:

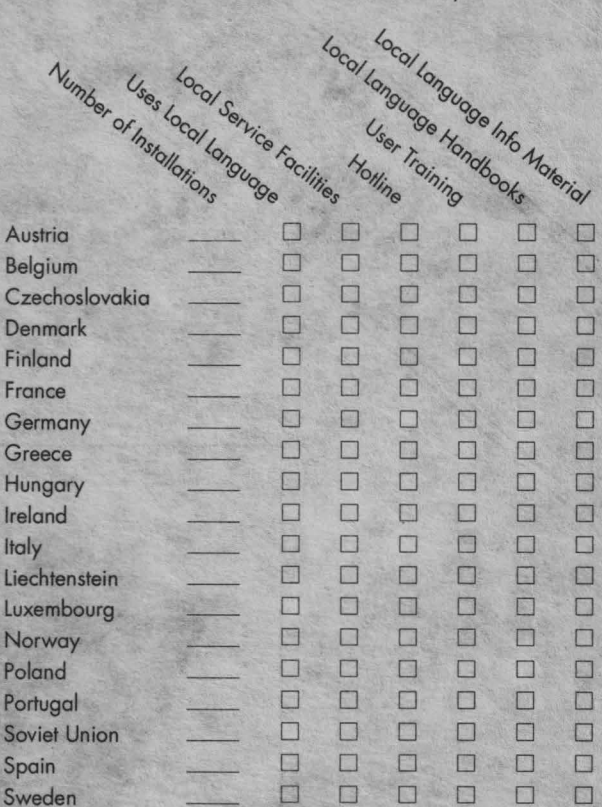

o o o o o o  $\Box$ o o

o  $\Box$  $\Box$  $\Box$  $\Box$   $\Box$  $\Box$  $\Box$ o  $\Box$   $\Box$ o  $\Box$ o  $\Box$ 

 $\Box$ o  $\Box$ o o

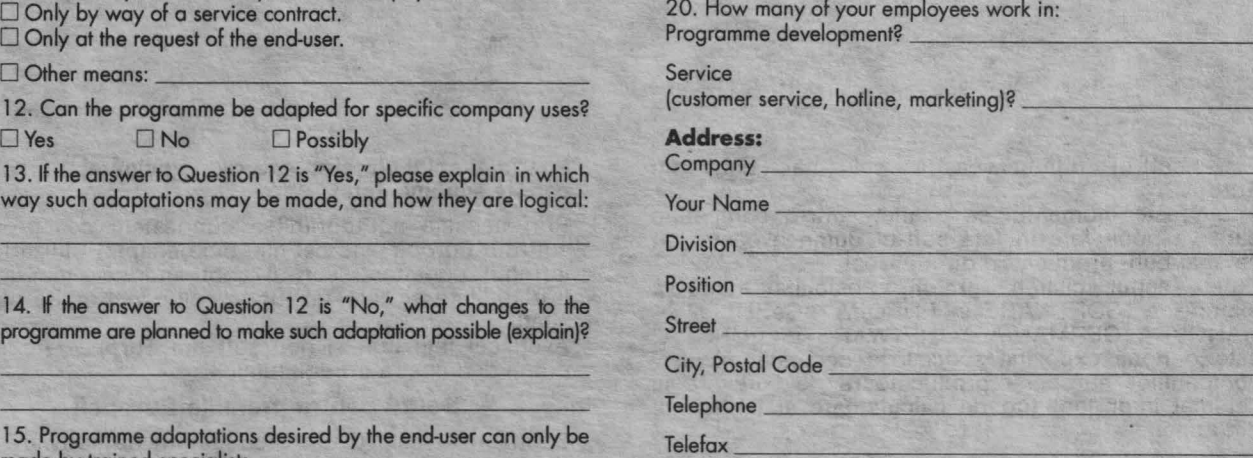

**Complete and mail this Entry Questionnaire today for your chance to win a free display at the "Software in Europa" expasition, CeBIT '92. Only fully completed Entry Questionnaires qualify.** 

Deadline for entries: **7 October 1991.** Judges' decisions are final. AII finalists and winners will be notified.

Mail or Fax to: 1&1 EDV Marketing GmbH · "Software For Europe" CeBIT '92 Awards Competiton • Elgendorfer StraBe 55 • D-5430 Montabaur • GERMANY • Fax: (O) 26 02/16 00-1 O

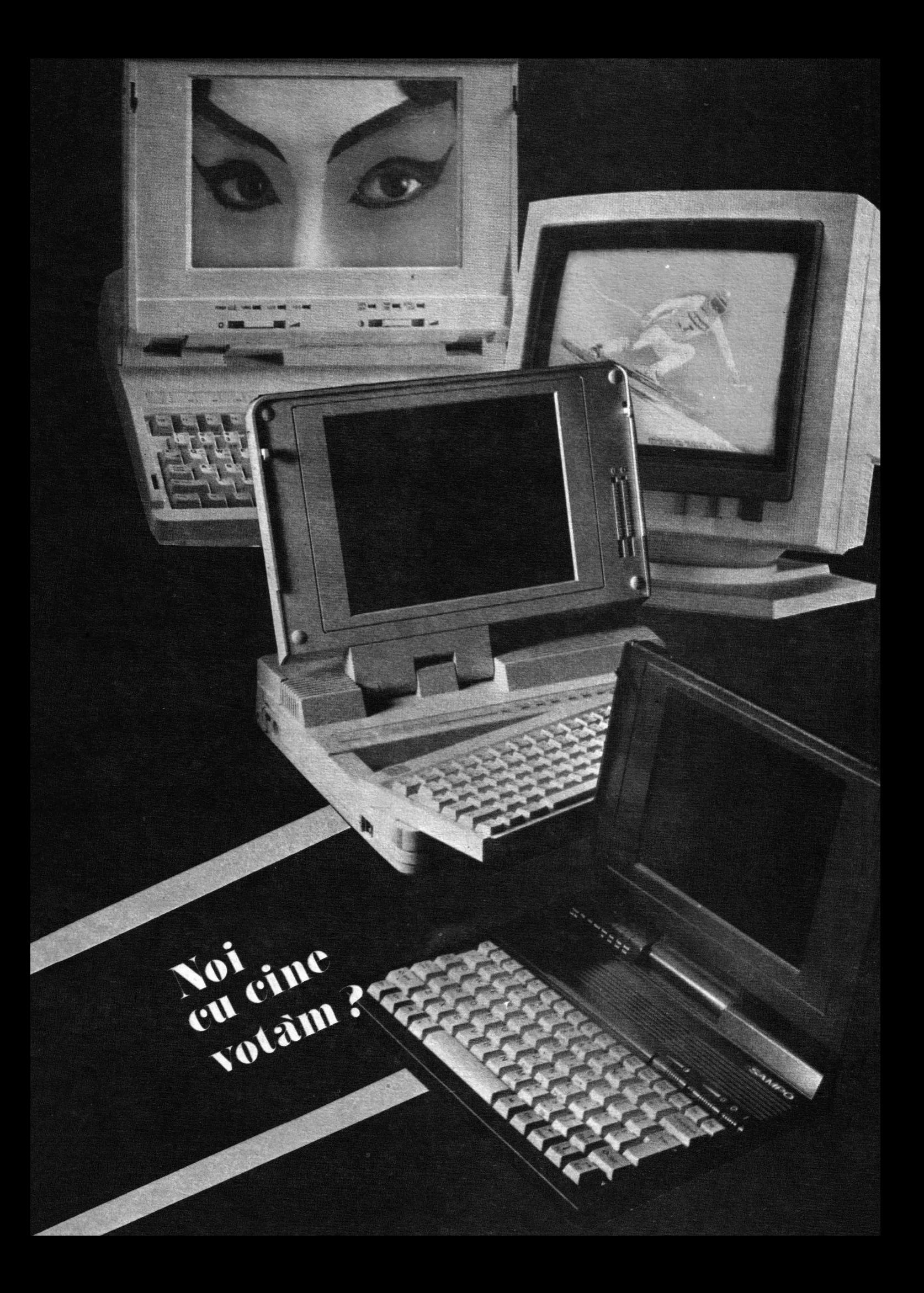

O dată cu prezentarea a 25 de pachete de baze de date folosite în mod curent, dorim să vă informăm că acestea au fost extrase dintr-o nouă revistă editată de IDG în SUA, intitulată COMPUTER BUYING WORLD, al cărei prim numă

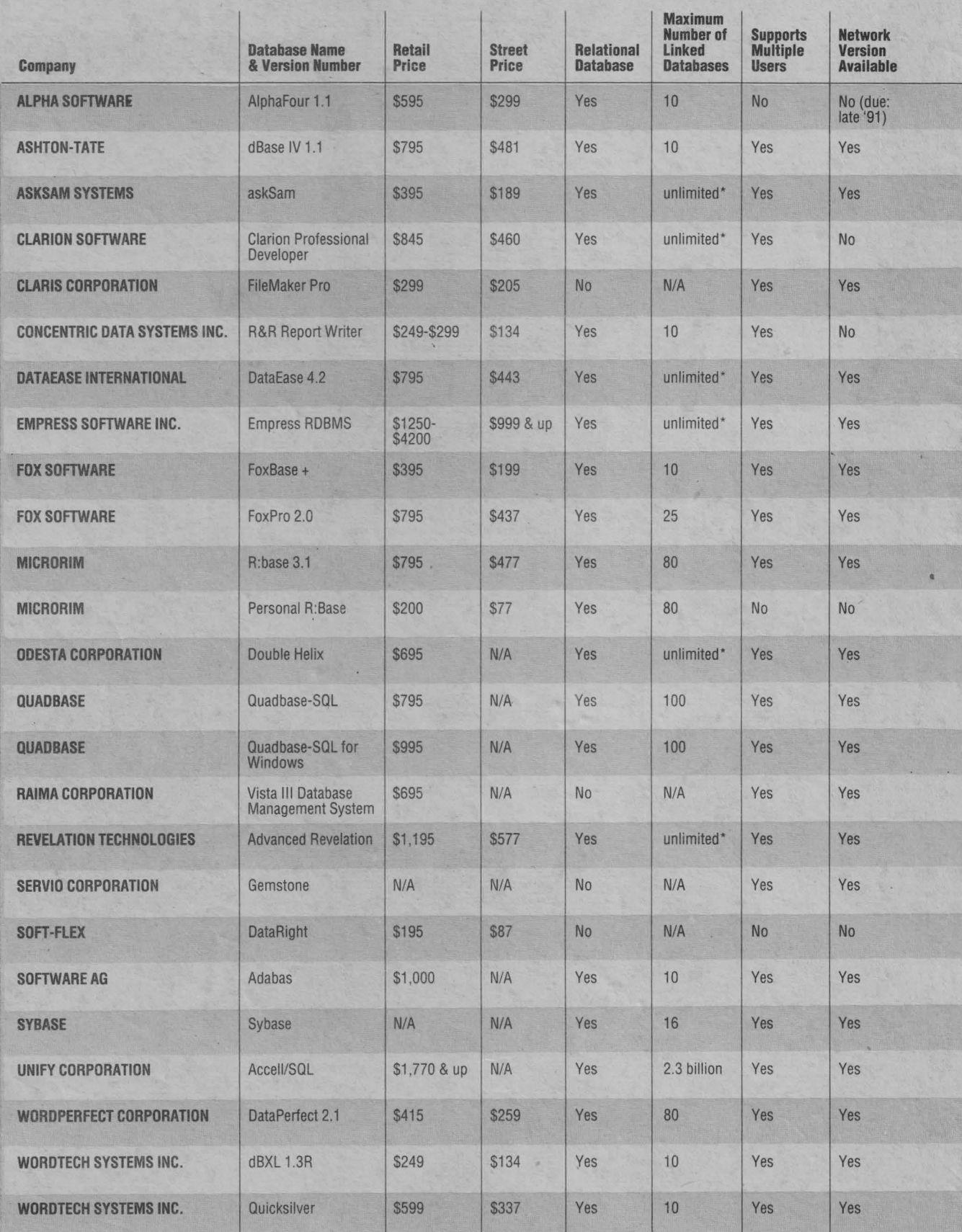

# 3/91 INFOCLUB

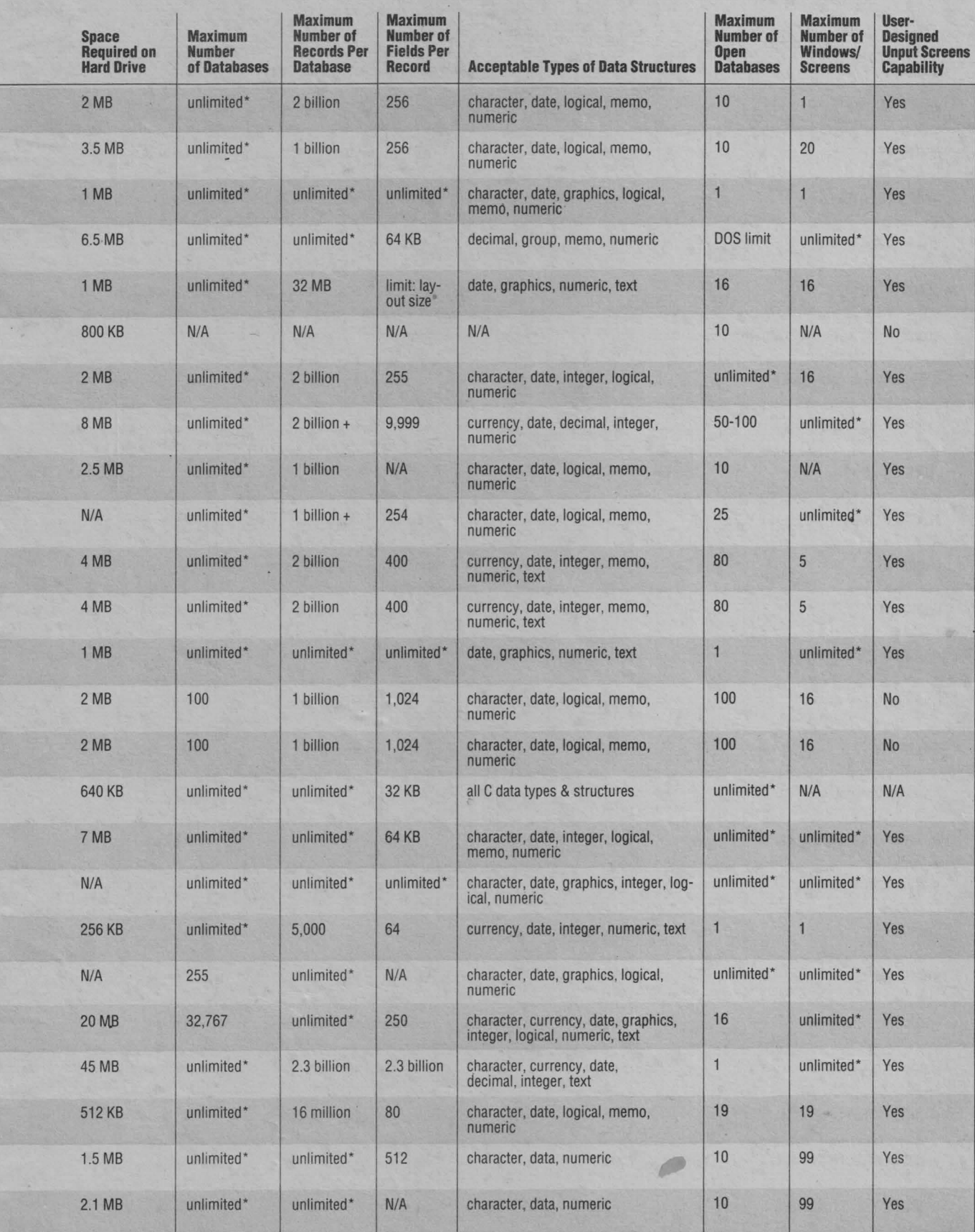

# ·- -**::J**  I.. ră<sub>to</sub> **>CtS C. E**  ::, **o**

# **INFOCLUB 3/91**

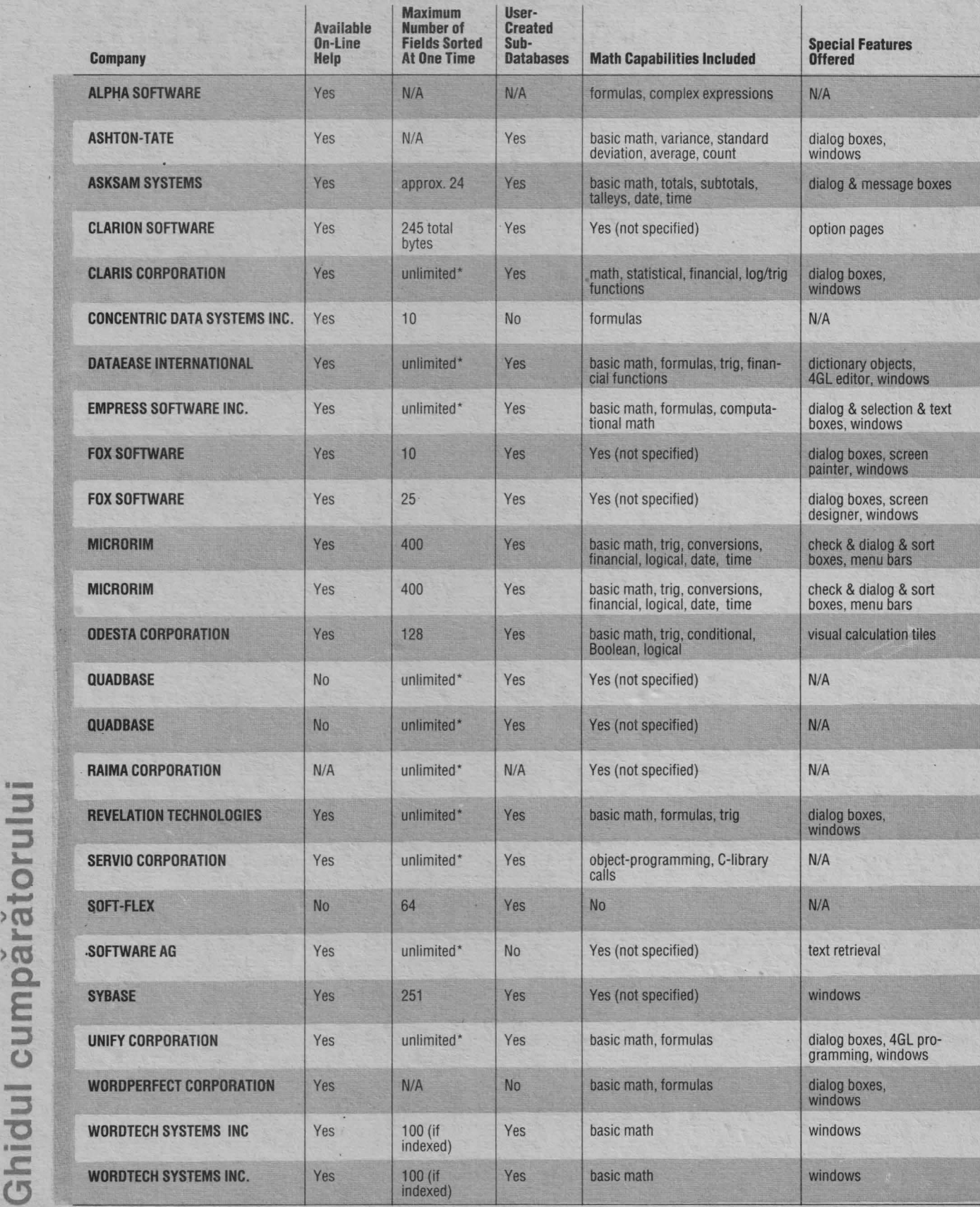

. -: · .. · ' \ ~ - . . .

# **44 3/91 INFOCLUB**

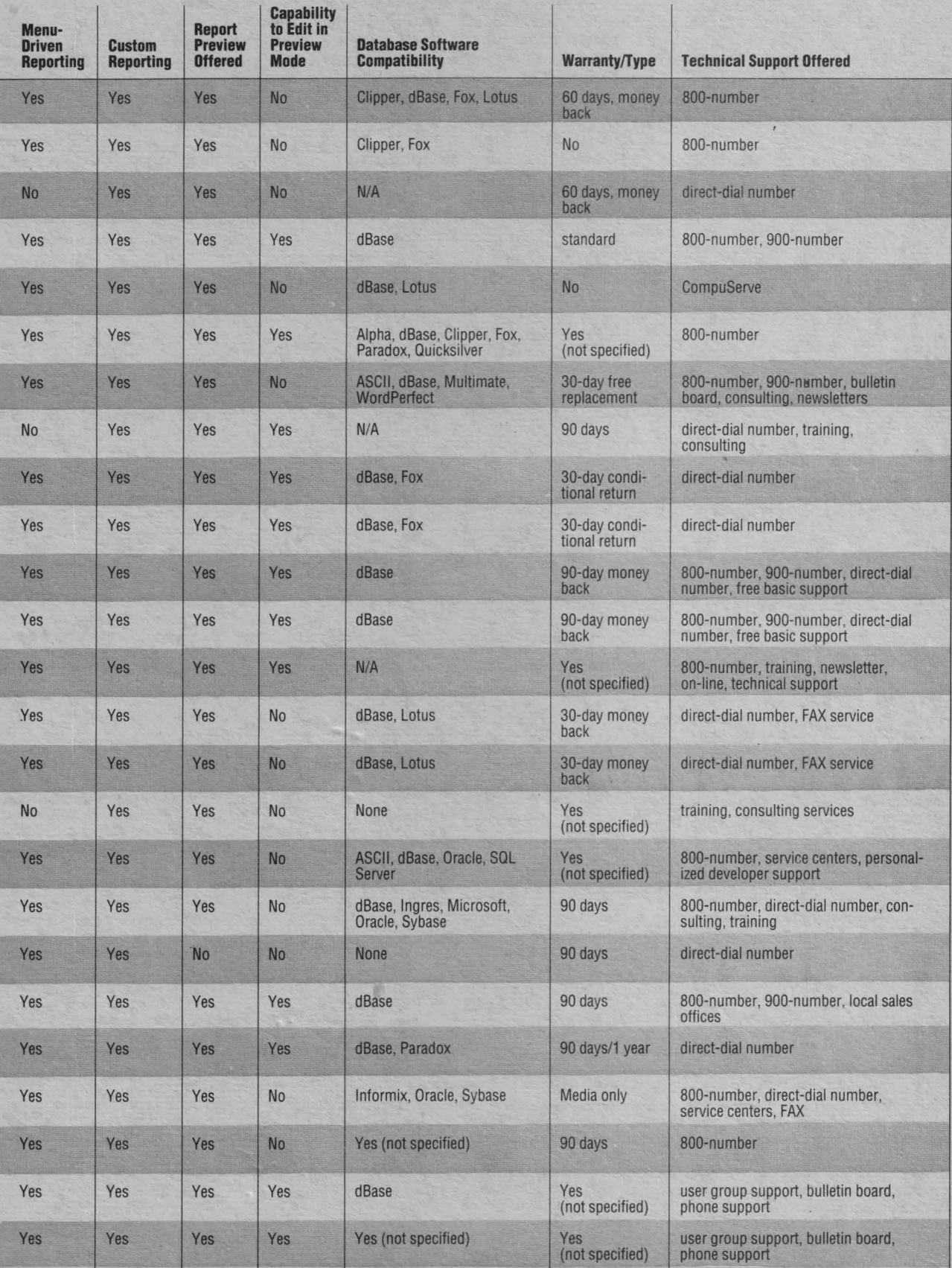

# **INFOCLUB 3/91**

# **ROMÂNIA VĂZUTĂ DE...**

**O** dată **cu aceste pagini dorim** să inaugurăm **o** nouă rubrică **în revista INFOCLUB,** rubrică **ce** doreşte să **marcheze evenimentele mai importante din România cu privire la** piaţa **de calculatoare** şi tendinţele **de dezvoltare în acest domeniu. Facem o** menţJune **foarte** clară încă **de la început: nu este o** rubrică **de reclama** şi **nici de** "cronică mondenă", **firmele care doresc o pot**  face în paginile revistei noastre separat, contactîndu-ne direct;<br>este o rubrică ce își propune să sublinieze faptul că în România **exista m prezent multe firme care distribuie calculatoare** şi programe, unele o fac cu profesionalism și cu responsabilitate, **altele dupa** nişte **criterii ce** vizează **imediatul** şi **nu perspectiva. Mai mult decît atît, dorim** să vă arătăm, **pe parcursul acestei**  rubrici, că există interes din partea multor firme importante să **investea~ca în România** şi că **în România aceste firme au** găsit, **nu o d~ta, parteneri reali de** discuţie **§i de afaceri.** ŞI **cu aceasta, cred ca** esenţialul **din partea noastra a fost spus.** Aşteptăm **pe mai departe "semnalul" de la** dumneavoastră!

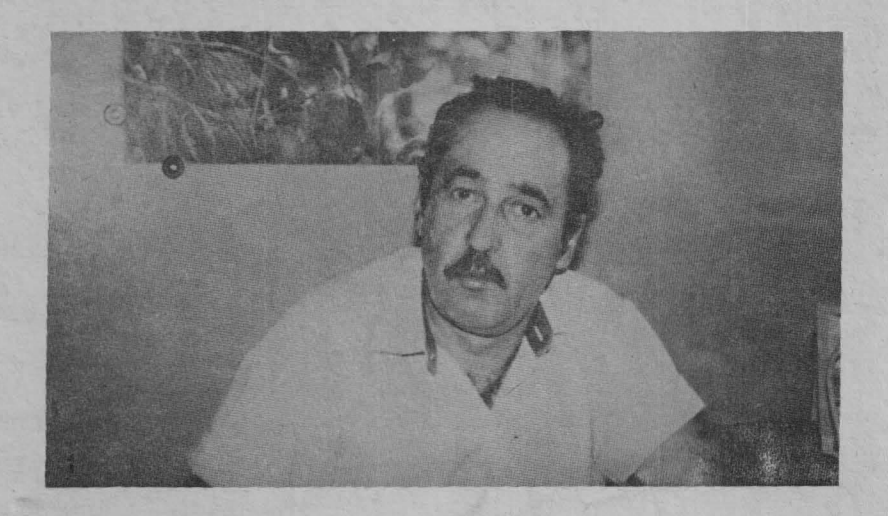

### **"Cred în** forţa şi experienţa **unui institut ca al nostru"**

iscuţia pe care am avut-o cu o mai veche cunoştinţă, domnul **Mihai Riganl,** şef de laborator la . Software ITC **S.A., a** fost prilejuită de un simpozion NOVELL care a avut loc la București și care a polarizat atenția specialiştilor. Concret, despre firma NOVELL şi importanţa ei în lumea informaticii vom vorbi în a doua. parte a articolului de faţă. Ceea ce dorim să relevăm pentru început este colaborarea deosebit de fructuoasă între această importantă firmă şi Institutul de Tehnică de Calcul-Software, colaborare ce a constat în ... "şcolarizarea a 22 de specialişti de la ITC, care au fost atestafi NOVELL. Cursurile au durat 3 săptămîni, au fost finute de **Paul Dalglelsh,** expert NOVELL din Anglia, şi au avut drept scop pregătirea a două categorii de specialişti: administratorii de retea şi nucleul de instructori. Normele NOVELL impun ca din 6 în 6 luni să se susţină o testare".

- În afara acestor cursuri, care sînt perspectivele colaborării cu NOVELL?

- *Institutul a semnat un contract pe termen de 5 ani cu firma Blue Ridge Intemational Inc (distribuitorul autorizat NOVELL pentru România, cu o* gamă largă *de* activităţi în *domeniul calculatoarelor,* aşa după *cum vom vedea, n.n.), contract* ce *are ca obiect oferirea de* soluţii *la cheie pentru* 

*utilizatorii din România,* consultanţă, analiză *de sistem* şi *garantarea* soluţiei, şcolarizare, *instruire. Pe tot parcursul*  derulării *contractului, vor* **avea** *loc simpozioane privind strategia* şi evoluţia *produselor NOVELL.* 

- Aveți o dotare foarte bună în sala de curs (se vede şi din fotografia noastră)...

- *Da, am* înţeles *întrebarea. fntreaga dotare,* adică *cele 22 de* staţii *de lucru în diferite* configuraţii, *cu* documentaţia şi *cu suportul de curs, a fost* adusă *de Blue Ridge International,* ceea ce demonstrează *clar* dorinţa *de a* se *implica în mod real pe* piaţa românească. De *altfel,* aţi *auzit (la simpozion, n.n.)*  că *între multe altele, dl. Bob Denton*  (preşedintele *firmei Blue Ridge Intcrnational, n.n.)* doreşte să *organizeze*  şi *tabere de copii. Pentru noi, aceasta ar presupune continuarea* tradiţiei *taberelor institutului nostru,* care *au avut în anii*  trecuţi *un succes deosebit.* 

- Mulţumesc mult şi, promit, vom reveni la ITC.

Deoarece, din motive obiective, interviul pe care am dorit să i-l iau domnului Dcnton nu a mai avut loc, dar promitem să revenim, în cele ce urmează îi voi da practic "cuvîntul". Cele spuse de domnia sa în cadrul simpozionului sînt deosebii de interesante și instructive și, după cum s-a văzut deja, nu sînt doar promisiuni, ci multe dintre ele sînt realizate.

"Sîntem în România de aproximativ 15 luni, în care nu ne-am implicat numai comercial, ci efectiv am încercat să venim în sprijinul utilizatorului general, oferindu-i posibilitatea de şcolarizare, de instruire, de consultanţă pentru alegerea soluţiei optime. Vom investi în continuate în pregătirea personalului, în cercetare, în aplicaţiile de dezvoltare, vrem efectiv să aducem în România calitate fără compromisuri.

Despre firma NOVELL pot să vă spun .foarte multe, între altele faptul că deţine în prezent 69% din piaţa mondială din domeniul reţelelor, cu perspectiva măririi acestui procent prin alianța cu IBM. Incepînd din 1982, NOVELL şi-a cîştigat un binemeritat prestigiu internaţional, datorită soluţiilor noi propuse şi a modului în care acestea au fost imediat adoptate de către utilizatori.

Prin intermediul firmei Blue Ridge Intemational, se va crea în România o reţea de distribuitori serioşi, folosind în mare parte ceea ce există deja; prin aceasta mă refer Ia multe firme deja instalate în România şi ale căror scopuri şi intenţii corespund cu ale noastre. Nu discut despre "cowboys" care .. . se vor autoelimina. Spun aceasta în deplină cunoştinţă de cauză şi dorim ca publicul român să cumpere ceva bun. Noi reprezentăm şi firma A TRONIC, SUA, care produce microcalculatoare, şi

**46** 

**"Vrem** să **aducem în România tehnologie de** ultimă oră şi **calitate** fără **compromisuri"**  *BobDENfON* 

dorim să aducem în România și alte firme mari. Recent am adus aici firma Data General, cu care ne-am implicat deja într-un proiect la Ministerul Muncii şi, în curînd, tot prin intermediul nostru, va fi aici LOGITECH, bine cunoscută specialiștilor ca lider mondial în privin\3 accesoriilor. Trebuie să subliniez colaborarea

deosebită pe care am avut-o cu ITC, cu specialiştii români, pentru formarea primului nucleu NOVELL, acesta fiind doar primul pas dintr-o cooperare pe termen lung care vizează multiple aspecte.

Întrebat cc părere are despre piaţa românească, domnul Denton a spus: "Este haotică şi acest lucru este tipic. Cumpărătorii şi utilizatorii de echipamente, în mare pane, nu ştiu ce să aleagă. La acest punct aş vrea să propun formarea "Asociaţiei române a distribuitorilor de microcalculatoare" cu mai

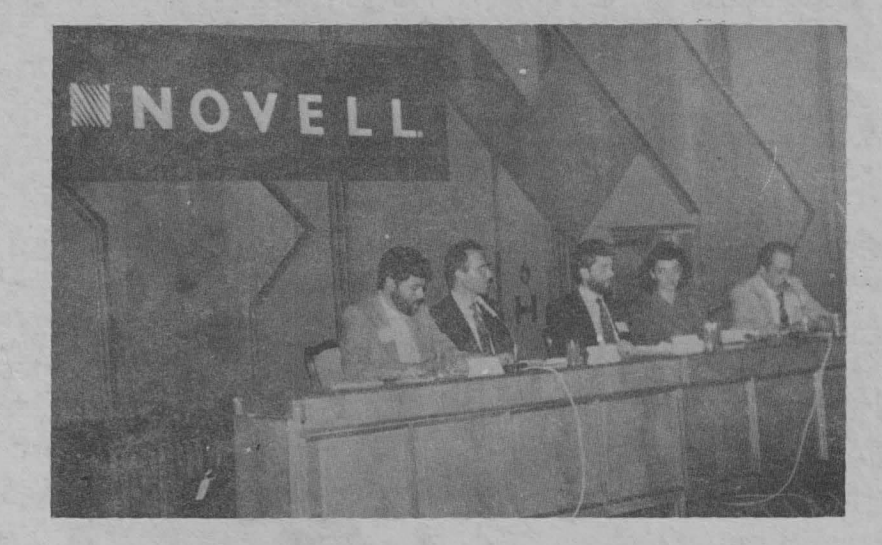

multe scopuri: stabilirea unor standarde de performanţă, politică de protecţie a utilizatorului, competiție corectă, educație și pregătire a personalului etc. Doresc să mai spun ceva, ceva trist, dar care trebuie arătat: ca firmă străină ne-am confruntat cu un nivel mare de corupție, cu favorizarea afacerilor pe alte criterii decît cele obiective. Între multiplele aspecte negative ale acestei situa\ii este faptul că prejudiciază România de a obţine o marfă bună cu echipamente competitive! Dar să revenim: mai dorim să organizăm tabere de calculatoare cu ITC Software, concursuri, colaborări cu alte firme mari din SUA pentru a investi în România. Oricum, ca să închei într-o notă optimistă, am venit în România ca să rămînem şi ca să ne implicăm concret în cît mai multe activități!".

În continuare, dr. Michael H. Beier, director de vînzări pentru Europa răsăriteană, s-a referit la importanţa comunicaţiilor, deci a sistemelor în reţea, care reprezintă cheia viitorului şi a eficienţei, la fumizarea aplicaţiilor pe care utilizatorul şi le construiește în limba locală, în sfîrșit, la constituirea în România a unei reţele de distribuitori profesionişti NOVELL.

Prezentarea ultimelor versiuni Netware 2.2 şi 3.11 a făcut obiectivul intevenţiei d-lui Paul Dalgleish, expert NOVELL, cel care după cum am mai spus, s-a ocupat de prima grupă de la ITC.

Ne oprim aici. Am \inut să punctăm cîteva aspecte - asupra unora dintre ele vom mai reveni - deoarece le-am considerat deosebit de interesante şi importante. Ceea ce dorim noi, cei care găzduim aceste rînduri, este doar să atenţionăm asupra multiplelor aspecte cu care se confruntă piaţa de calculatoare şi utilizatorul din România.

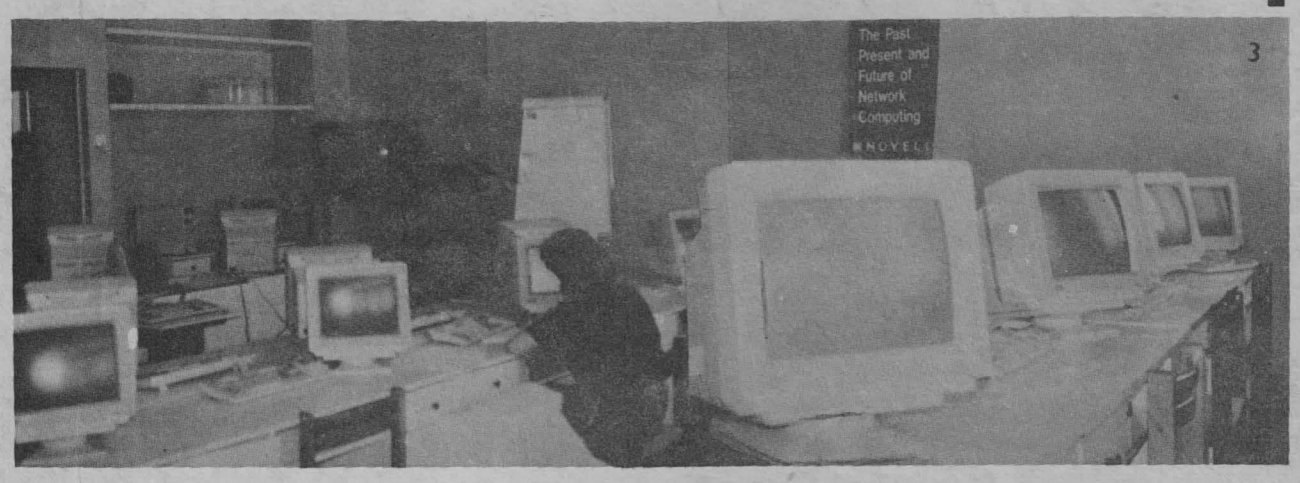

Am mai avut în timpul verii (avatarurile unei reviste trimestriale!) o întîlnire pe care o consemnăm: a fost la Bucureşti domnul Russell Schneider, preşedintele companiilor SLC (Schneider Leasing Company) din SUA şi Delta Design (SUA) Inc şi directorul firmei Delta Design SA din Bucureşti. Pe scurt, men\ionăm această convorbire pentru cîteva concluzii care s-au desprins, din care a reieşit un interesant punct de vedere: intenţia firmei de a asambla în România calculatoare Delta Design din SUA şi nu numai. Implicaţiile acestei hotărîri sînt mulliple: reducerea costului calculatoarelor, asigurarea service-ului. Pînă la data apariţiei acestui material, linia este dată deja în folosinţă. Vom reveni într-un număr viitor aupra ei. "Ne propunem, ne-a declarat domnul Russell, o multitudine de proiecte: instruirea potenţialilor noştri clienţi, deci **a** utilizatorului, în sensul discernămîntului, de a alege ce este mai bun pentru problema pe care o are de rezolvat, consultanţă, cu alte cuvinte, vrem să oferim pe piaţa românească soluţii **la** cheie, hard şi soft, pentru orice aplicaţie. Am avut contacte diverse în România, şi oficiale, şi cu specialişti sau comercianți. Sînt încă multe de făcut, dar eu sînt optimist!"

Şi noi. Şi sperăm, domnule Russell, că proiectele pe care le ave\i,

precum şi modul în care abordaţi o piaţă ca România - cu multe panicularităţi - să fie duse la bun sfirşit cu succes.

Vă *vom* /ine *la curent,* stimaţi *utilizatori* - *cititori, încercînd* după puterile și mijloacele noastre să contribuim la aceste proiecte, fie măcar *prin simpla lor enumerare. Oricum, noi* credem *sincer* în ideea continuită/ii, *cu alte cuvinte, în* ideea că, fn *ciuda unor* condiţii *obiective, asupra* cărora *nu mai revenim, din anii* trecuţi, fn *România au existat* şi există specialişti de marcă, *"compatibili",* care ne *vor asigura* "conectarea" *la restul lumii.* 

### Pagini realizate de **Mihaela Gorodcov**

- J. *Mih•i RJGANI,* Şef *de laborator la Software* ITC *S.A.*
- *2. Simpozionul NOVEIL: Bob DENI'ON, Michael BEIER* şi *Paul*
- *DALGLEISH de la Blue Ridge Intemational, SUA*  3. *Laboratorul NOVEU de la Software* ITC *S.A.*
- 

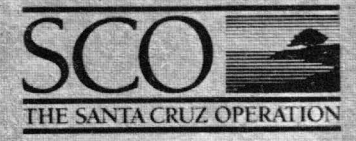

8

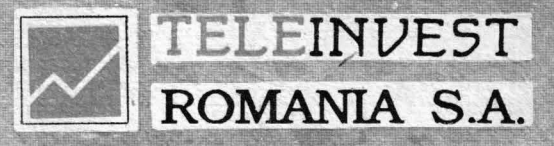

vă oferă:

# **SCO UNIX SYSTEM V SCO OPEN DESKTOP**

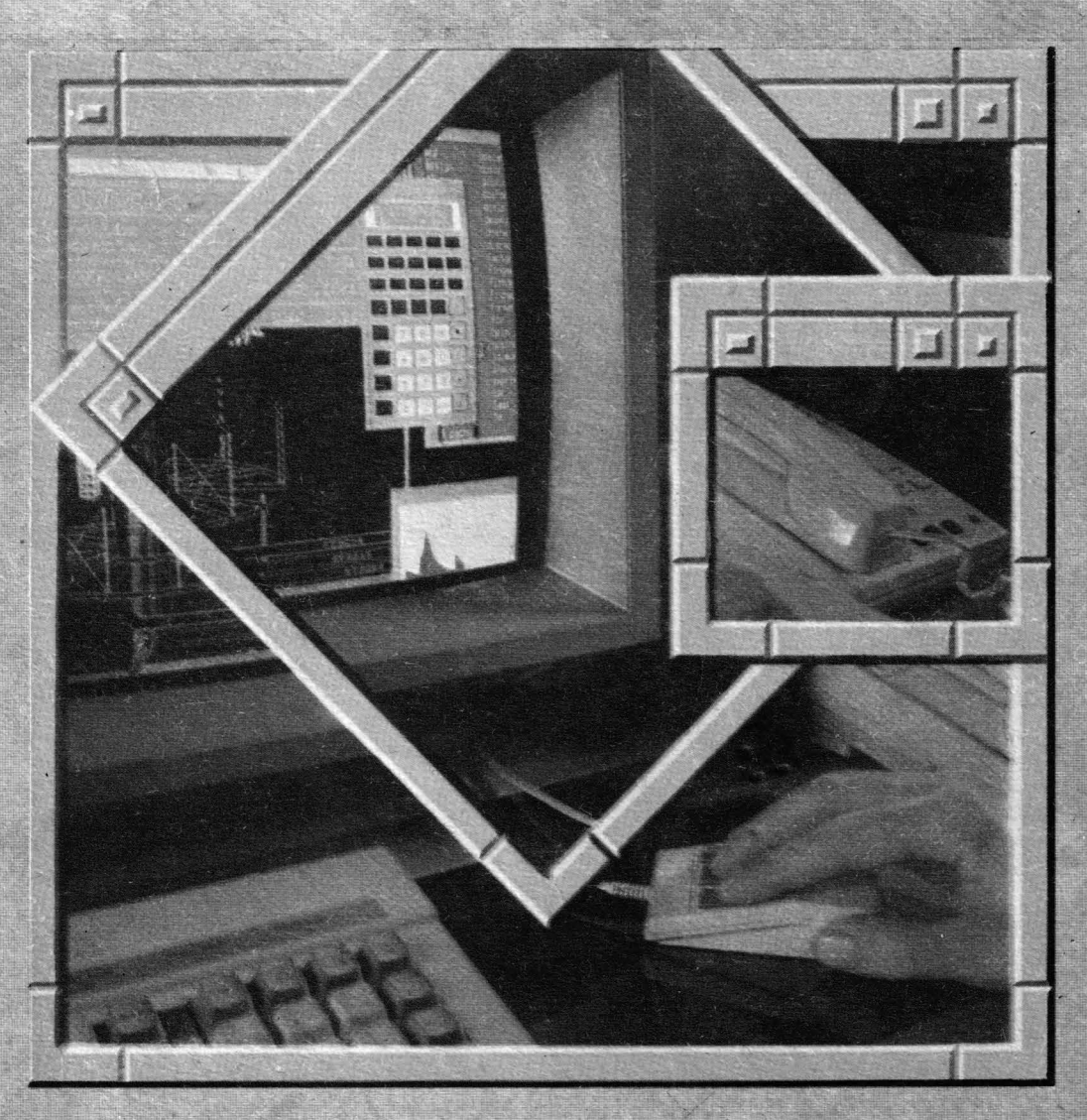

The Complete Graphical Operating System ΠΟΙ ΠΑΤΑΤΙ:

**TELEINUEST** 5.A. '91 monio HI BEL I

7 OCTOMBR (EI

Primul FORUM UNIX în ROMÂNIA

DISTRIBUTORI! Sînteți bine veniți! Relatii la tel. 90/59.56.78